# **SIEMENS Mobile**

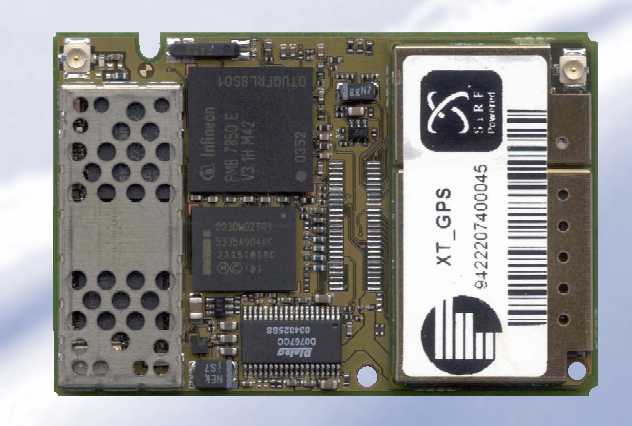

**XT55 GPS Command Specification** 

# ESS<br>
PS Command Specification<br>
SI: Strs\_gps\_command\_spec\_V03<br>
DOOD<br>
DOOD XT55 GPS Command Specification

**Version: 03 DocID: XT55\_gps\_command\_spec\_V03** 

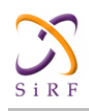

<span id="page-1-0"></span>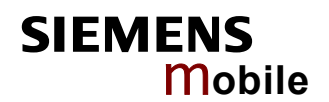

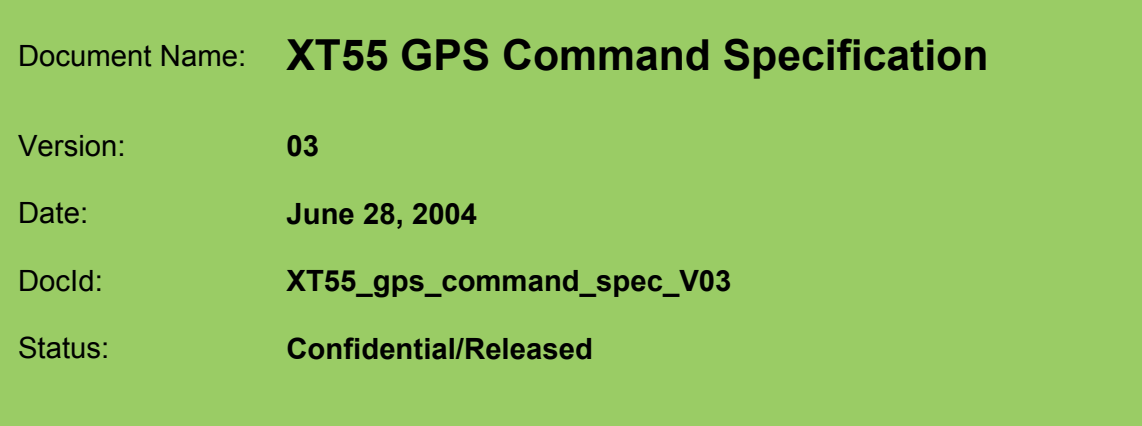

### <span id="page-1-1"></span>**General Notes**

Product is deemed accepted by recipient and is provided without interface to recipient's products. The documentation and/or product are provided for testing, evaluation, integration and information purposes. The documentation and/or product are provided on an "as is" basis only and may contain deficiencies or inadequacies. The documentation and/or product are provided without warranty of any kind, express or implied. To the maximum extent permitted by applicable law, Siemens further disclaims all warranties, including without limitation any implied warranties of merchantability, completeness, fitness for a particular purpose and non-infringement of third-party rights. The entire risk arising out of the use or performance of the product and documentation remains with recipient. This product is not intended for use in life support appliances, devices or systems where a malfunction of the product can reasonably be expected to result in personal injury. Applications incorporating the described product must be designed to be in accordance with the technical specifications provided in these guidelines. Failure to comply with any of the required procedures can result in malfunctions or serious discrepancies in results. Furthermore, all safety instructions regarding the use of mobile technical systems, including GSM products, which also apply to cellular phones must be followed. Siemens or its suppliers shall, regardless of any legal theory upon which the claim is based, not be liable for any consequential, incidental, direct, indirect, punitive or other damages whatsoever (including, without limitation, damages for loss of business profits, business interruption, loss of business information or data, or other pecuniary loss) arising out the use of or inability to use the documentation and/or product, even if Siemens has been advised of the possibility of such damages. The foregoing limitations of liability shall not apply in case of mandatory liability, e.g. under the German Product Liability Act, in case of intent, gross negligence, injury of life, body or health, or breach of a condition which goes to the root of the contract. However, claims for damages arising from a breach of a condition, which goes to the root of the contract, shall be limited to the foreseeable damage, which is intrinsic to the contract, unless caused by intent or gross negligence or based on liability for injury of life, body or health. The above provision does not imply a change on the burden of proof to the detriment of the recipient. Subject to change without notice at any time. The interpretation of this general note shall be governed and construed according to German law without reference to any other substantive law.

### **Copyright**

Transmittal, reproduction, dissemination and/or editing of this document as well as utilization of its contents and communication thereof to others without express authorization are prohibited. Offenders will be held liable for payment of damages. All rights created by patent grant or registration of a utility model or design patent are reserved.

Copyright © Siemens AG 2004

### **Trademark notices**

MS Windows® is a registered trademark of Microsoft Corporation. SiRFDemo, SiRFflash and SiRFstar software are registered trademarks of SiRF Technology Inc.

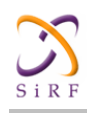

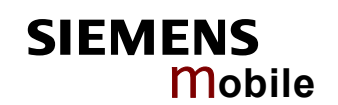

# **Contents**

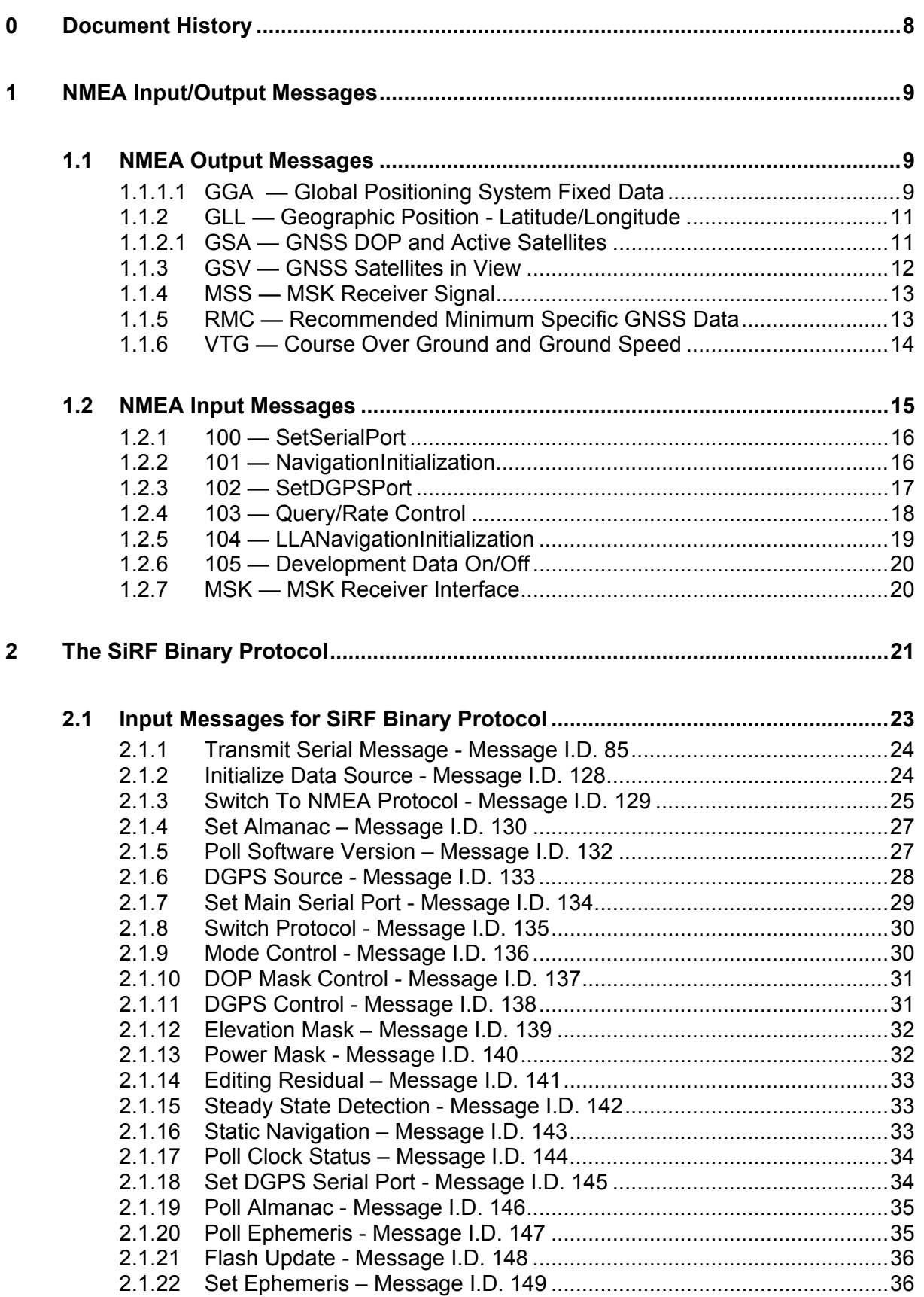

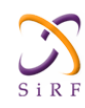

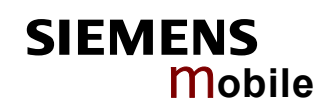

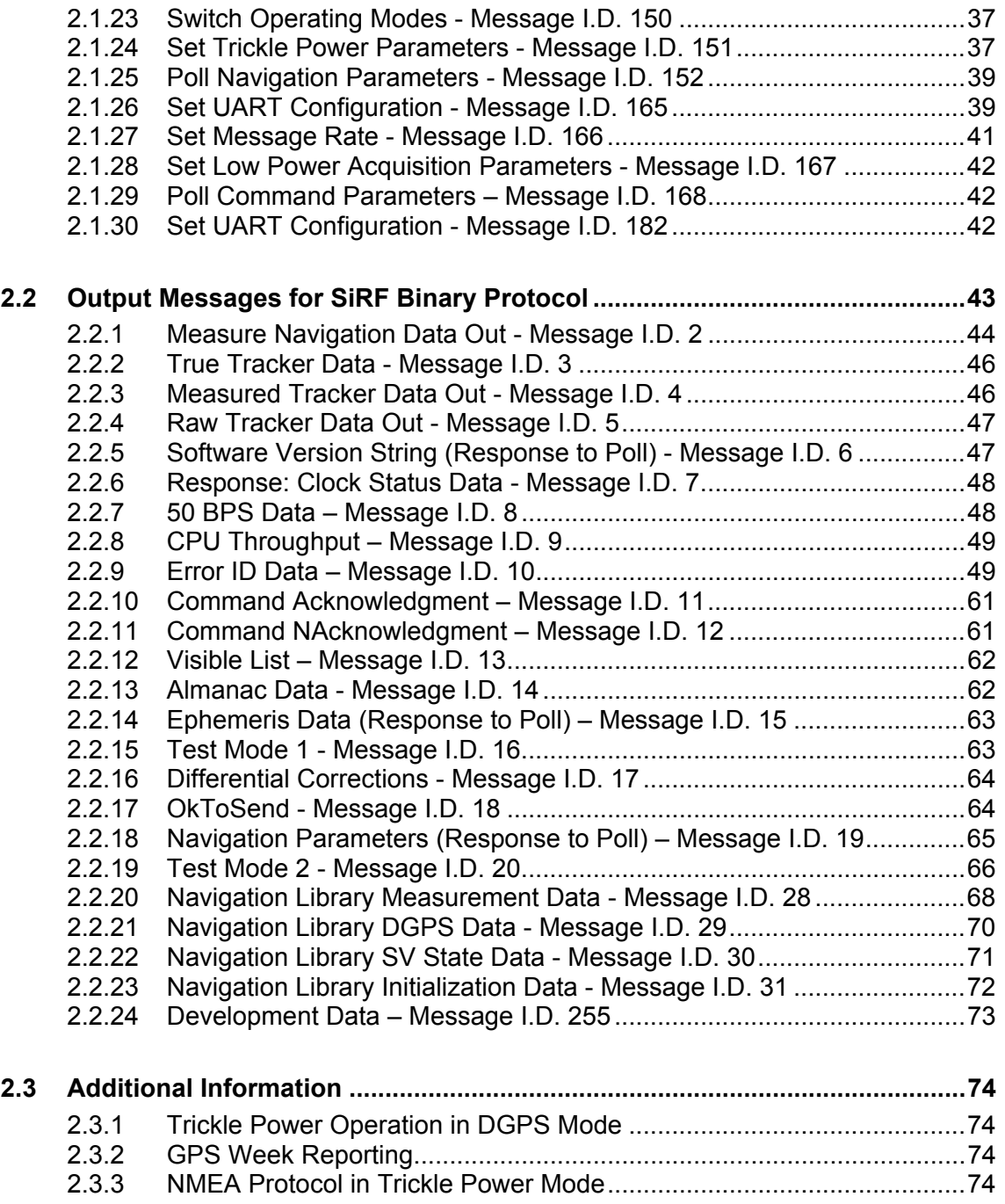

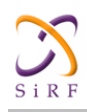

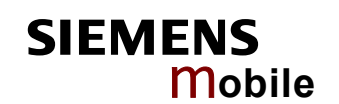

# **Tables**

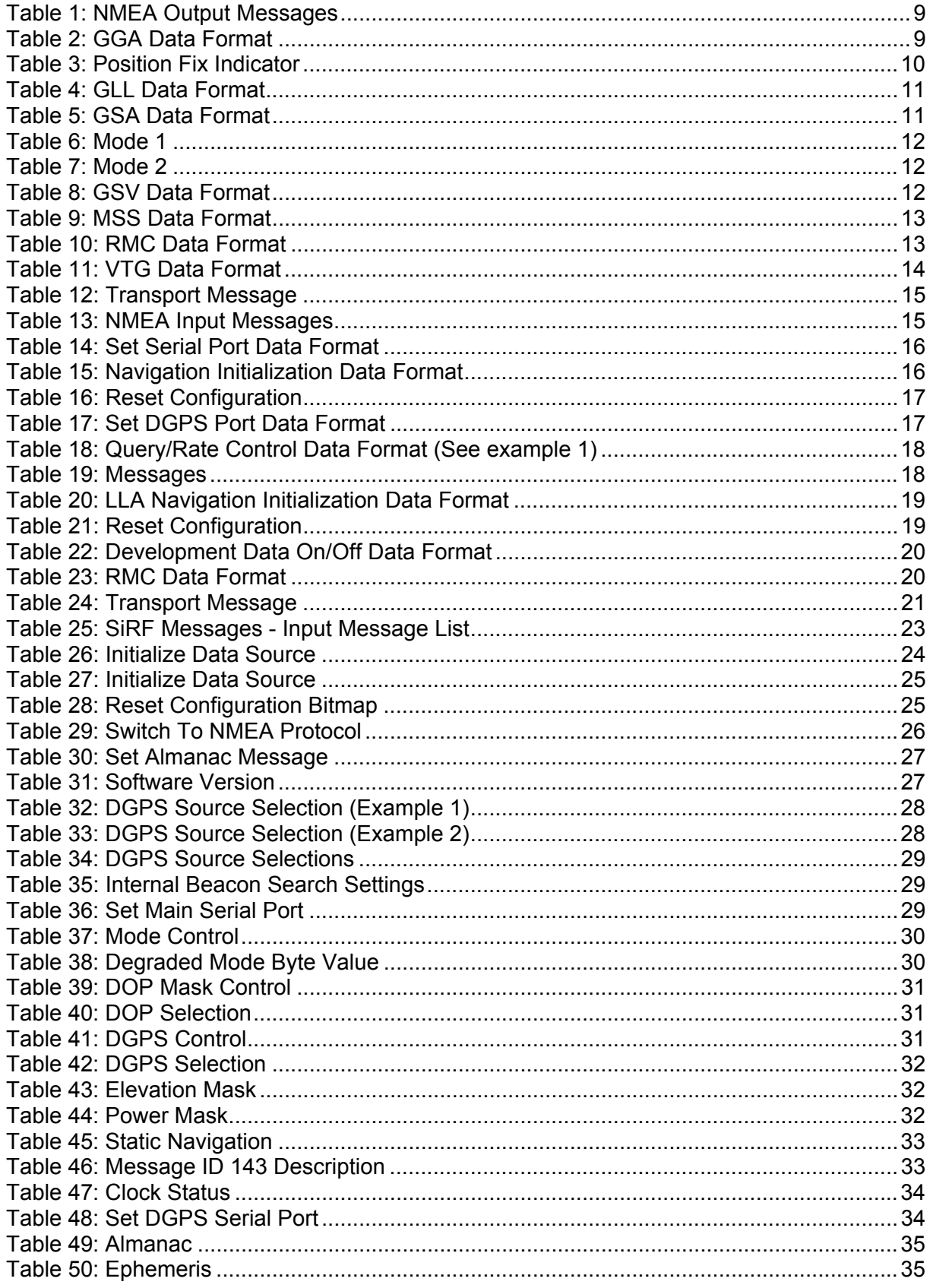

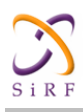

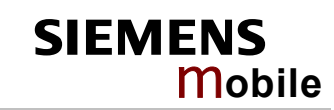

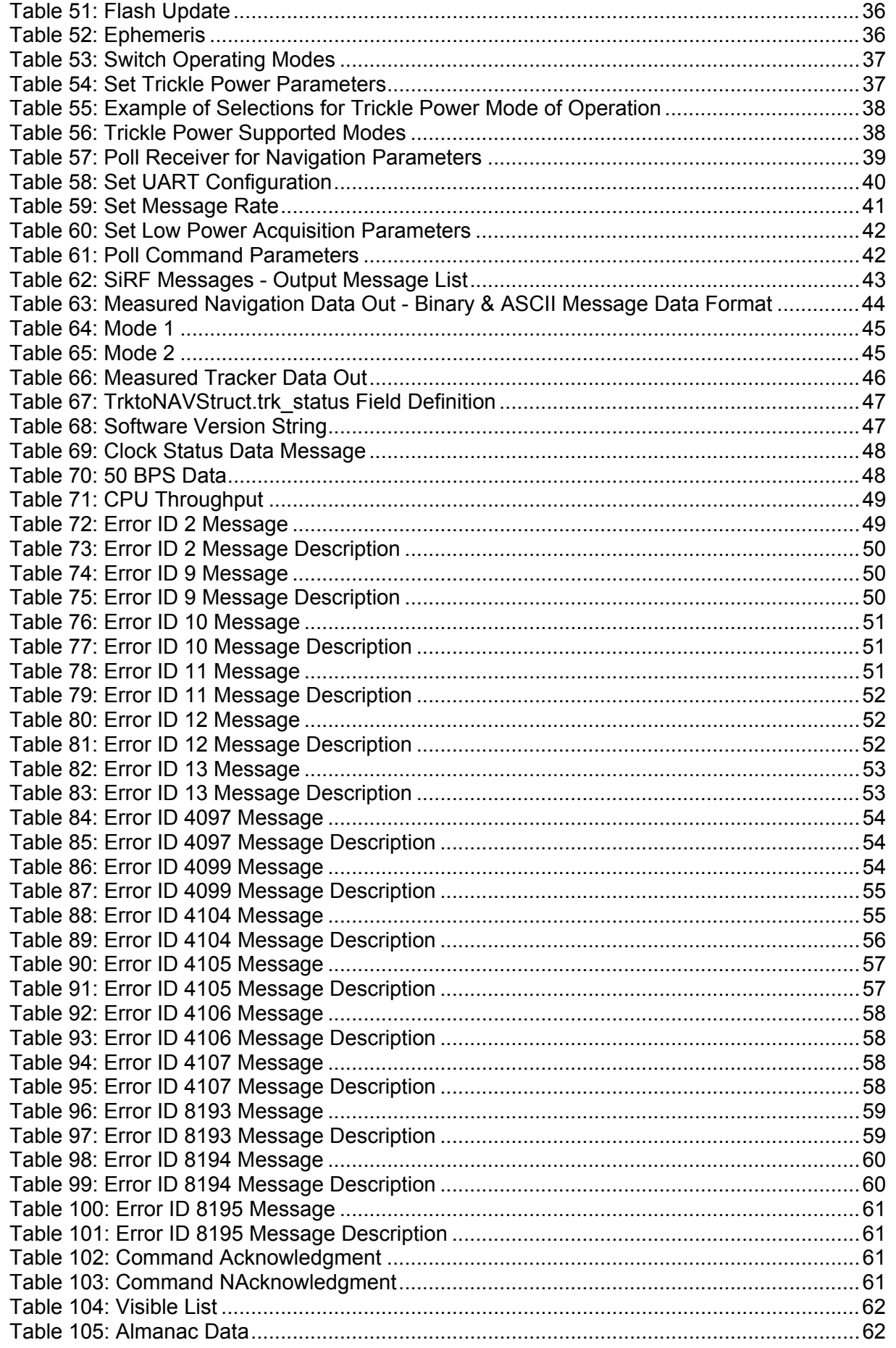

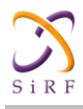

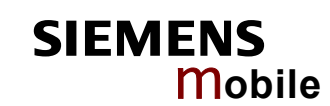

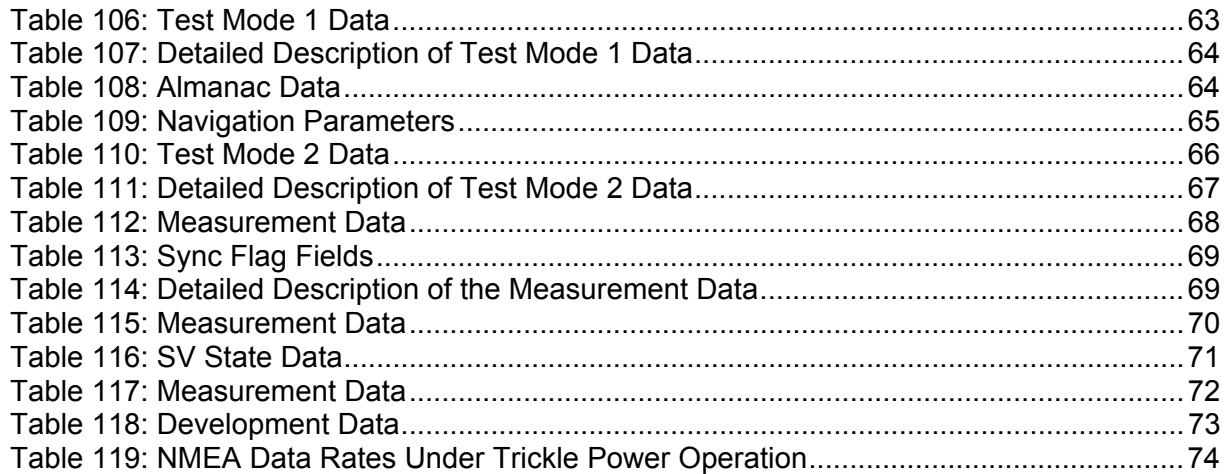

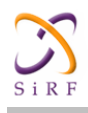

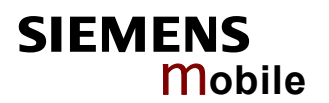

# <span id="page-7-0"></span>**0 Document History**

Preceding document: "XT55 NMEA Input/Output Messages User's Guide" Version 02 New document: "XT55 GPS Command Specification" Version **[03](#page-1-0)**

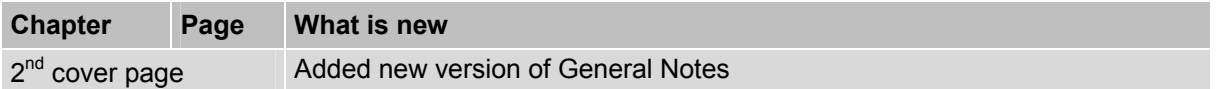

Preceding document: "XT55 NMEA Input/Output Messages User's Guide" Version 01 New document: "XT55 GPS Command Specification" Version 02

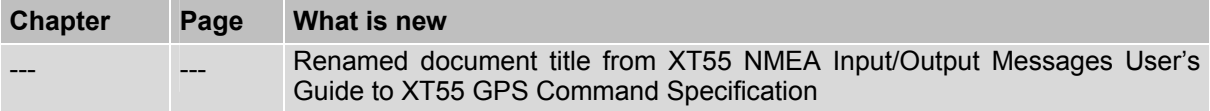

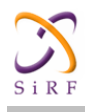

# <span id="page-8-0"></span>**1 NMEA Input/Output Messages**

The SiRFstarIIe/LP Evaluation Receiver is capable of outputting data in the NMEA-0183 format as defined by the National Marine Electronics Association (NMEA), Standard for Interfacing Marine Electronic Devices, Version 2.20, January 1, 1997.

# <span id="page-8-1"></span>**1.1 NMEA Output Messages**

Table 1 lists each of the NMEA output messages supported by the SiRFstarIIe/LP Evaluation Receiver and a brief description.

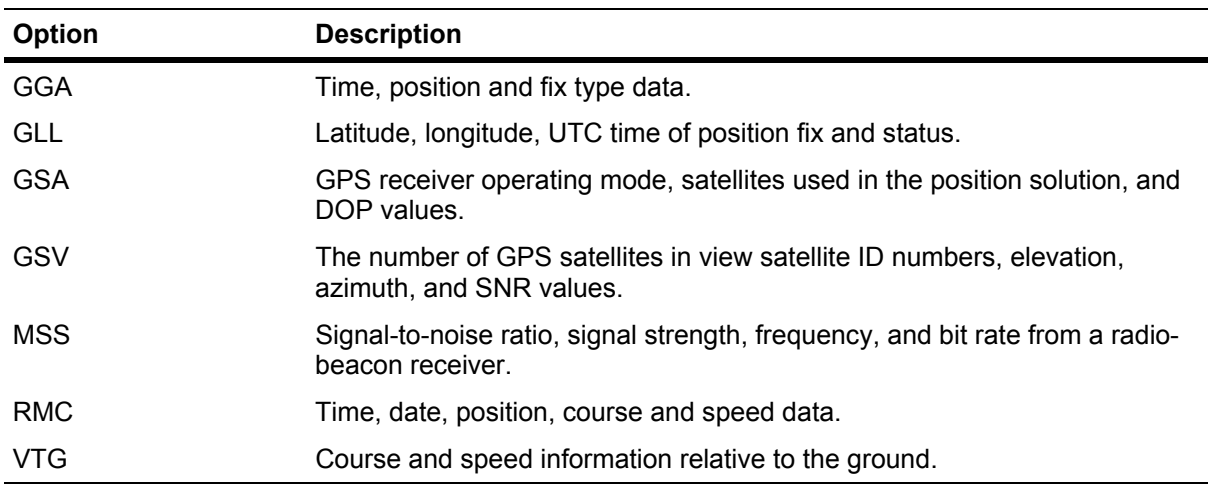

### <span id="page-8-3"></span>**Table 1: NMEA Output Messages**

A full description and definition of the listed NMEA messages are provided by the next sections of this chapter.

### **1.1.1.1 GGA — Global Positioning System Fixed Data**

Table 2 contains the values for the following example:

```
$GPGGA,161229.487,3723.2475,N,12158.3416,W,1,07,1.0,9.0,M, , , 
,0000*18
```
<span id="page-8-4"></span>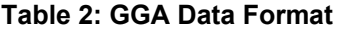

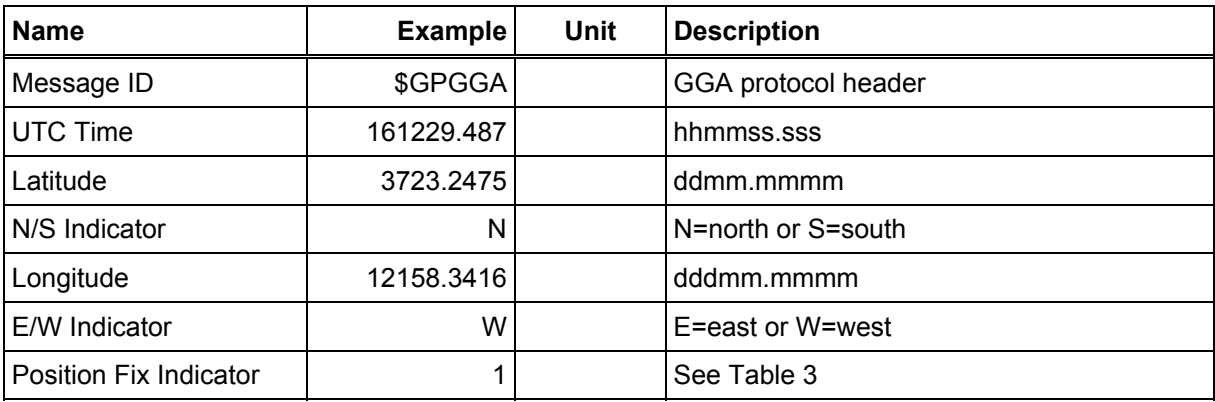

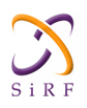

Confidential/Released

**SIEMENS** 

m**obile**

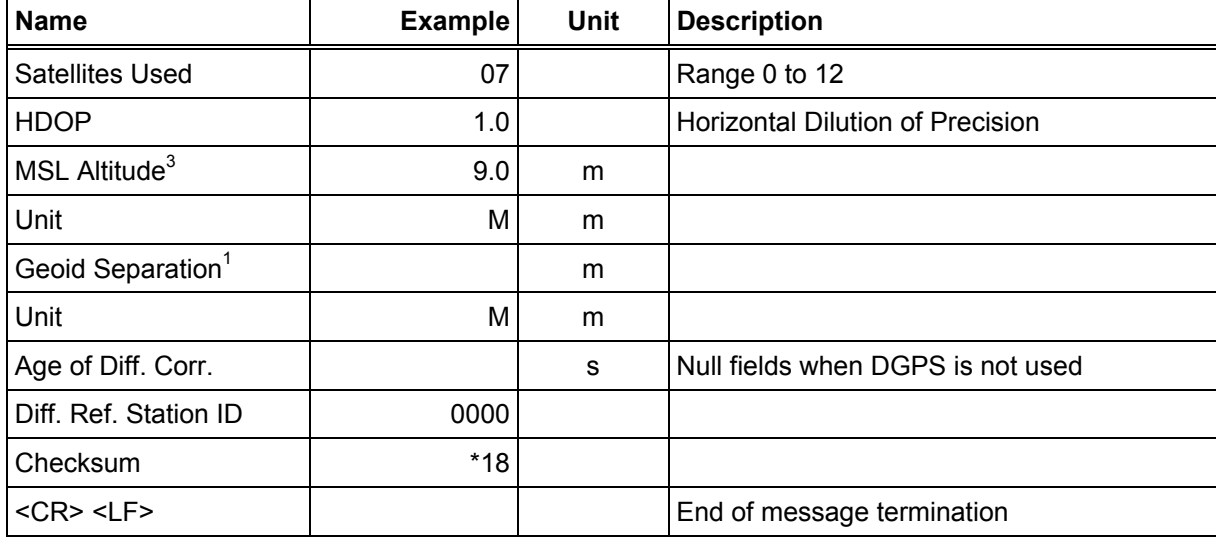

### <span id="page-9-0"></span>**Table 3: Position Fix Indicator**

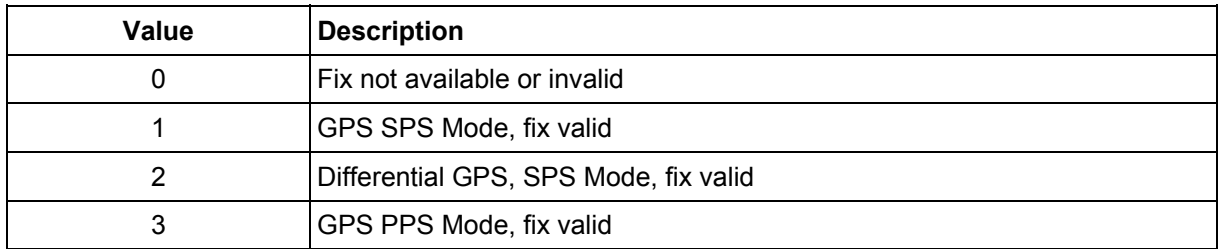

Note: **A valid position fix indicator is derived from the SiRF Binary M.I.D. 2 position mode 1. See [Table 6](#page-11-1)**

<sup>3</sup> SiRF Technology Inc. does not support geoid corrections. Values are WGS84 ellipsoid heights.

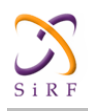

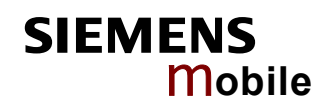

# **1.1.2 GLL — Geographic Position - Latitude/Longitude**

Table 4 contains the values for the following example:

<span id="page-10-0"></span>\$GPGLL,3723.2475,N,12158.3416,W,161229.487,A\*2C

### <span id="page-10-2"></span>**Table 4: GLL Data Format**

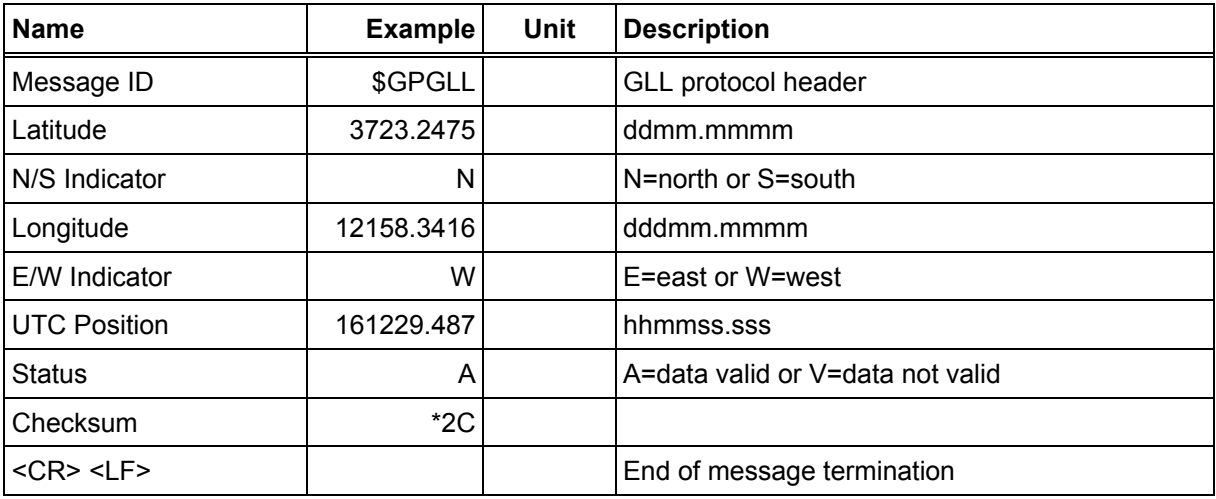

### <span id="page-10-1"></span>**1.1.2.1 GSA — GNSS DOP and Active Satellites**

Table 5 contains the values for the following example: \$GPGSA, A, 3, 07, 02, 26, 27, 09, 04, 15, , , , , , 1.8, 1.0, 1.5\*33

### <span id="page-10-3"></span>**Table 5: GSA Data Format**

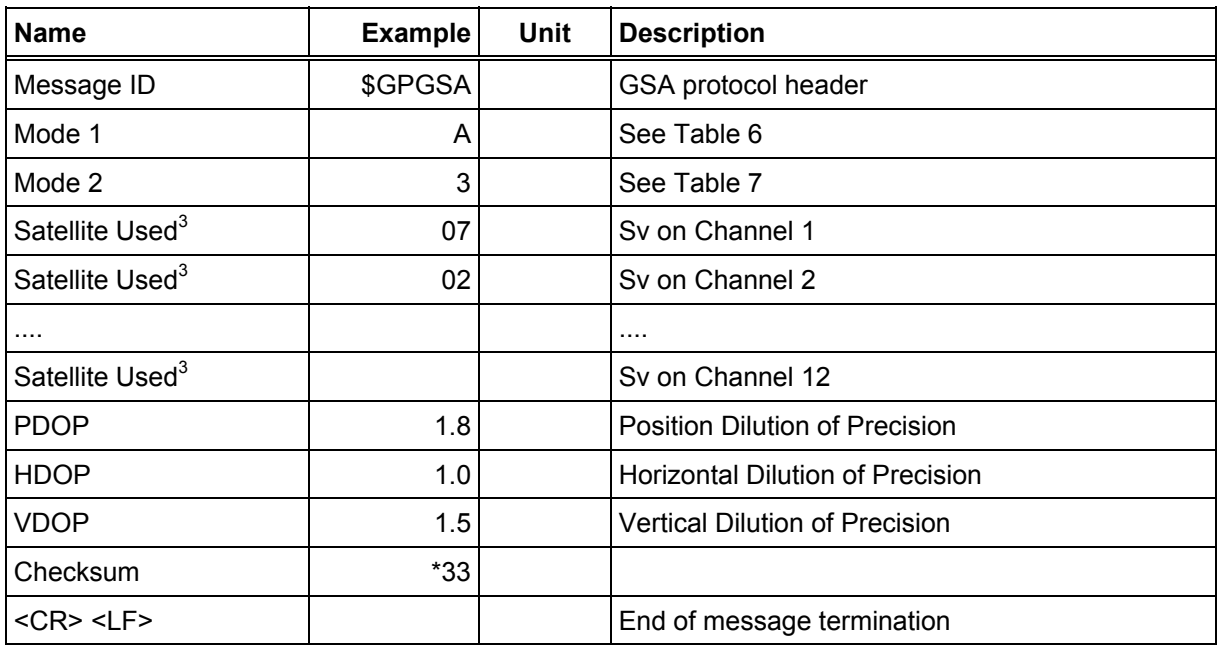

3 Satellite used in solution.

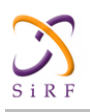

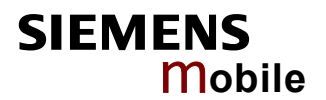

### <span id="page-11-1"></span>**Table 6: Mode 1**

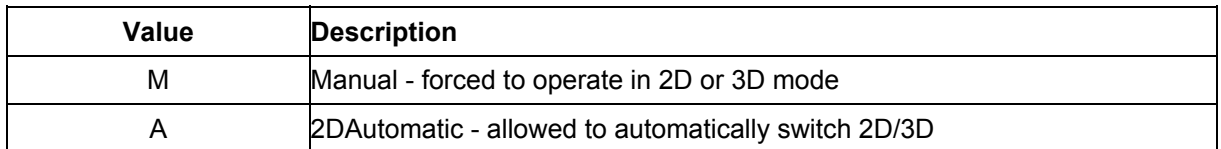

### <span id="page-11-2"></span>**Table 7: Mode 2**

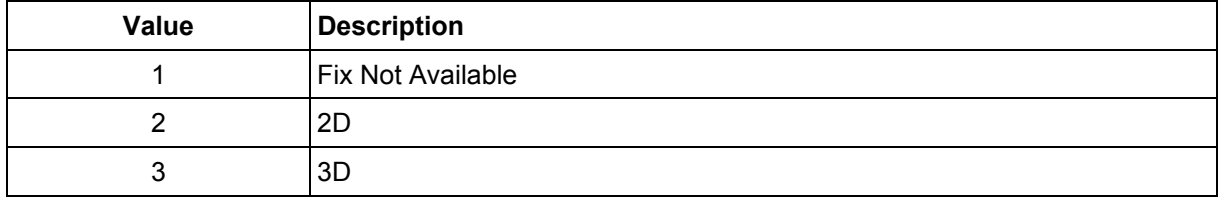

# **1.1.3 GSV — GNSS Satellites in View**

### Table 8 contains the values for the following example:

<span id="page-11-0"></span>\$GPGSV,2,1,07,07,79,048,42,02,51,062,43,26,36,256,42,27,27,138,42\*71 \$GPGSV,2,2,07,09,23,313,42,04,19,159,41,15,12,041,42\*41

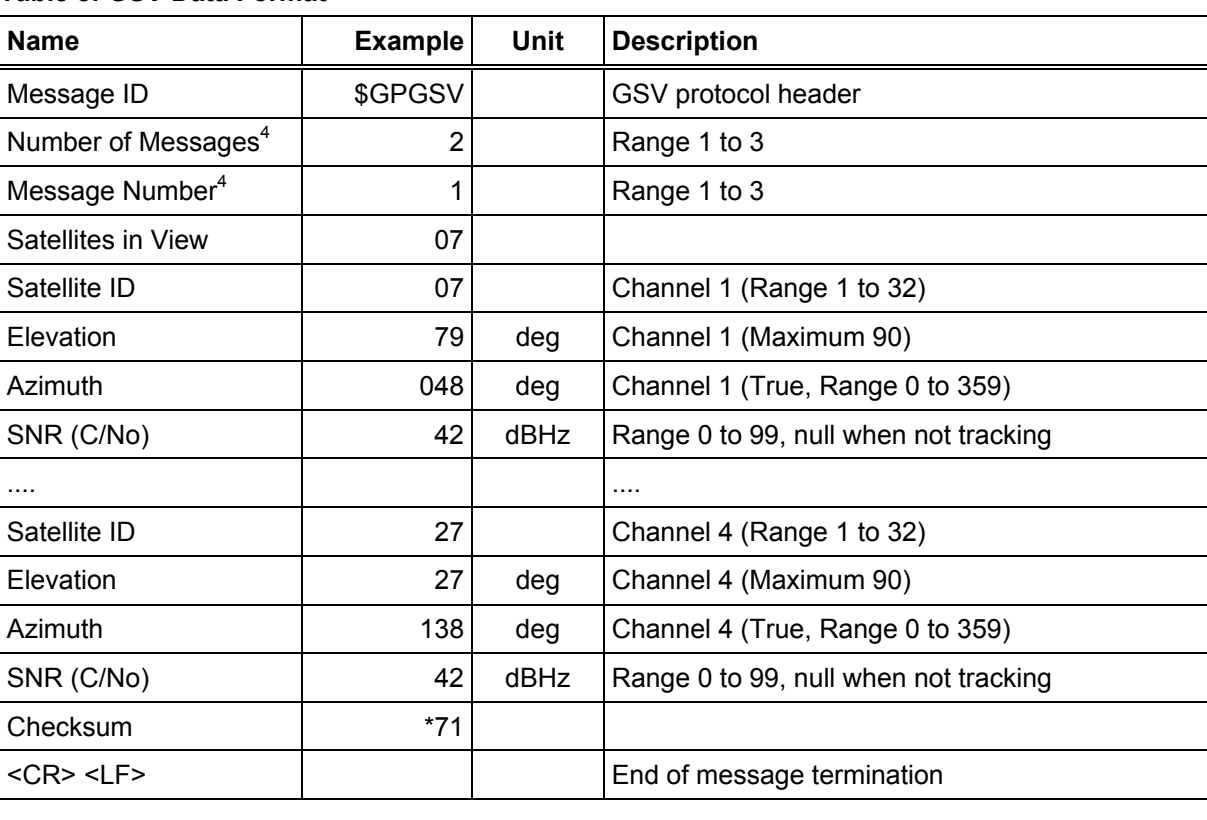

### <span id="page-11-3"></span>**Table 8: GSV Data Format**

<sup>4</sup> Depending on the number of satellites tracked multiple messages of GSV data may be required.

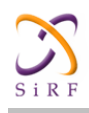

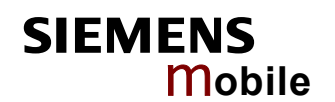

# **1.1.4 MSS — MSK Receiver Signal**

# Table 9 contains the values for the following example:

<span id="page-12-0"></span>\$GPMSS,55,27,318.0,100,\*66

### <span id="page-12-2"></span>**Table 9: MSS Data Format**

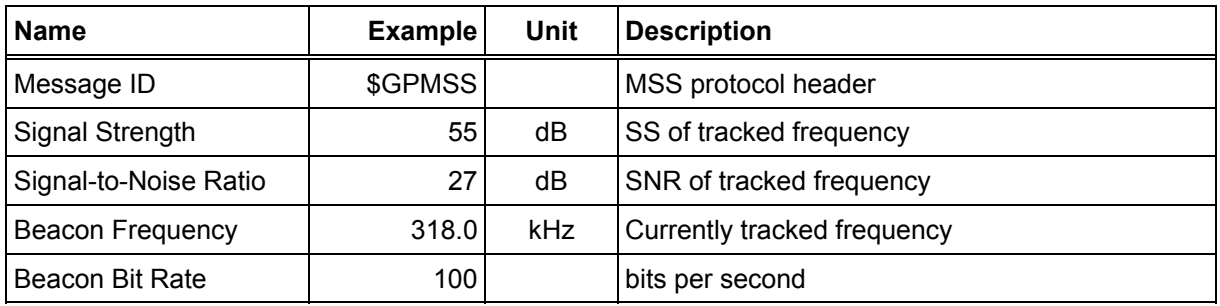

Note: **The MSS NMEA message can only be polled or scheduled using the MSK NMEA input message. See Chapter [1.2.7](#page-19-1)**

# **1.1.5 RMC — Recommended Minimum Specific GNSS Data**

Table 10 contains the values for the following example:

<span id="page-12-1"></span>\$GPRMC,161229.487,A,3723.2475,N,12158.3416,W,0.13,309.62,120598, ,\*10

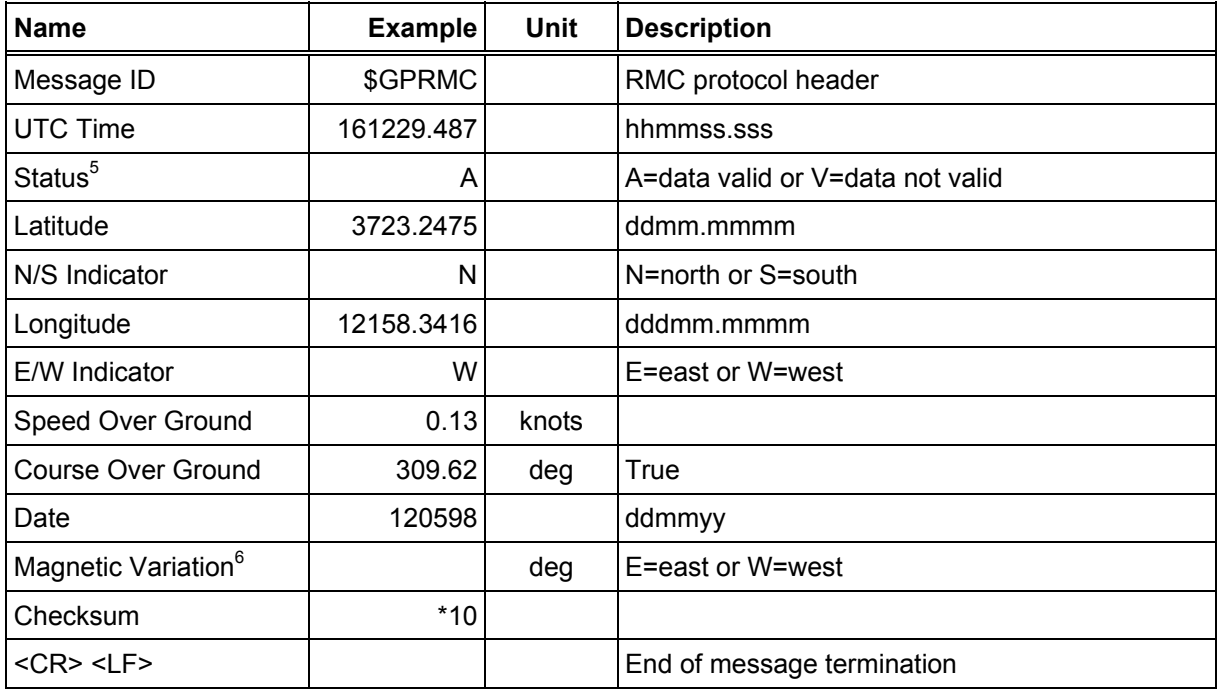

### <span id="page-12-3"></span>**Table 10: RMC Data Format**

 $\overline{a}$ 

<sup>5</sup> A valid status is derived from the SiRF Binary M.I.D 2 position mode 1. See " Table 64: Mode 1" on page -45.

<sup>6</sup> SiRF Technology Inc. does not support magnetic declination. All "course over ground" data are geodetic WGS84 directions.

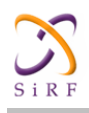

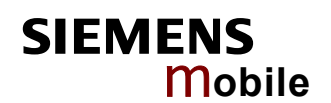

# **1.1.6 VTG — Course Over Ground and Ground Speed**

### Table 11 contains the values for the following example:

<span id="page-13-0"></span>\$GPVTG,309.62,T, ,M,0.13,N,0.2,K\*6E

### <span id="page-13-1"></span>**Table 11: VTG Data Format**

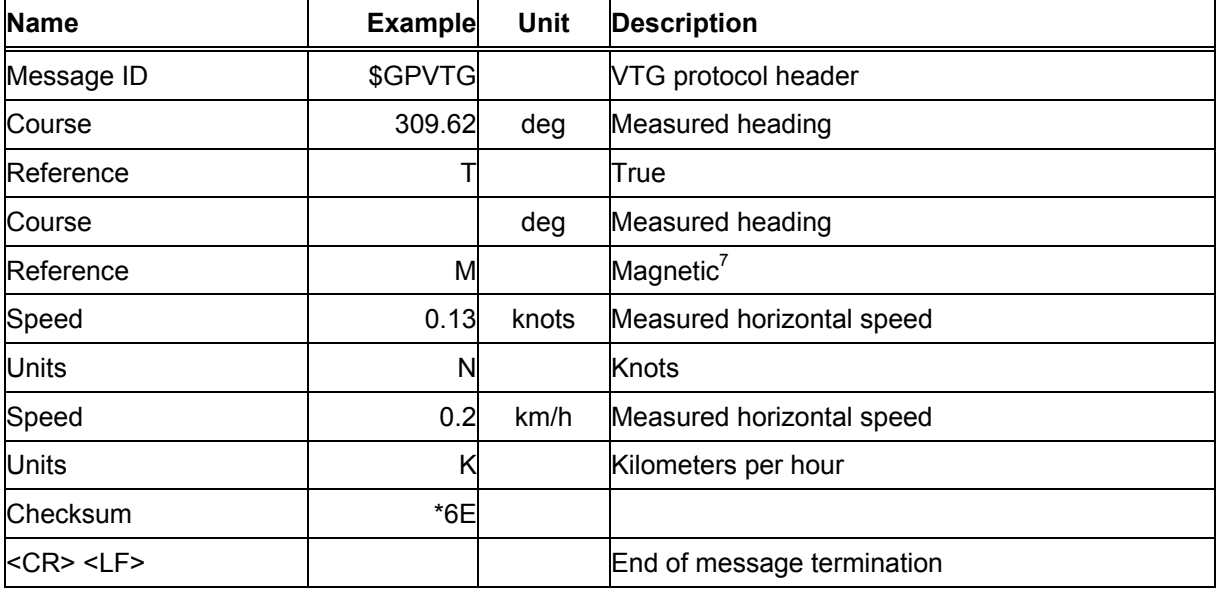

<sup>7</sup> SiRF Technology Inc. does not support magnetic declination. All "course over ground" data are geodetic WGS84 directions.

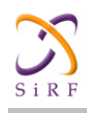

# <span id="page-14-0"></span>**1.2 NMEA Input Messages**

NMEA input messages are provided to allow you to control the Evaluation Receiver while in NMEA protocol mode. The Evaluation Receiver may be put into NMEA mode by sending the SiRF Binary protocol message (see Chapter [2.1.3\)](#page-24-0) using a user program or using the SiRFdemo software and selecting Switch to NMEA Protocol from the Action menu. If the receiver is in SiRF Binary mode, all NMEA input messages are ignored. Once the receiver is put into NMEA mode, the following messages may be used to command the module.

### <span id="page-14-1"></span>**Table 12: Transport Message**

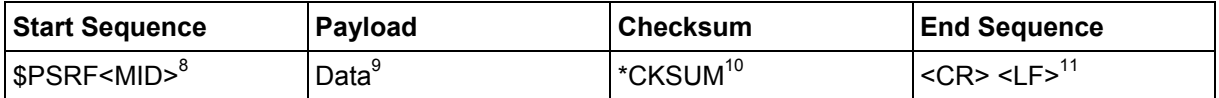

### Note: **All fields in all proprietary NMEA messages are required, none are optional. All NMEA messages are comma delimited.**

# <span id="page-14-2"></span>**Table 13: NMEA Input Messages**

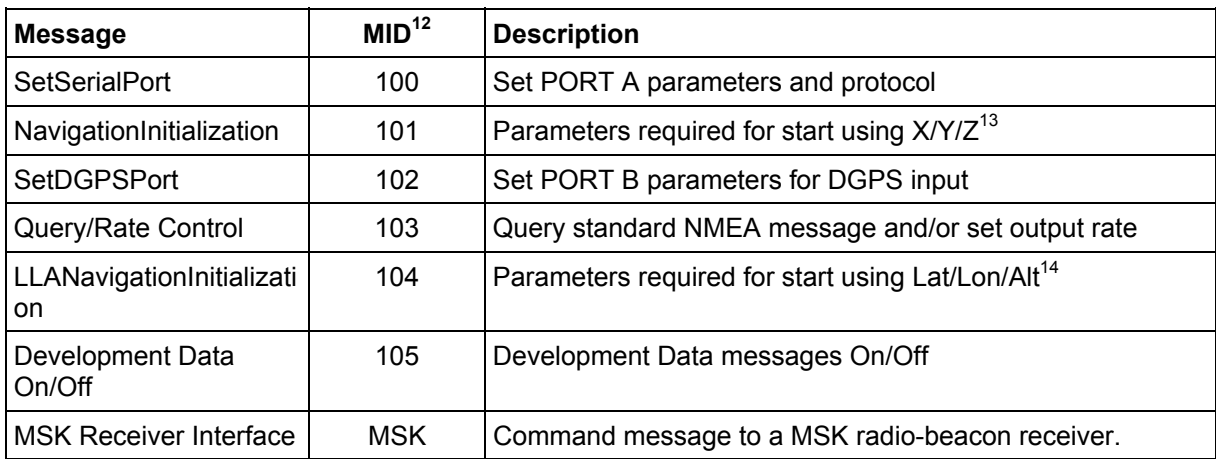

### Note: **NMEA input messages 100 to 105 are SiRF proprietary NMEA messages. The MSK NMEA string is as defined by the NMEA 0183 standard.**

 $\overline{a}$ 

<sup>8</sup> Message Identifier consisting of three numeric characters. Input messages begin at MID 100.

<sup>9</sup> Message specific data. Refer to a specific message section for <data>...<data> definition.

<sup>10</sup> CKSUM is a two-hex character checksum as defined in the NMEA specification. Use of checksums is required on all input messages.

<sup>11</sup> Each message is terminated using Carriage Return (CR) Line Feed (LF) which is  $\n\t\h$  which is hex 0D 0A. Because  $\n\t\h$ n are not printable ASCII characters, they are omitted from the example strings, but must be sent to terminate the message and cause the receiver to process that input message.

<sup>12</sup> Message Identification (MID).

<sup>13</sup> Input coordinates must be WGS84.

<sup>14</sup> Input coordinates must be WGS84.

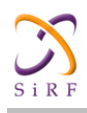

# <span id="page-15-0"></span>**1.2.1 100 — SetSerialPort**

This command message is used to set the protocol (SiRF Binary or NMEA) and/or the communication parameters (baud, data bits, stop bits, parity). Generally, this command is used to switch the module back to SiRF Binary protocol mode where a more extensive command message set is available. When a valid message is received, the parameters are stored in battery backed SRAM and then the Evaluation Receiver restarts using the saved parameters.

[Table 14](#page-15-2) contains the input values for the following example:

```
Switch to SiRF Binary protocol at 9600,8,N,1 
$PSRF100,0,9600,8,1,0*0C
```
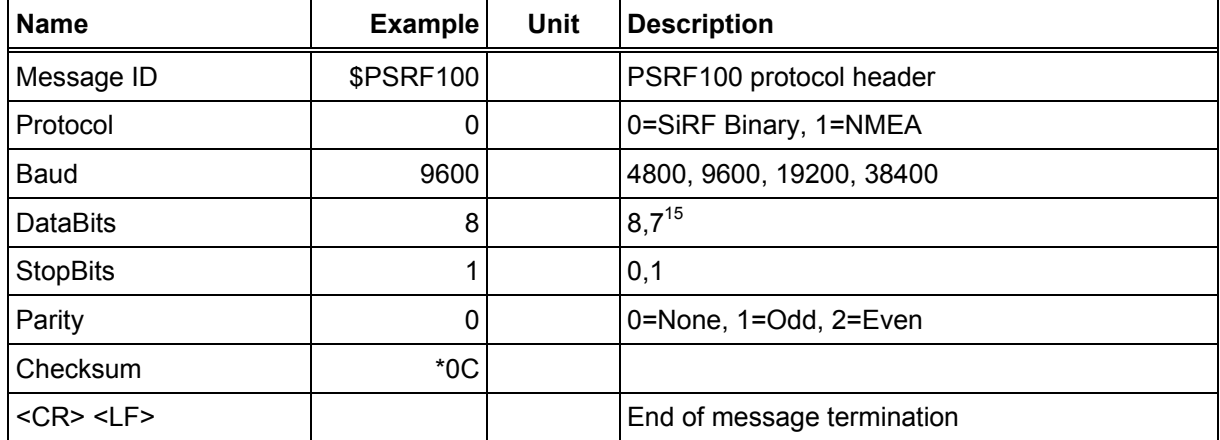

### <span id="page-15-2"></span>**Table 14: Set Serial Port Data Format**

# <span id="page-15-1"></span>**1.2.2 101 — NavigationInitialization**

This command is used to initialize the Evaluation Receiver by providing current position (in X, Y, Z coordinates), clock offset, and time. This enables the Evaluation Receiver to search for the correct satellite signals at the correct signal parameters. Correct initialization parameters enable the Evaluation Receiver to acquire signals quickly.

[Table 15](#page-15-3) contains the input values for the following example:

```
Start using known position and time. 
$PSRF101,-2686700,-4304200,3851624,96000,497260,921,12,3*1C
```
<span id="page-15-3"></span>**Table 15: Navigation Initialization Data Format** 

| <b>Name</b>       | <b>Example</b> | Unit | <b>Description</b>                                    |
|-------------------|----------------|------|-------------------------------------------------------|
| Message ID        | \$PSRF101      |      | PSRF101 protocol header                               |
| ECEF X            | $-2686700$     | m    | X coordinate position                                 |
| <b>ECEFY</b>      | -4304200       | m    | Y coordinate position                                 |
| FCFF <sub>7</sub> | 3851624        | m    | Z coordinate position                                 |
| <b>CIkOffset</b>  | 96000          | Hz   | Clock Offset of the Evaluation Receiver <sup>16</sup> |
| <b>TimeOfWeek</b> | 497260         | S    | <b>GPS Time Of Week</b>                               |

<sup>15</sup> SiRF protocol is only valid for 8 data bits, 1stop bit, and no parity.

 $\overline{a}$ 

<sup>16</sup> Use 0 for last saved value if available.If this is unavailable, a default value of 96,000 will be used.

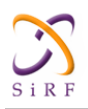

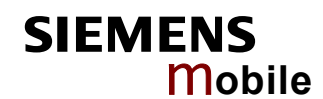

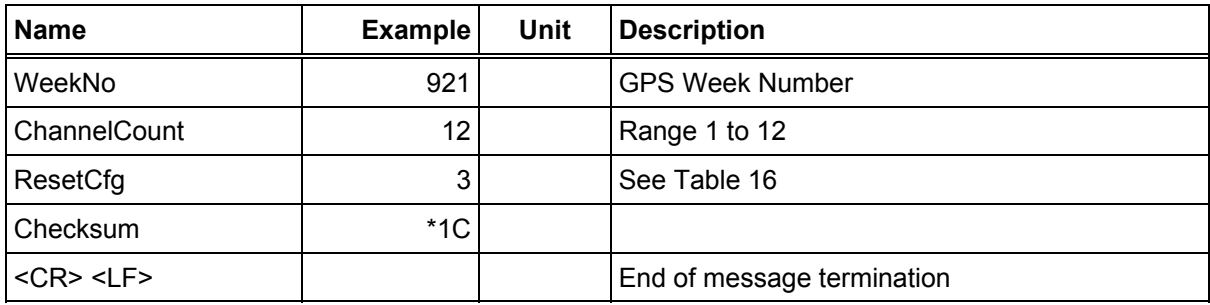

### <span id="page-16-1"></span>**Table 16: Reset Configuration**

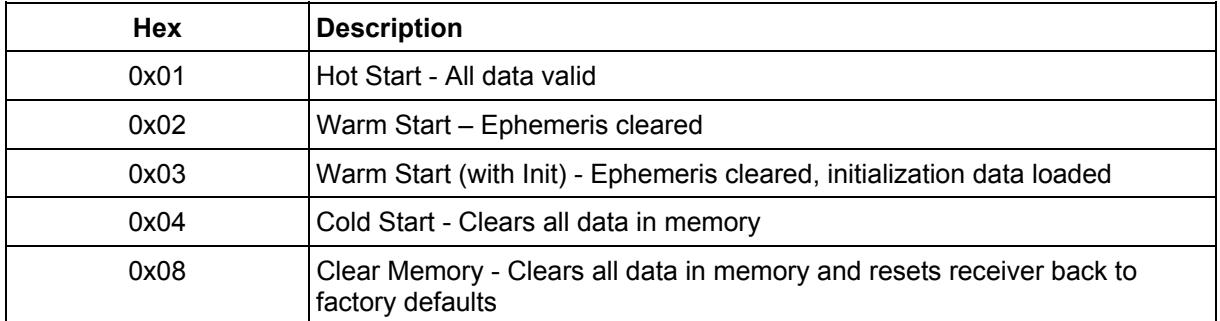

# <span id="page-16-0"></span>**1.2.3 102 — SetDGPSPort**

This command is used to control the serial port used to receive RTCM differential corrections. Differential receivers may output corrections using different communication parameters. If a DGPS receiver is used which has different communication parameters, use this command to allow the receiver to correctly decode the data. When a valid message is received, the parameters are stored in battery backed SRAM and then the receiver restarts using the saved parameters.

[Table 17](#page-16-2) contains the input values for the following example:

Set DGPS Port to be 9600, 8, N, 1. \$PSRF102,9600,8,1,0\*12

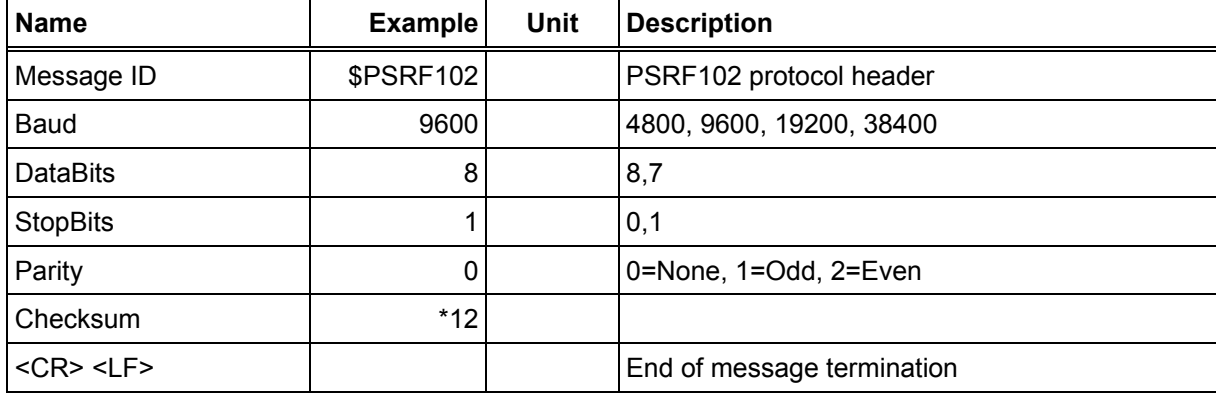

<span id="page-16-2"></span>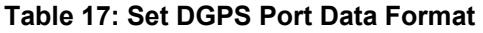

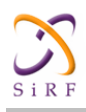

# <span id="page-17-0"></span>**1.2.4 103 — Query/Rate Control**

This command is used to control the output of standard NMEA messages GGA, GLL, GSA, GSV, RMC, and VTG. Using this command message, standard NMEA messages may be polled once, or setup for periodic output. Checksums may also be enabled or disabled depending on the needs of the receiving program. NMEA message settings are saved in battery backed memory for each entry when the message is accepted.

[Table 18](#page-17-1) contains the input values for the following examples:

- 1. Query the GGA message with checksum enabled \$PSRF103,00,01,00,01\*25
- 2. Enable VTG message for a 1 Hz constant output with checksum enabled \$PSRF103,05,00,01,01\*20
- 3. Disable VTG message \$PSRF103,05,00,00,01\*21

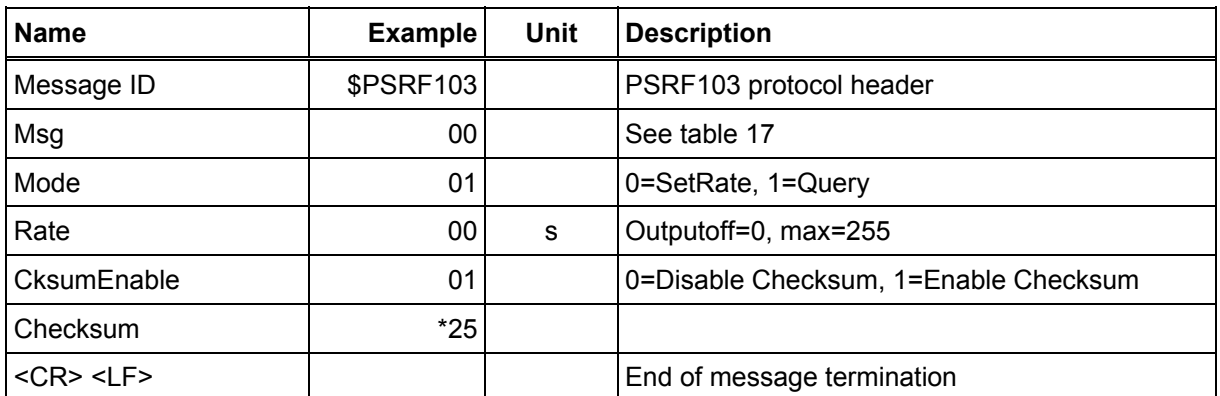

### <span id="page-17-1"></span>**Table 18: Query/Rate Control Data Format (See example 1)**

### <span id="page-17-2"></span>**Table 19: Messages**

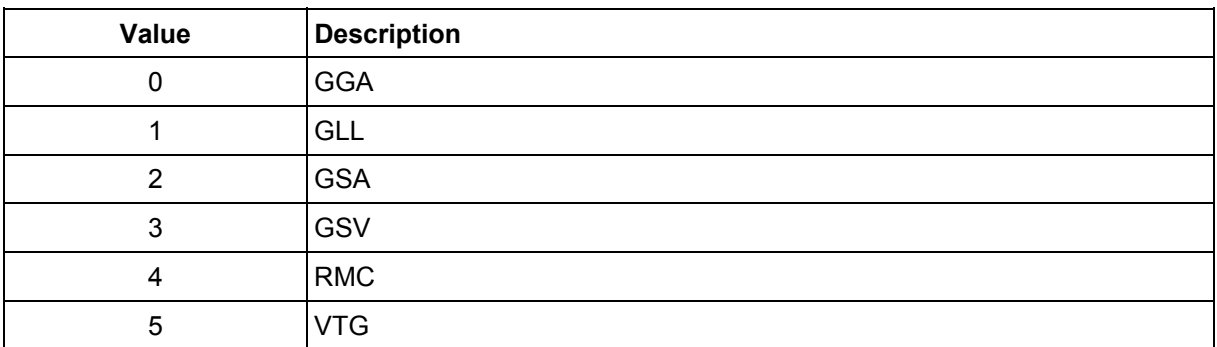

Note: In Trickle Power mode, update rate is specified by the user. When you switch to NMEA protocol, message update rate is also required. The resulting update rate is the product of the Trickle Power Update rate and the NMEA update rate (i.e., Trickle Power update rate = 2s, NMEA update rate = 5s, resulting update rate is every 10 seconds,  $(2 \times 5s = 10s)$ ).

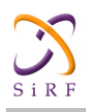

# <span id="page-18-0"></span>**1.2.5 104 — LLANavigationInitialization**

This command is used to initialize the Evaluation Receiver by providing current position (in latitude, longitude, and altitude coordinates), clock offset, and time. This enables the receiver to search for the correct satellite signals at the correct signal parameters. Correct initialization parameters enable the receiver to acquire signals quickly.

[Table 20](#page-18-1) contains the input values for the following example:

Start using known position and time. \$PSRF104,37.3875111,-121.97232,0,96000,237759,1946,12,1\*07

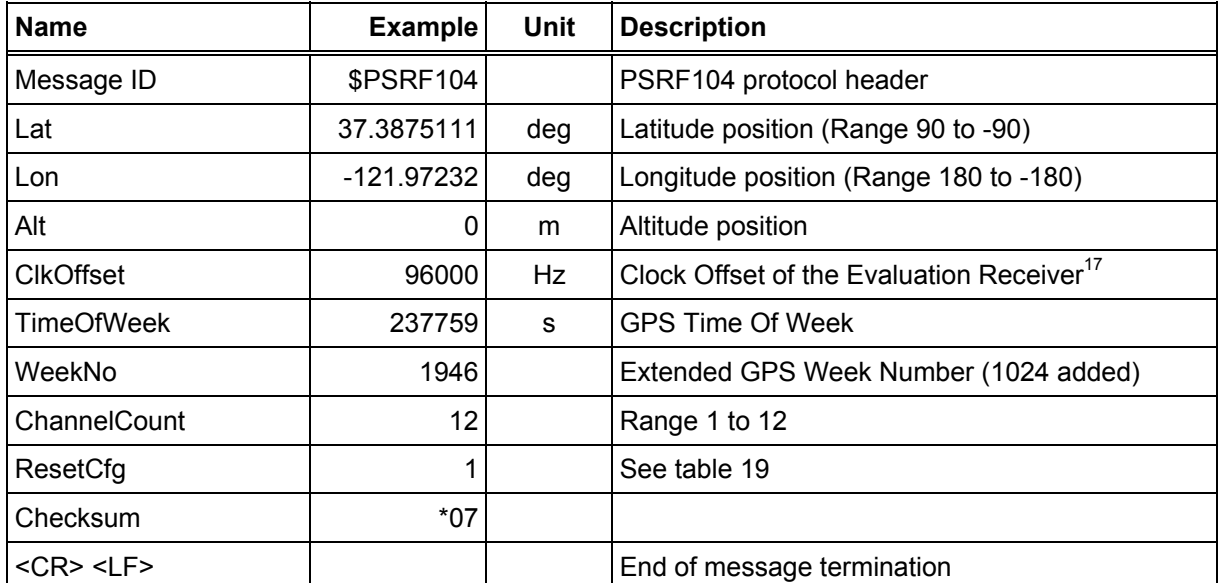

### <span id="page-18-1"></span>**Table 20: LLA Navigation Initialization Data Format**

### <span id="page-18-2"></span>**Table 21: Reset Configuration**

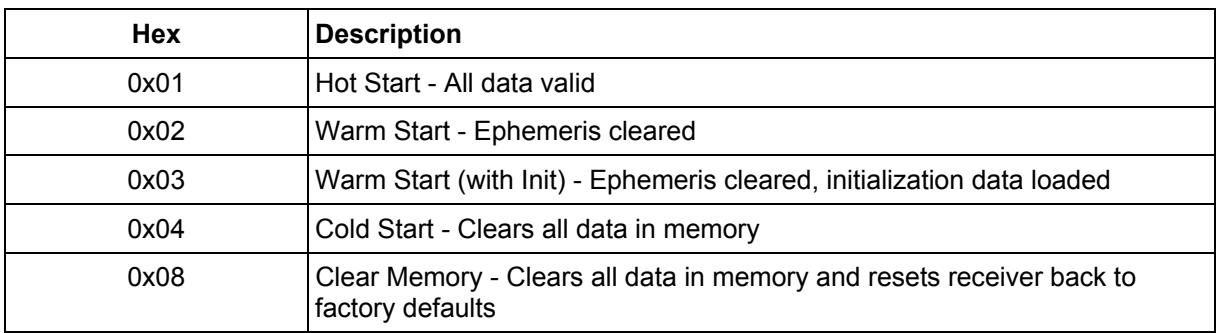

<sup>17</sup> Use 0 for last saved value if available. If this is unavailable, a default value of 96,000 will be used.

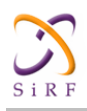

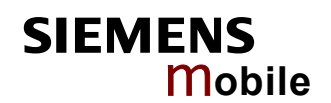

# <span id="page-19-0"></span>**1.2.6 105 — Development Data On/Off**

Use this command to enable development data information if you are having trouble getting commands accepted. Invalid commands generate debug information that enables the user to determine the source of the command rejection. Common reasons for input command rejection are invalid checksum or parameter out of specified range. [Table 22](#page-19-2) contains the input values for the following examples:

- 1. Debug On
- \$PSRF105,1\*3E 2. Debug Off \$PSRF105,0\*3F

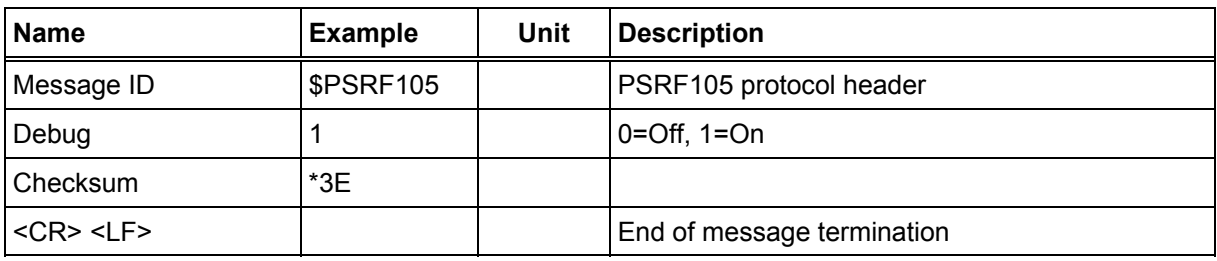

### <span id="page-19-2"></span>**Table 22: Development Data On/Off Data Format**

# **1.2.7 MSK — MSK Receiver Interface**

[Table 23](#page-19-3) contains the values for the following example:

<span id="page-19-1"></span>\$GPMSK,318.0,A,100,M,2,\*45

<span id="page-19-3"></span>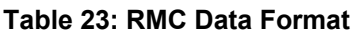

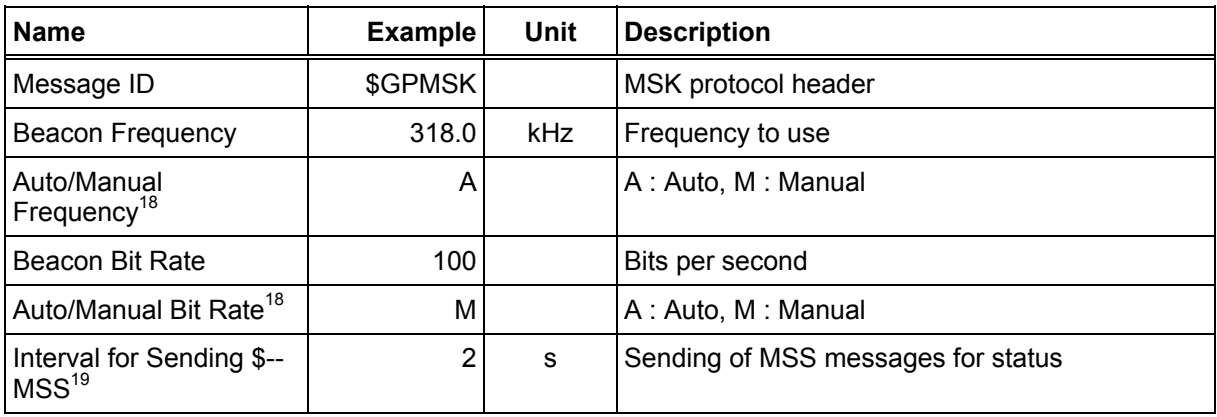

Note: The NMEA messages supported by the Evaluation Receiver does not provide the ability to change the DGPS source. If you need to change the DGPS source to internal beacon, then this must be done using the SiRF Binary protocol and then switched to NMEA.

 $\overline{a}$ 

<sup>18</sup> If Auto is specified the previous field value is ignored.

<sup>19</sup> When status data is not to be transmitted this field is null.

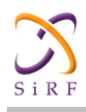

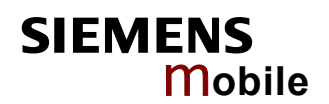

# <span id="page-20-0"></span>**2 The SiRF Binary Protocol**

The SiRF Binary protocol is the standard interface protocol used by the SiRFstarIIe/LP Evaluation Receiver and other SiRF products.

This serial communication protocol is designed to include:

- Reliable transport of messages
- Ease of implementation
- Efficient implementation
- Independence from payload

### **Protocol Layers**

### <span id="page-20-1"></span>**Table 24: Transport Message**

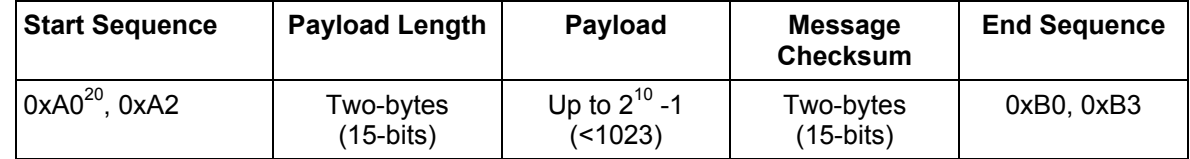

### **Transport**

The transport layer of the protocol encapsulates a GPS message in two start characters and two stop characters. The values are chosen to be easily identifiable and unlikely to occur frequently in the data. In addition, the transport layer prefixes the message with a two-byte (15-bit) message length and a two-byte (15-bit) checksum. The values of the start and stop characters and the choice of a 15-bit value for length and checksum ensure message length and checksum can not alias with either the stop or start code.

### **Message Validation**

The validation layer is of part of the transport, but operates independently. The byte count refers to the payload byte length. The checksum is a sum on the payload.

### **Payload Length**

The payload length is transmitted high order byte first followed by the low byte.

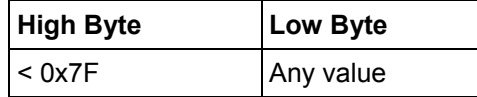

Even though the protocol has a maximum length of  $(2^{15}-1)$  bytes, practical considerations require the SiRF GPS module implementation to limit this value to a smaller number. The SiRF receiving programs (e.g., SiRFdemo) may limit the actual size to something less than this maximum.

### **Payload Data**

The payload data follows the payload length. It contains the number of bytes specified by the payload length. The payload data may contain any 8-bit value.

Where multi-byte values are in the payload data neither the alignment nor the byte order are defined as part of the transport although SiRF payloads will use the big- endian order.

<sup>20 0</sup>xYY denotes a hexadecimal byte value. 0xA0 equals 160.

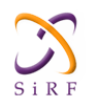

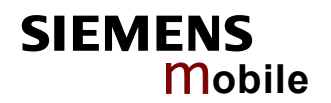

### **Checksum**

The checksum is transmitted high order byte first followed by the low byte. This is the socalled big-endian order.

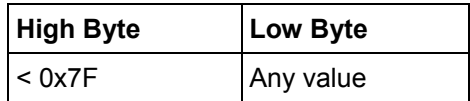

The checksum is 15-bit checksum of the bytes in the payload data. The following pseudo code defines the algorithm used.

### Let message to be the array of bytes to be sent by the transport.

```
Let msgLen be the number of bytes in the message array to be 
transmitted. 
Index = first 
checkSum = 0 
while index < msgLen 
checkSum = checkSum + message[index]checkSum = checkSum AND (2^{15}-1).
```
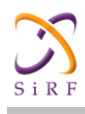

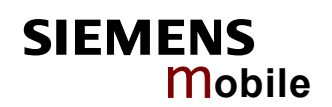

# <span id="page-22-0"></span>**2.1 Input Messages for SiRF Binary Protocol**

[Table 25](#page-22-2) lists the message list for the SiRF input messages.

<span id="page-22-1"></span>

| <b>Hex</b> | <b>ASCII</b> | <b>Name</b>                          | <b>Description</b>                                                 |
|------------|--------------|--------------------------------------|--------------------------------------------------------------------|
| 0x55       | 85           | <b>Transmit Serial Message</b>       | User definable message                                             |
| 0x80       | 128          | Initialize Data Source               | Receiver initialization and associated parameters                  |
| 0x81       | 129          | Switch to NMEA Protocol              | Enable NMEA messages, output rate and baud rate                    |
| 0x82       | 130          | Set Almanac (upload)                 | Sends an existing almanac file to the receiver                     |
| 0x84       | 132          | <b>Poll Software Version</b>         | Polls for the loaded software version                              |
| 0x85       | 133          | <b>DGPS Source Control</b>           | DGPS correction source and beacon receiver<br>information          |
| 0x86       | 134          | Set Main Serial Port                 | Baud rate, data bits, stop bits, and parity                        |
| 0x87       | 135          | Switch Protocol                      | Obsolete                                                           |
| 0x88       | 136          | Mode Control                         | Navigation mode configuration                                      |
| 0x89       | 137          | DOP Mask Control                     | DOP mask selection and parameters                                  |
| 0x8A       | 138          | <b>DGPS Mode</b>                     | DGPS mode selection and timeout value                              |
| 0x8B       | 139          | <b>Elevation Mask</b>                | Elevation tracking and navigation masks                            |
| 0x8C       | 140          | Power Mask                           | Power tracking and navigation masks                                |
| 0x8D       | 141          | <b>Editing Residual</b>              | Not implemented                                                    |
| 0x8E       | 142          | Steady-State Detection - Not<br>Used | Not implemented                                                    |
| 0x8F       | 143          | <b>Static Navigation</b>             | Configuration for static operation                                 |
| 0x90       | 144          | <b>Poll Clock Status</b>             | Polls the clock status                                             |
| 0x91       | 145          | Set DGPS Serial Port                 | DGPS port baud rate, data bits, stop bits, and parity              |
| 0x92       | 146          | Poll Almanac                         | Polls for almanac data                                             |
| 0x93       | 147          | Poll Ephemeris                       | Polls for ephemeris data                                           |
| 0x94       | 148          | Flash Update                         | On the fly software update                                         |
| 0x95       | 149          | Set Ephemeris (upload)               | Sends an existing ephemeris to the receiver                        |
| 0x96       | 150          | <b>Switch Operating Mode</b>         | Test mode selection, SV ID, and period.                            |
| 0x97       | 151          | <b>Set TricklePower Parameters</b>   | Push to fix mode, duty cycle, and on time                          |
| 0x98       | 152          | <b>Poll Navigation Parameters</b>    | Polls for the current navigation parameters                        |
| 0xA5       | 165          | Set UART Configuration               | Protocol selection, baud rate, data bits, stop bits,<br>and parity |
| 0xA6       | 166          | Set Message Rate                     | SiRF Binary message output rate                                    |
| 0xA7       | 167          | Low Power Acquisition<br>Parameters  | Low power configuration parameters                                 |
| 8Ax0       | 168          | Poll Command Parameters              | Poll for parameters:                                               |

<span id="page-22-2"></span>**Table 25: SiRF Messages - Input Message List** 

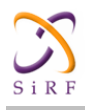

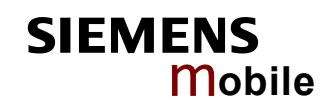

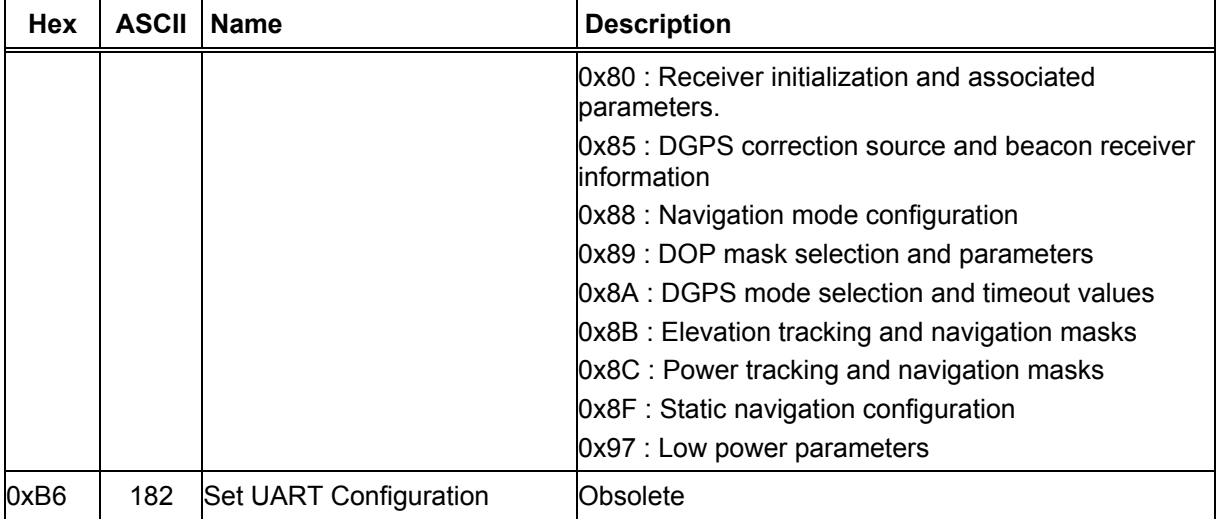

# **2.1.1 Transmit Serial Message - Message I.D. 85**

Message I.D. 85 is a user configurable SiRF Binary string with variable payload and variable payload length.

Example:

```
A0A2xxxx — Start Sequence and Payload Length 
xxxxxxxx...... — Payload 
xxxxB0B3 — Message Checksum and End Sequence
```
### <span id="page-23-1"></span>**Table 26: Initialize Data Source**

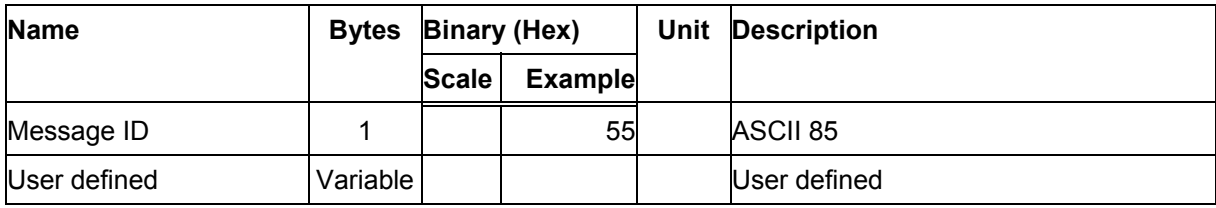

Payload Length: variable length

# **2.1.2 Initialize Data Source - Message I.D. 128**

[Table 27](#page-24-1) contains the input values for the following example: Warm start the receiver with the following initialization data:

```
ECEF XYZ 
(-2686727 m, -4304282 m, 3851642 m), Clock Offset (75,000 Hz), Time of 
Week (86,400 s), Week Number (924), and Channels (12). Raw track data
enabled, Debug data enabled.
```
### Example:

```
A0A20019 — Start Sequence and Payload Length 
80FFD700F9FFBE5266003AC57A000124F80083D600039C0C33 — Payload 
0A91B0B3 — Message Checksum and End Sequence
```
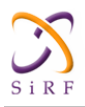

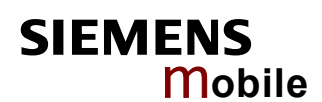

### <span id="page-24-1"></span>**Table 27: Initialize Data Source**

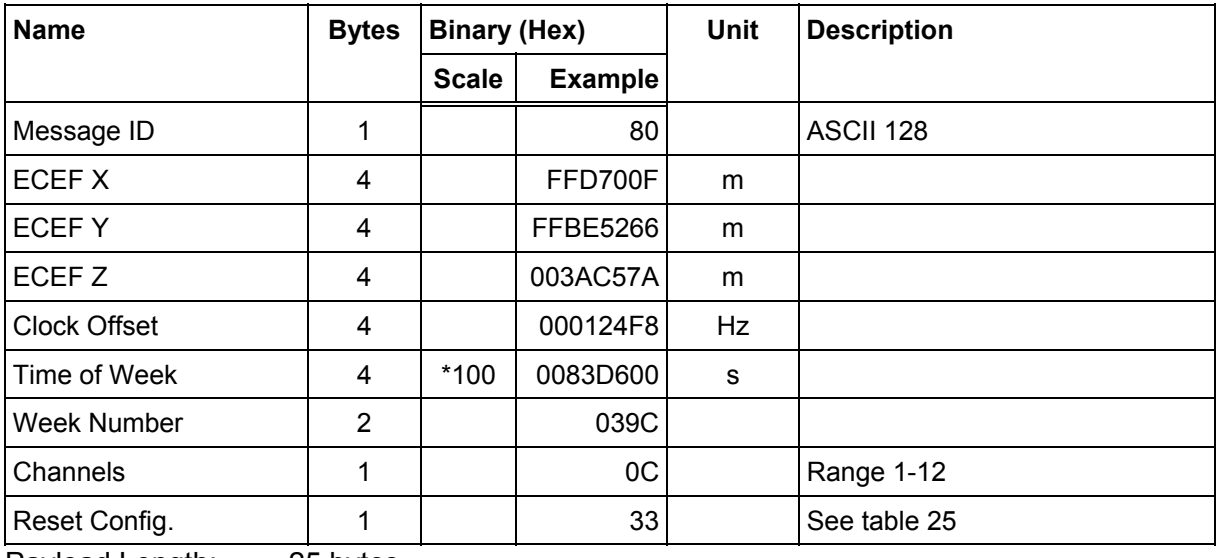

Payload Length: 25 bytes

### <span id="page-24-2"></span>**Table 28: Reset Configuration Bitmap**

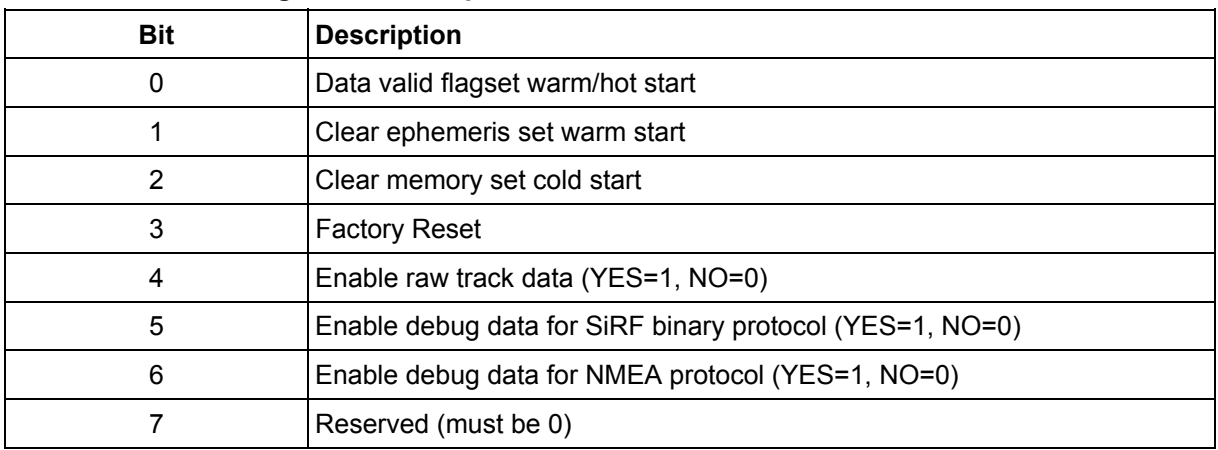

Note: If Nav Lib data is ENABLED then the resulting messages are enabled. Clock Status (MID 7), 50 BPS (MID 8), Raw DGPS (17), NL Measurement Data (MID 28), DGPS Data (MID 29), SV State Data (MID 30), and NL Initialize Data (MID 31). All messages are sent at 1Hz. If SiRFdemo is used to enable Nav Lib data, the baud rate will be automatically set to 57600 by SiRFdemo.

# **2.1.3 Switch To NMEA Protocol - Message I.D. 129**

[Table 29](#page-25-0) contains the input values for the following example:

<span id="page-24-0"></span>Request the following NMEA data at 4800 baud:  $GGA - ON$  at  $1 s$ ,  $GLL - OFF$ ,  $GSA - ON$  at  $5 s$ , GSV – ON at 5 s, MSS – ON at 1 s, RMC – OFF, VTG-OFF

### Example:

```
A0A20018 — Start Sequence and Payload Length 
8102010100010501050100010001000100010001000112C0 — Payload 
016AB0B3 — Message Checksum and End Sequence
```
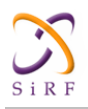

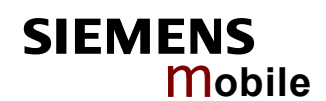

### <span id="page-25-0"></span>**Table 29: Switch To NMEA Protocol**

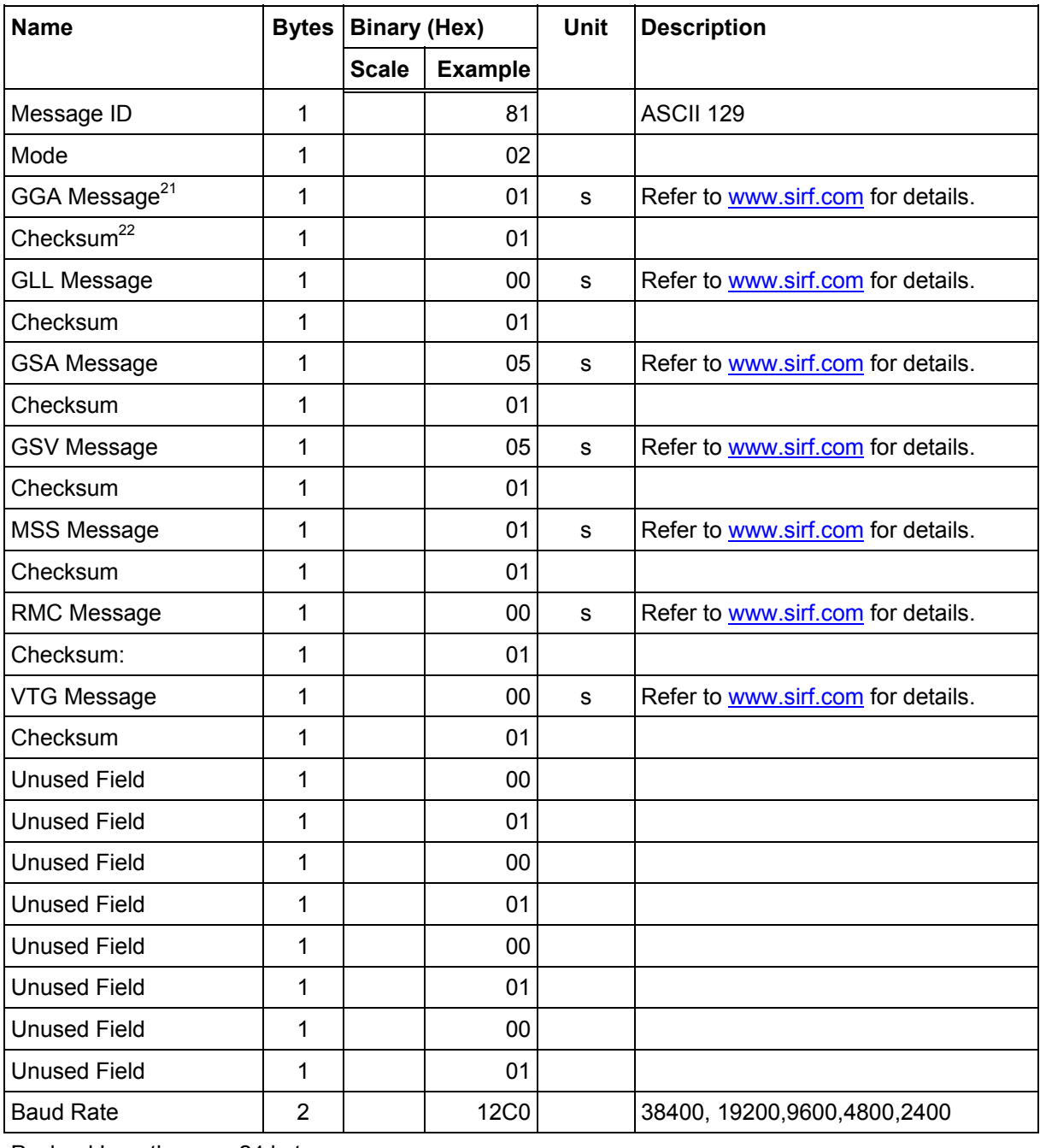

Payload Length: 24 bytes

In Trickle Power mode, update rate is specified by the user. When you switch to NMEA protocol, message update rate is also required. The resulting update rate is the product of the Trickle Power Update rate and the NMEA update rate (i.e. Trickle Power update rate = 2s, NMEA update rate = 5 seconds, resulting update rate is every 10 seconds,  $(2 \times 5 = 10)$ ).

### Note: **To switch back to the SiRF protocol, you must send a SiRF NMEA message to revert to SiRF Binary mode.**

 $\overline{a}$ 

<sup>21</sup> A value of 0x00 implies NOT to send message, otherwise data is sent at 1 message every X seconds requested (i.e., to request a message to be sent every 5 seconds, request the message using a value of 0x05.) Maximum rate is 1/255s.

<sup>22</sup> A value of 0x00 implies the checksum NOT transmitted with the message (not recommended). A value of 0x01 will have a checksum calculated and transmitted as part of the message (recommended).

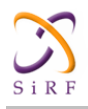

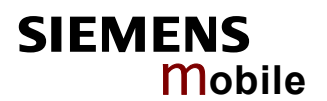

# <span id="page-26-0"></span>**2.1.4 Set Almanac – Message I.D. 130**

This command enables the user to upload an almanac file to the Evaluation Receiver.

```
Example:
```

```
A0A20380 – Start Sequence and Payload Length 
82xx…………………. – Payload 
xxxxB0B3 – Message Checksum and End Sequence
```
### <span id="page-26-2"></span>**Table 30: Set Almanac Message**

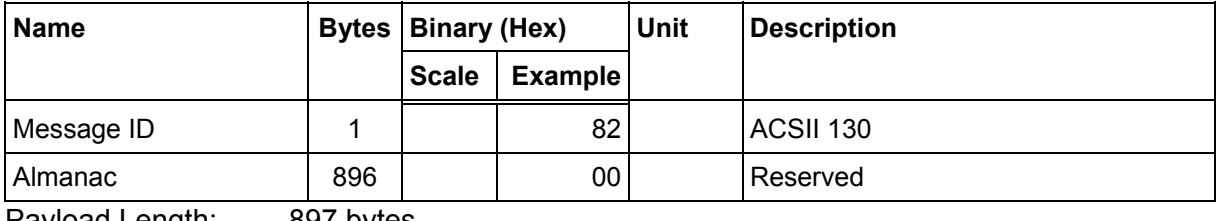

Payload Length: 897 bytes

The almanac data is stored in the code as a 448 element array of INT16 values. These 448 elements are partitioned as 32 x 14 elements where the 32 represents the satellite number minus 1 and the 14 represents the number of INT16 values associated with this satellite. The data is actually packed and the exact format of this representation and packing method can be extracted from the ICD-GPS-2000 document. The ICD-GPS- 2000 document describes the data format of each GPS navigation sub-frame and is available on the web at <http://www.arinc.com/gps>

# **2.1.5 Poll Software Version – Message I.D. 132**

[Table 31](#page-26-3) contains the input values for the following example:

```
Poll the software version
```
Example:

```
A0A20002 — Start Sequence and Payload Length 
8400 — Payload 
0084B0B3 — Message Checksum and End Sequence
```
### <span id="page-26-3"></span>**Table 31: Software Version**

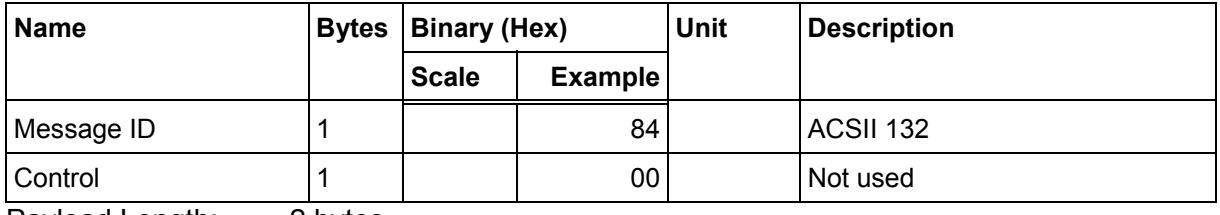

Payload Length: 2 bytes

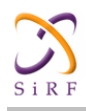

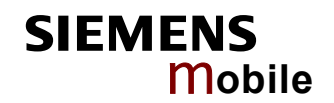

# **2.1.6 DGPS Source - Message I.D. 133**

This command allows the user to select the source for DGPS corrections. Options available are:

<span id="page-27-0"></span>External RTCM Data (any serial port) WAAS (subject to WAAS satellite availability) Internal DGPS beacon receiver

Example 1: Set the DGPS source to External RTCM Data A0A200007 — Start Sequence and Payload Length 85020000000000 — Payload 0087B0B3 — Checksum and End Sequence

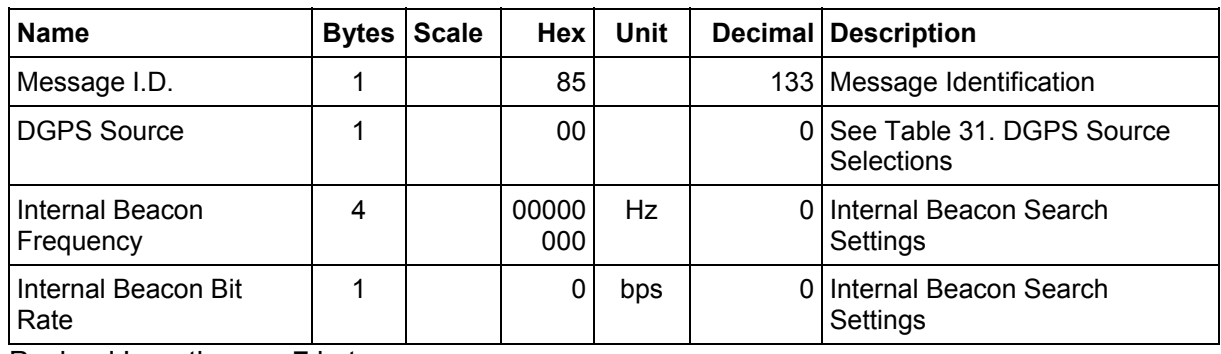

### <span id="page-27-1"></span>**Table 32: DGPS Source Selection (Example 1)**

Payload Length: 7 bytes

### Example 2: Set the DGPS source to Internal DGPS Beacon Receiver

Search Frequency 310000, Bit Rate 200 A0A200007 — Start Sequence and Payload Length 85030004BAF0C802 — Payload 02FEB0B3 — Checksum and End Sequence

### Name **Bytes Scale** Hex Unit Decimal Description Message I.D.  $\begin{vmatrix} 1 & 1 & 85 \\ 1 & 85 & 133 \end{vmatrix}$  Message Identification. DGPS Source 1 03 3 See [Table 31.](#page-26-3) DGPS Source Selections. Internal Beacon Frequency 4 0004B AF0 Hz | 310000 See [Table 32.](#page-27-1) Internal Beacon Search Settings. Internal Beacon Bit Rate 1 | C8 bps | 200 See [Table 32.](#page-27-1) Internal Beacon Search Settings.

### <span id="page-27-2"></span>**Table 33: DGPS Source Selection (Example 2)**

Payload Length: 7 bytes

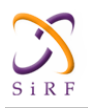

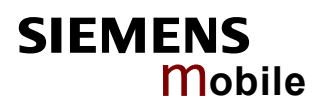

### <span id="page-28-1"></span>**Table 34: DGPS Source Selections**

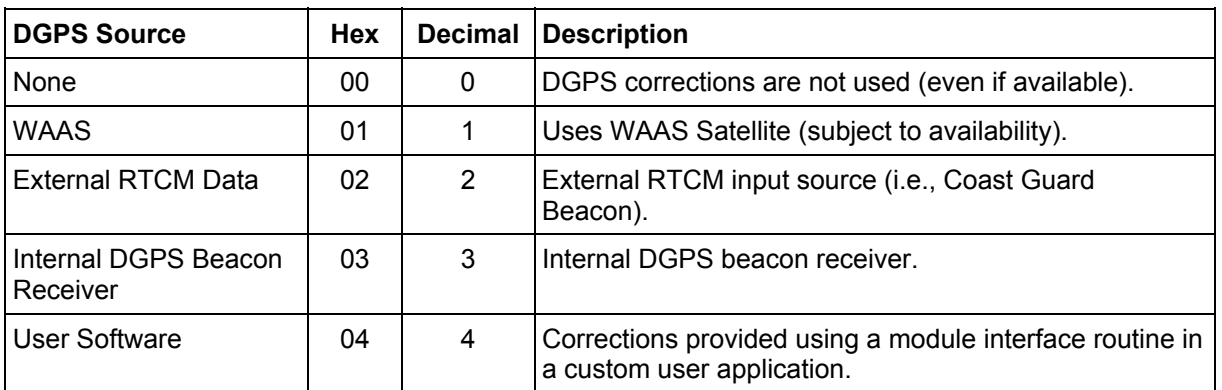

### <span id="page-28-2"></span>**Table 35: Internal Beacon Search Settings**

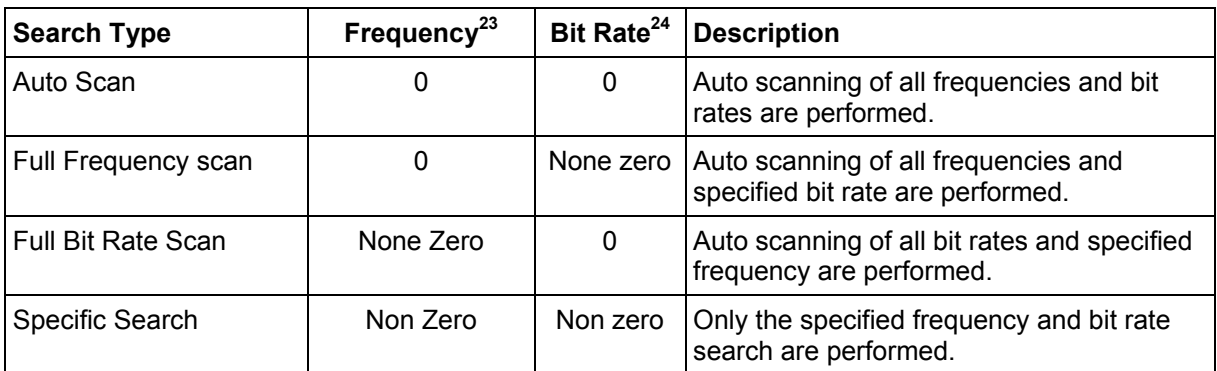

# **2.1.7 Set Main Serial Port - Message I.D. 134**

[Table 36](#page-28-3) contains the input values for the following example:

<span id="page-28-0"></span>Set Main Serial port to 9600, n, 8, 1.

Example:

```
A0A20009 — Start Sequence and Payload Length 
860000258008010000 — Payload 
0134B0B3 — Message Checksum and End Sequence
```
### <span id="page-28-3"></span>**Table 36: Set Main Serial Port**

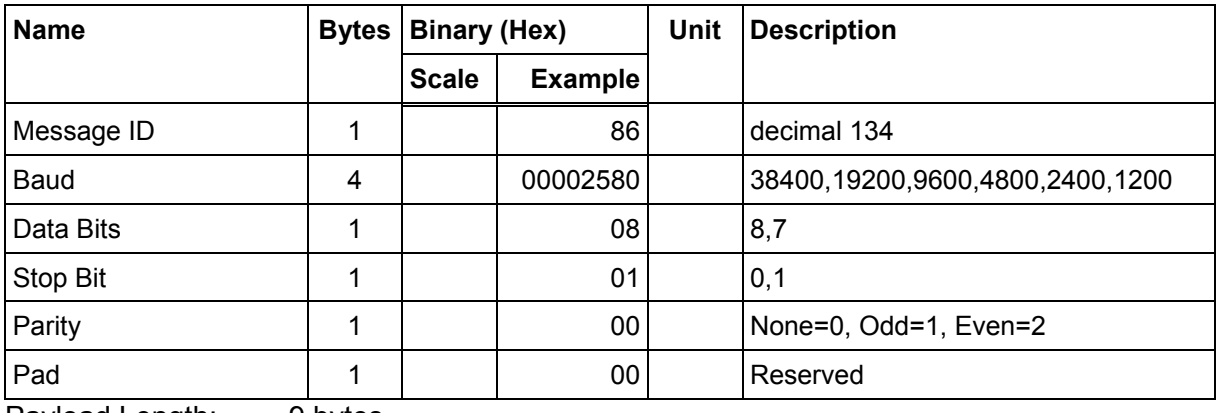

Payload Length: 9 bytes

 $\overline{a}$ 

<sup>23</sup> Frequency Range is 283500 to 325000 Hz.

<sup>24</sup> Bit Rate selection is 25, 50, 100 and 200 BPS.

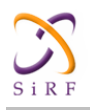

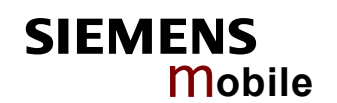

# <span id="page-29-0"></span>**2.1.8 Switch Protocol - Message I.D. 135**

This message is obsolete and is no longer used or supported.

# **2.1.9 Mode Control - Message I.D. 136**

### [Table 37](#page-29-2) contains the input values for the following example:

<span id="page-29-1"></span>3D Mode = Always, Alt Constraining = Yes, Degraded Mode = clock then direction, TBD=1, DR Mode = Yes, Altitude = 0, Alt Hold Mode = Auto, Alt Source =Last Computed, Coast Time Out = 20, Degraded Time Out=5, DR Time Out =  $2$ , Track Smoothing = Yes

### Example:

A0A2000E — Start Sequence and Payload Length 88010101010100000002140501 — Payload 00A9B0B3 — Message Checksum and End Sequence

### <span id="page-29-2"></span>**Table 37: Mode Control**

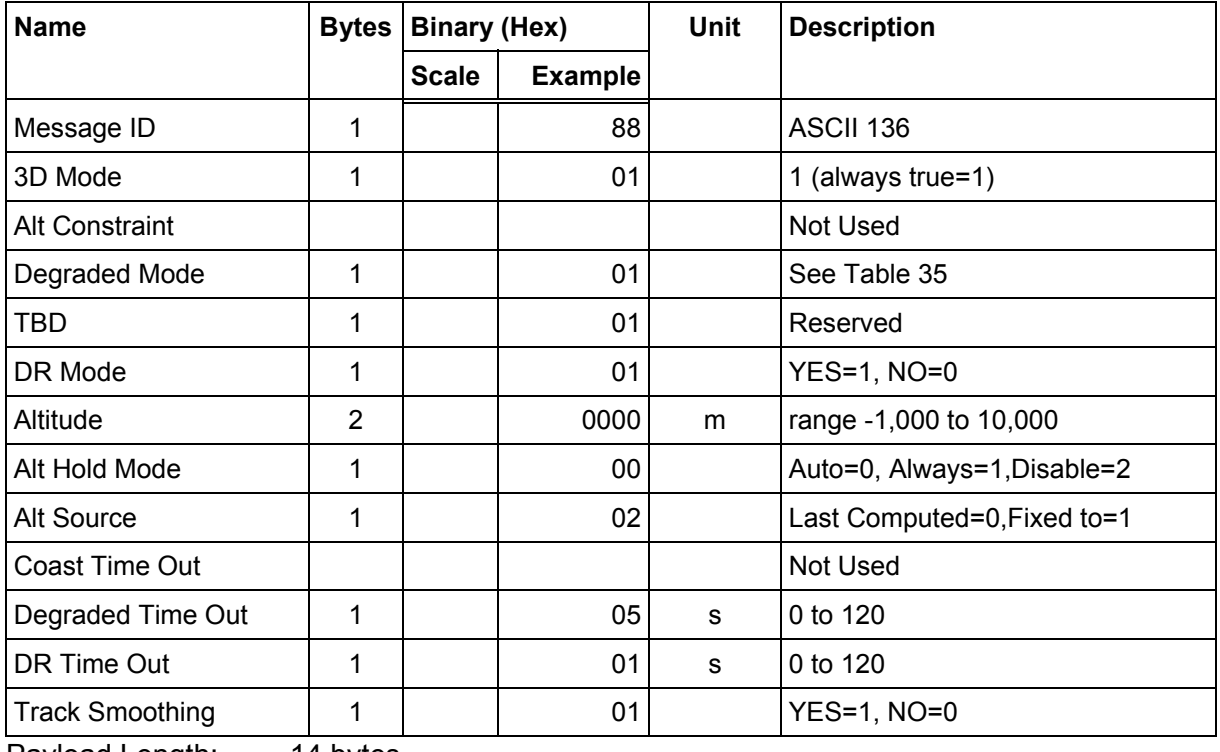

Payload Length: 14 bytes

### <span id="page-29-3"></span>**Table 38: Degraded Mode Byte Value**

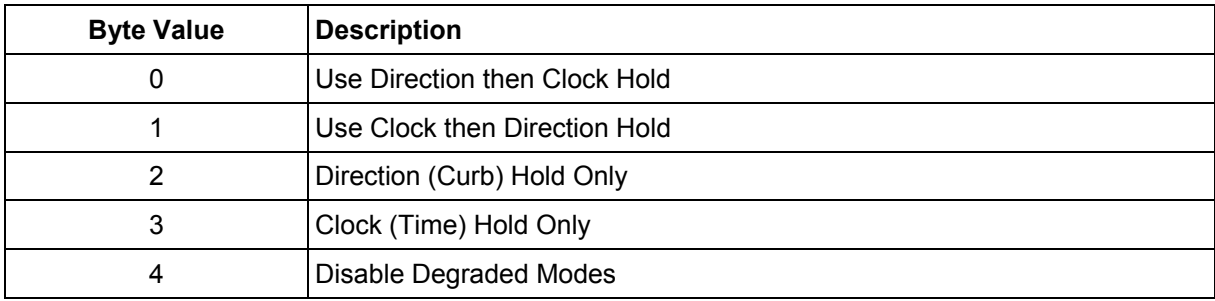

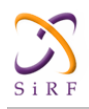

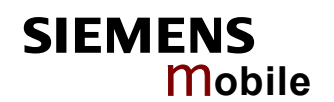

# **2.1.10 DOP Mask Control - Message I.D. 137**

### [Table 39](#page-30-2) contains the input values for the following example:

<span id="page-30-0"></span>Auto Pdop/Hdop, Gdop =8 (default), Pdop=8,Hdop=8

### Example:

A0A20005 — Start Sequence and Payload Length 8900080808 — Payload 00A1B0B3 — Message Checksum and End Sequence

### <span id="page-30-2"></span>**Table 39: DOP Mask Control**

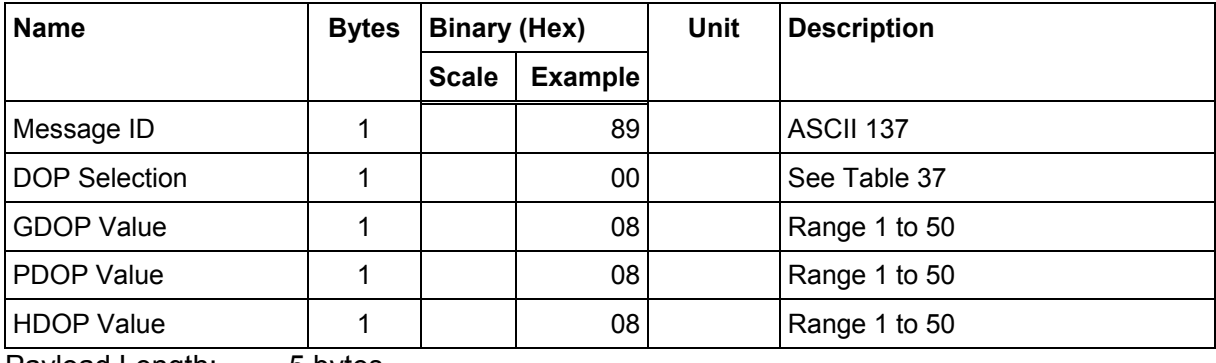

Payload Length: 5 bytes

### <span id="page-30-3"></span>**Table 40: DOP Selection**

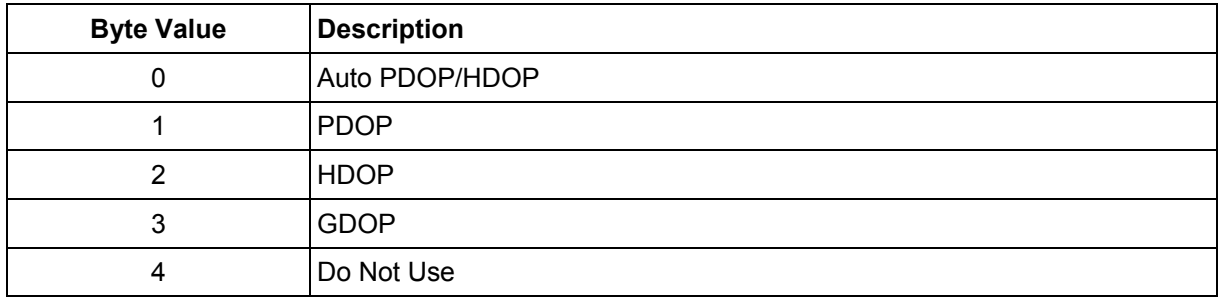

## **2.1.11 DGPS Control - Message I.D. 138**

[Table 41](#page-30-4) contains the input values for the following example:

<span id="page-30-1"></span>Set DGPS to exclusive with a time out of 30 seconds.

### Example:

A0A20003 — Start Sequence and Payload Length 8A011E — Payload 00A9B0B3 — Message Checksum and End Sequence

### <span id="page-30-4"></span>**Table 41: DGPS Control**

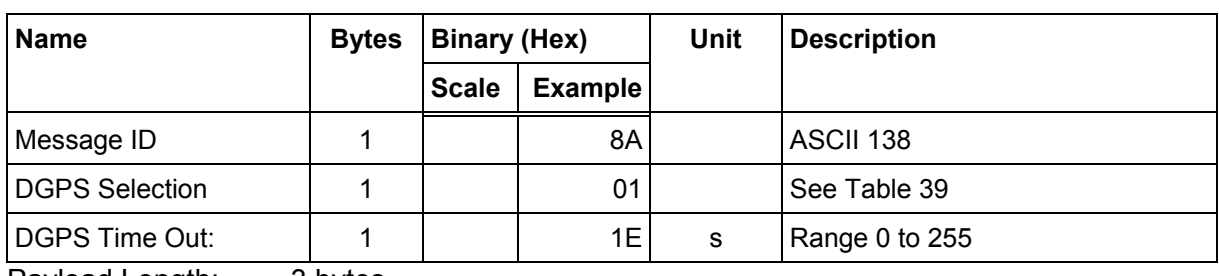

Payload Length: 3 bytes

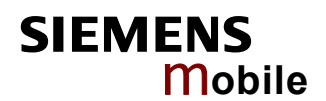

### <span id="page-31-2"></span>**Table 42: DGPS Selection**

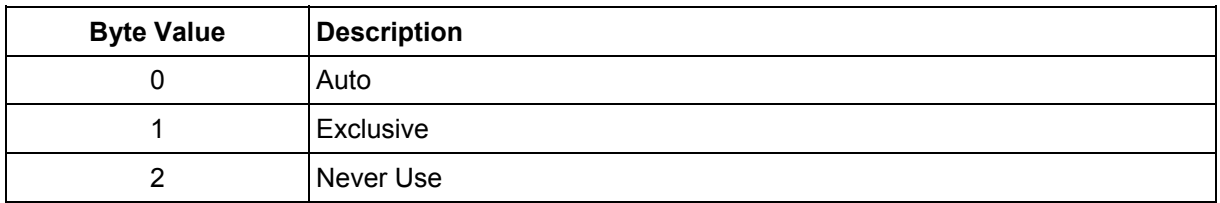

Note: Configuration of the DGPS mode using MID 138 only applies to RTCM corrections received from an external RTCM source or internal or external beacon. It does not apply to WAAS operation.

# **2.1.12 Elevation Mask – Message I.D. 139**

[Table 43](#page-31-3) contains the input values for the following example:

```
Set Navigation Mask to 15.5 degrees (Tracking Mask is defaulted to 5 
degrees).
```
### Example:

```
A0A20005 — Start Sequence and Payload Length 
8B0032009B — Payload 
0158B0B3 — Message Checksum and End Sequence
```
### <span id="page-31-3"></span>**Table 43: Elevation Mask**

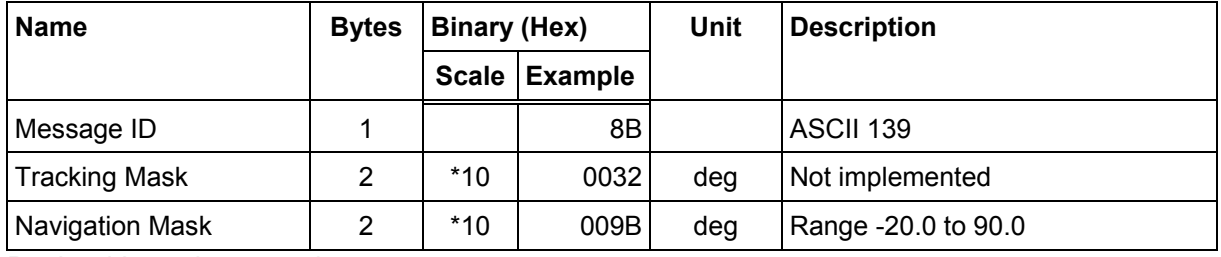

Payload Length: 5 bytes

# <span id="page-31-1"></span>**2.1.13 Power Mask - Message I.D. 140**

### [Table 44](#page-31-4) contains the input values for the following example:

Navigation mask to 33 dBHz (tracking default value of 28)

### Example:

```
A0A20003 — Start Sequence and Payload Length 
8C1C21 — Payload 
00C9B0B3 — Message Checksum and End Sequence
```
### <span id="page-31-4"></span>**Table 44: Power Mask**

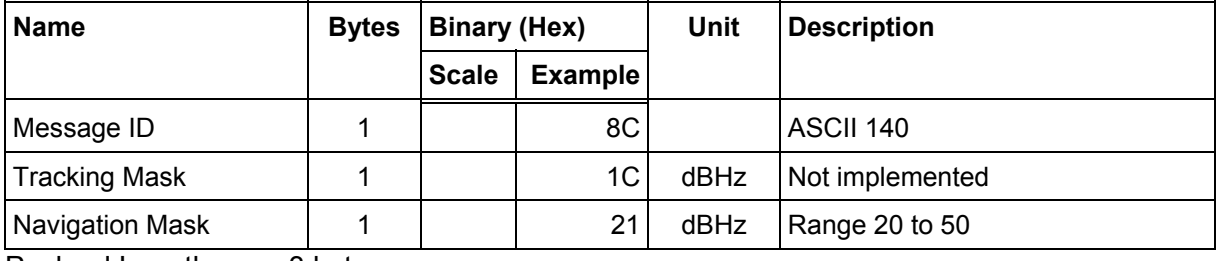

Payload Length: 3 bytes

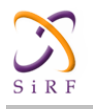

# <span id="page-32-0"></span>**2.1.14 Editing Residual – Message I.D. 141**

This message is defined as Editing Residual but has not been implemented.

# <span id="page-32-1"></span>**2.1.15 Steady State Detection - Message I.D. 142**

This message is defined as Steady State Detection but has not been implemented.

# <span id="page-32-2"></span>**2.1.16 Static Navigation – Message I.D. 143**

This command allows the user to enable or disable static navigation to the Evaluation Receiver.

### Example:

```
A0A20002 – Start Sequence and Payload Length 
8F01 – Payload 
xxxxB0B3 – Message Checksum and End Sequence
```
### <span id="page-32-3"></span>**Table 45: Static Navigation**

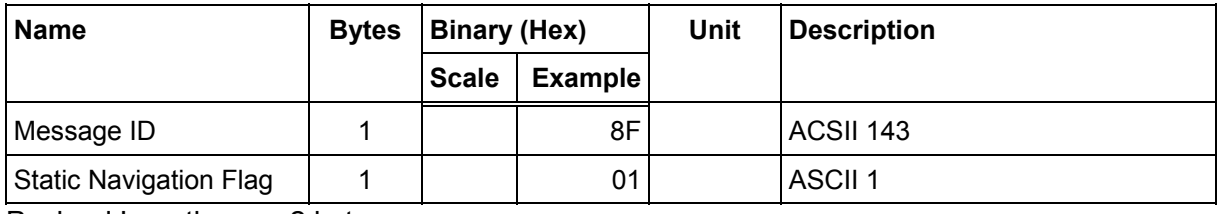

Payload Length: 2 bytes

### <span id="page-32-4"></span>**Table 46: Message ID 143 Description**

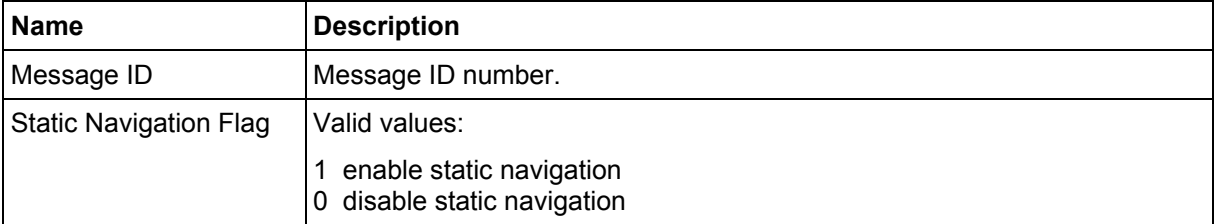

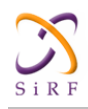

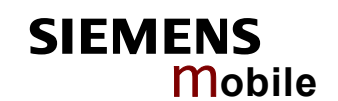

# <span id="page-33-0"></span>**2.1.17 Poll Clock Status – Message I.D. 144**

[Table 47](#page-33-2) contains the input values for the following example: Poll the clock status.

### Example:

A0A20002 — Start Sequence and Payload Length 9000 — Payload 0090B0B3 — Message Checksum and End Sequence

### <span id="page-33-2"></span>**Table 47: Clock Status**

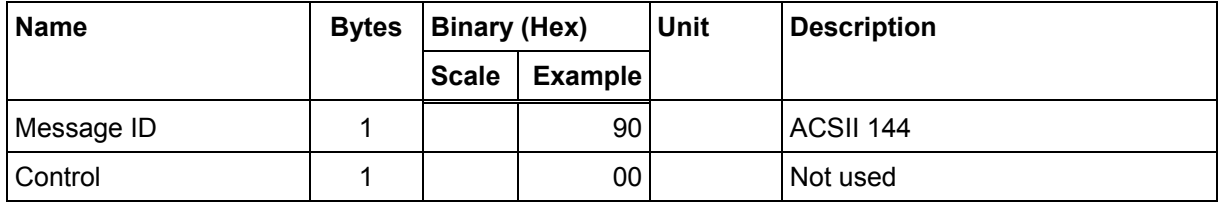

Payload Length: 2 bytes

# **2.1.18 Set DGPS Serial Port - Message I.D. 145**

[Table 48](#page-33-3) contains the input values for the following example:

<span id="page-33-1"></span>Set DGPS Serial port to 9600, n, 8, 1.

### Example:

A0A20009 — Start Sequence and Payload Length 910000258008010000 — Payload 013FB0B3 — Message Checksum and End Sequence

### <span id="page-33-3"></span>**Table 48: Set DGPS Serial Port**

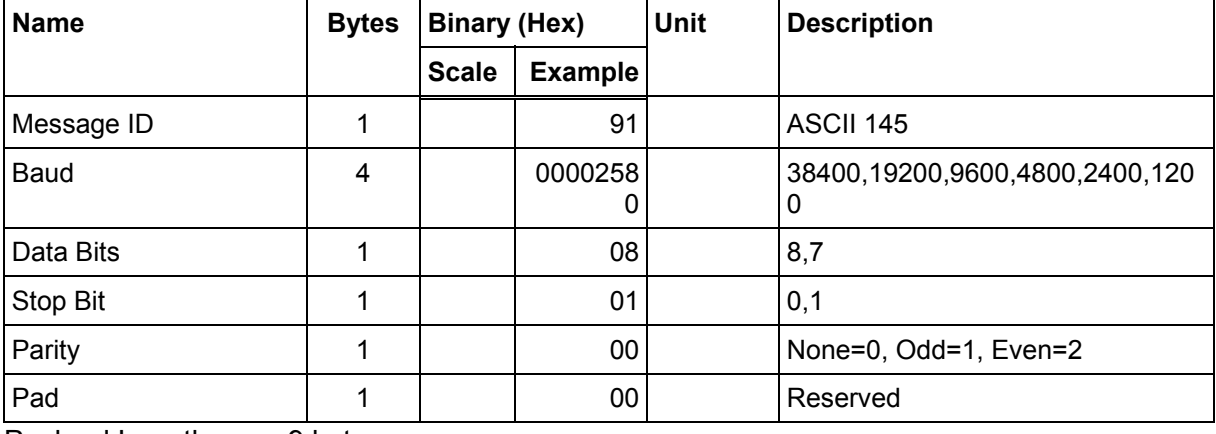

Payload Length: 9 bytes

Note: **Setting the DGPS serial port using MID 145 will effect Com B only regardless of the port being used to communicate with the Evaluation Receiver.**

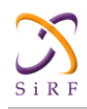

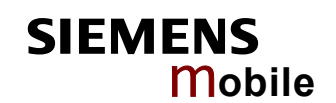

# <span id="page-34-0"></span>**2.1.19 Poll Almanac - Message I.D. 146**

[Table 49](#page-34-2) contains the input values for the following example: Poll for the Almanac.

### Example:

A0A20002 — Start Sequence and Payload Length 9200 — Payload 0092B0B3 — Message Checksum and End Sequence

### <span id="page-34-2"></span>**Table 49: Almanac**

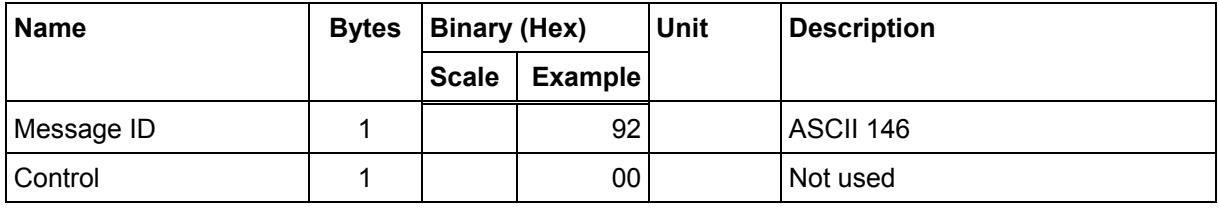

Payload Length: 2 bytes

# **2.1.20 Poll Ephemeris - Message I.D. 147**

[Table 50](#page-34-3) contains the input values for the following example:

<span id="page-34-1"></span>Poll for Ephemeris Data for all satellites.

### Example:

A0A20003 — Start Sequence and Payload Length 930000 — Payload 0092B0B3 — Message Checksum and End Sequence

### <span id="page-34-3"></span>**Table 50: Ephemeris**

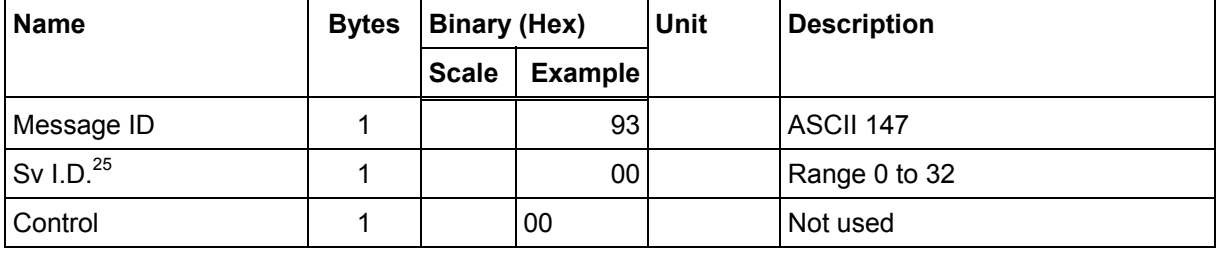

Payload Length: 3 bytes

<sup>25</sup> A value of 0 requests all available ephemeris records, otherwise the ephemeris of the Sv I.D. is requested.

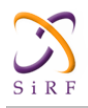

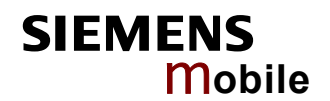

# <span id="page-35-0"></span>**2.1.21 Flash Update - Message I.D. 148**

This command allows the user to command the Evaluation Receiver to go into internal boot mode without setting the boot switch. Internal boot mode allows the user to re-flash the embedded code in the receiver.

### Note: **It is highly recommended that all hardware designs should still provide access to the boot pin in the event of a failed flash upload.**

Example:

```
A0A20001 – Start Sequence and Payload Length 
94 – Payload 
0094B0B3 – Message Checksum and End Sequence
```
### <span id="page-35-2"></span>**Table 51: Flash Update**

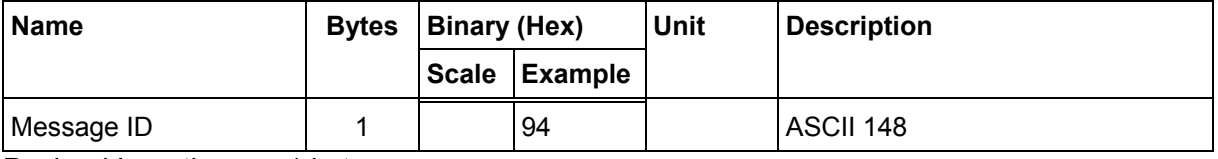

Payload Length: 1 bytes

# <span id="page-35-1"></span>**2.1.22 Set Ephemeris – Message I.D. 149**

This command enables the user to upload an ephemeris file to the Evaluation Receiver.

### Example:

```
A0A2005B – Start Sequence and Payload Length 
95…………………. – Payload 
xxxxB0B3 – Message Checksum and End Sequence
```
### <span id="page-35-3"></span>**Table 52: Ephemeris**

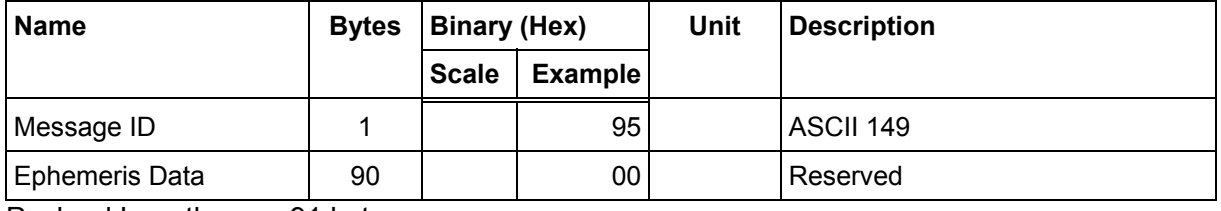

Payload Length: 91 bytes

The ephemeris data for each satellite is stored as a two dimensional array of [3][15] UNIT16 elements. The 3 represents three separate sub-frames. The data is actually packed and the exact format of this representation and packing method can be extracted from the ICD-GPS-2000 document. The ICD-GPS-2000 document describes the data format of each GPS navigation sub-frame and is available on the web at [http://www.arinc.com/gps.](http://www.arinc.com/gps)
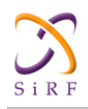

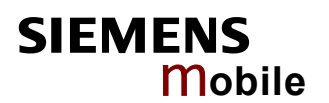

# **2.1.23 Switch Operating Modes - Message I.D. 150**

[Table 53](#page-36-0) contains the input values for the following example:

Sets the receiver to track a single satellite on all channels.

#### Example:

A0A20007 — Start Sequence and Payload Length 961E510006001E — Payload 0129B0B3 — Message Checksum and End Sequence

### <span id="page-36-0"></span>**Table 53: Switch Operating Modes**

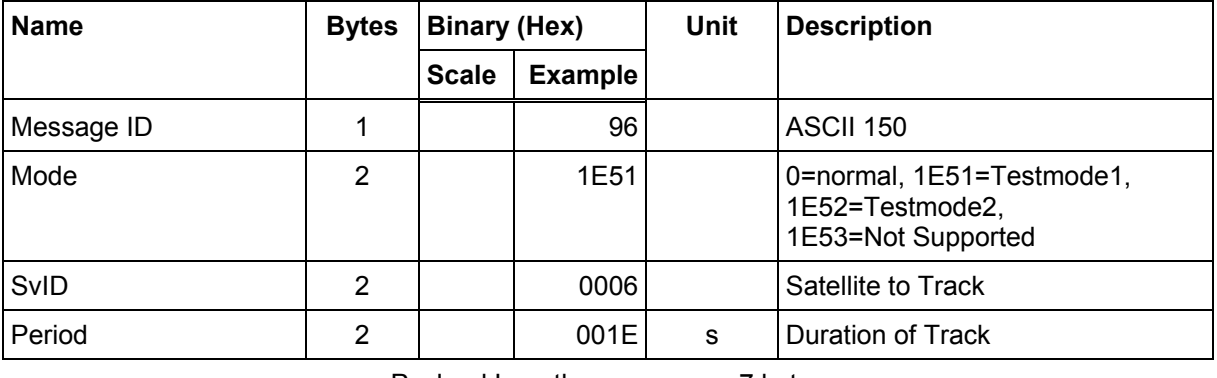

Payload Length: 7 bytes

# **2.1.24 Set Trickle Power Parameters - Message I.D. 151**

[Table 54](#page-36-1) contains the input values for the following example: Sets the receiver into low power Modes.

Example: Set receiver into Trickle Power at 1 Hz update and 200 ms On Time.

A0A20009 — Start Sequence and Payload Length 97000000C8000000C8 — Payload 0227B0B3 — Message Checksum and End Sequence

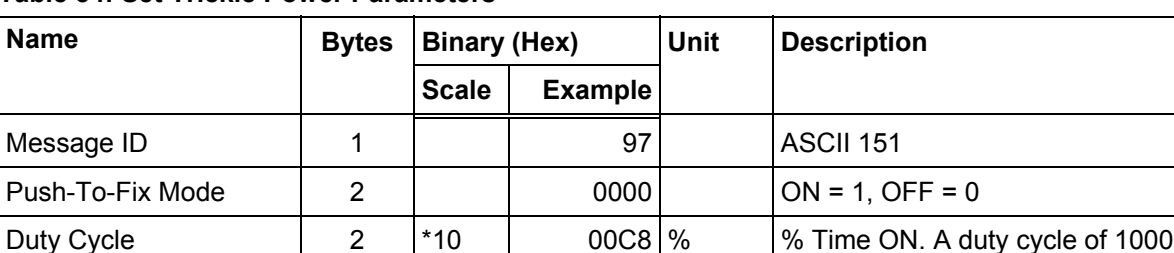

<span id="page-36-1"></span>**Table 54: Set Trickle Power Parameters** 

Payload Length: 9 bytes

On-times of 700, 800, and 900 ms are invalid if an update rate of 1 second is selected.

ms On Time  $\begin{vmatrix} 4 & 1 & 000000C8 \text{ ms} \end{vmatrix}$  range 200 - 900 ms

(100%) means continuous

operation.

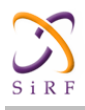

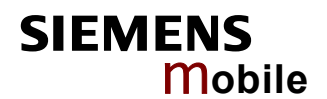

# **Computation of Duty Cycle and On Time**

The Duty Cycle is the desired time to be spent tracking. The On Time is the duration of each tracking period (range is 200 - 900 ms). To calculate the Trickle Power update rate as a function of Duty Cycle and On Time, use the following formula:

Off Time = On Time - (Duty Cycle  $*$  On Time) Duty Cycle

Update rate =  $Off Time + On Time$ 

#### Note: **It is not possible to enter an on-time > 900 ms**

Following are some examples of selections:

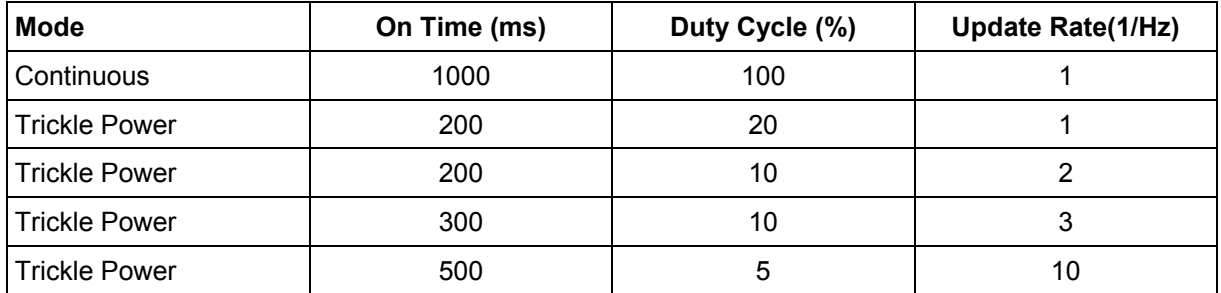

### **Table 55: Example of Selections for Trickle Power Mode of Operation**

Note: To confirm the receiver is performing at the specified duty cycle and ms On Time, see "The 12- Channel Signal Level View Screen" on page .., "Using the SiRFdemo Software". The C/No data bins will be fully populated at 100% duty and only a single C/No data bin populated at 20% duty cycle. Your position should be updated at the computed update rate.

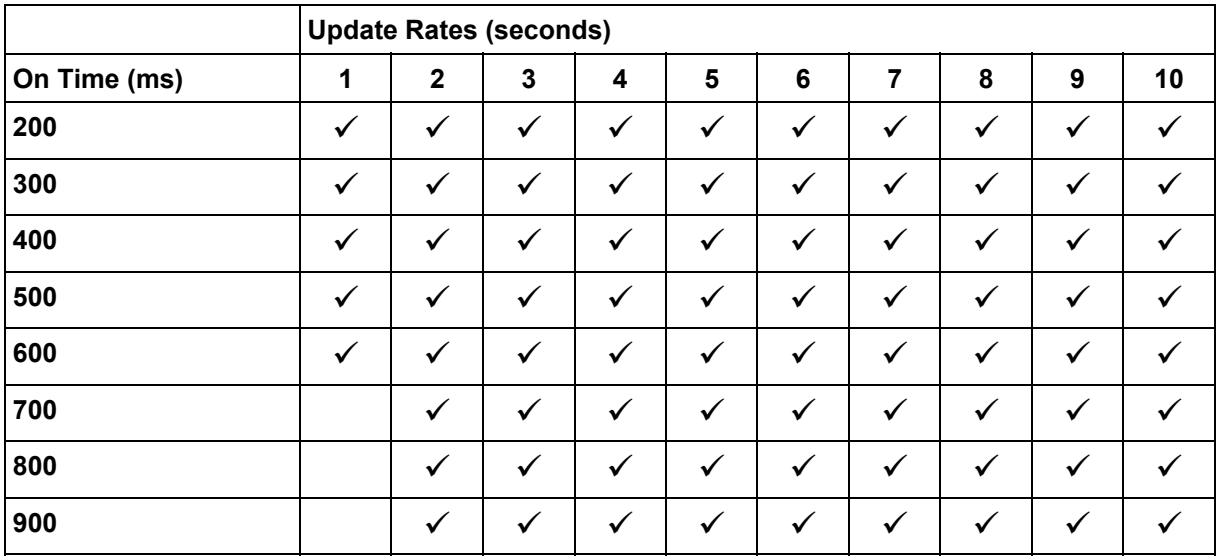

#### **Table 56: Trickle Power Supported Modes**

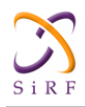

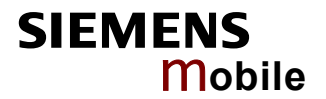

# **Push-to-Fix mode**

In this mode the receiver will turn on every 30 minutes to perform a system update consisting of a RTC calibration and satellite ephemeris data collection if required (i.e., a new satellite has become visible) as well as all software tasks to support SnapStart in the event of an NMI. Ephemeris collection time in general takes 18 to 30 seconds. If ephemeris data is not required then the system will re-calibrate and shut down. In either case, the amount of time the receiver remains off will be in proportion to how long it stayed on:

Off period = On Period\*(1-Duty Cycle)

Duty Cycle

The off period has a possible range between 10 and 7200 seconds. The default is 1800 seconds.

# **2.1.25 Poll Navigation Parameters - Message I.D. 152**

[Table 57](#page-38-0) contains the input values for the following example:

Example: Poll receiver for current navigation parameters.

```
A0A20002 — Start Sequence and Payload Length 
9800 — Payload
```
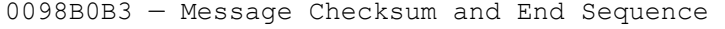

| Name       | <b>Bytes   Binary (Hex)</b> |         | <b>Unit</b> | <b>Description</b> |
|------------|-----------------------------|---------|-------------|--------------------|
|            | <b>Scale</b>                | Example |             |                    |
| Message ID |                             | 98      |             | ASCII 152          |
| Reserved   |                             | 00      |             | Reserved           |

<span id="page-38-0"></span>**Table 57: Poll Receiver for Navigation Parameters** 

Payload Length: 2 bytes

# **2.1.26 Set UART Configuration - Message I.D. 165**

[Table 58](#page-39-0) contains the input values for the following example:

```
Example: Set port 0 to NMEA with 9600 baud, 8 data bits, 1 stop bit, 
no parity. Set port 1 to SiRF binary with 57600 baud, 8 data bits, 1 
stop bit, no parity. Do not configure ports 2 and 3.
```
## Example:

A0A20031 — Start Sequence and Payload Length A50001010000258008010000000100000000E1000801000000FF050500000000000 0000000FF0505000000000000000000 — Payload 0452B0B3 — Message Checksum and End Sequence

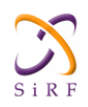

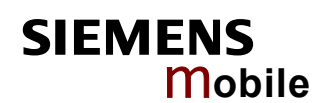

# <span id="page-39-0"></span>**Table 58: Set UART Configuration**

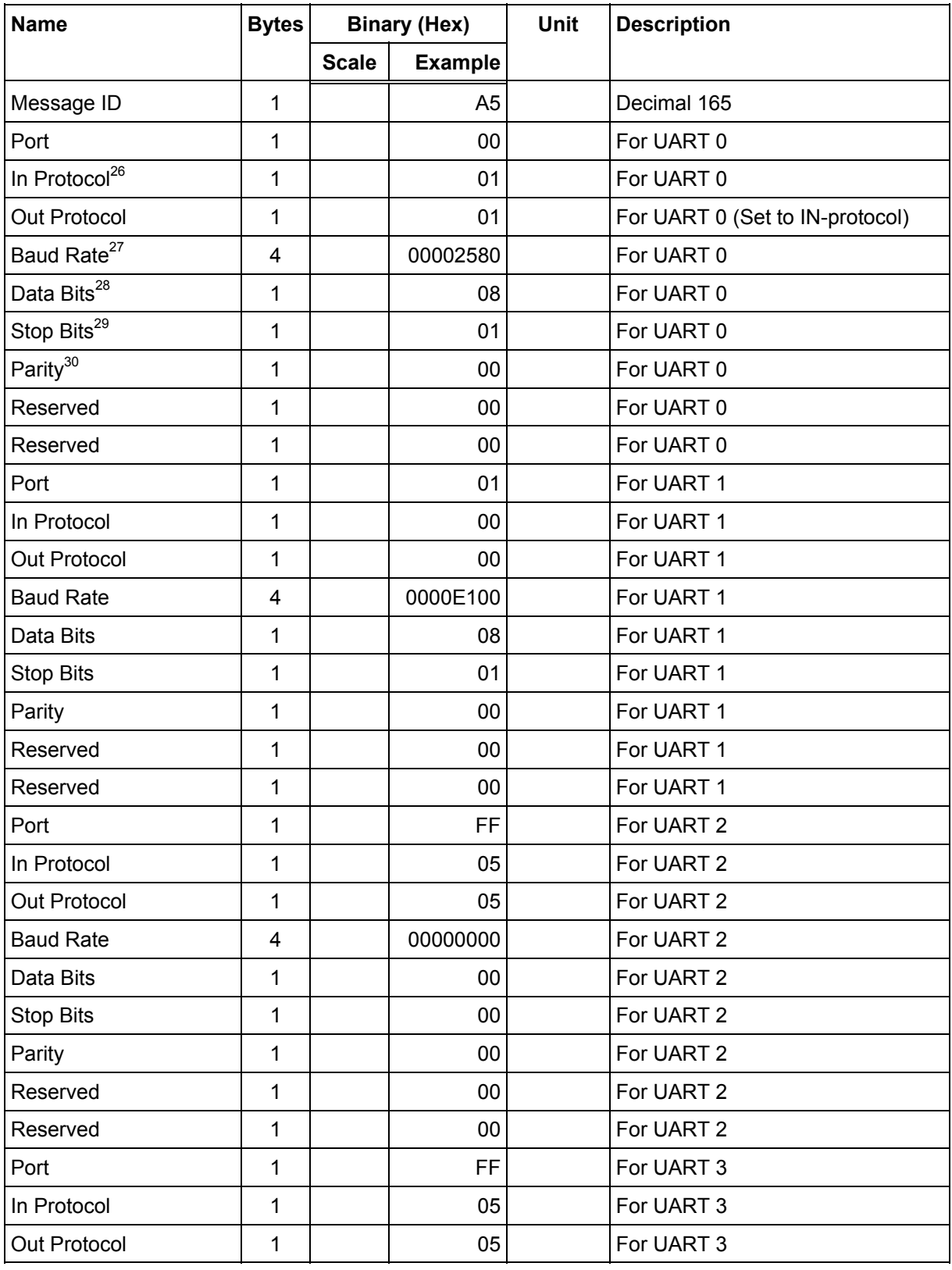

26  $0 =$  SiRF Binary, 1 = NMEA, 2 = ASCII, 3 = RTCM, 4 = User1, 5 = No Protocol.

27 Valid values are 1200, 2400, 4800, 9600, 19200, 38400, and 57600.

30  $0 = \text{None}, 1 = \text{Odd}, 2 = \text{Even}.$ 

<sup>28</sup> Valid values are 7 and 8.

<sup>29</sup> Valid values are 1 and 2.

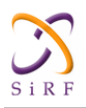

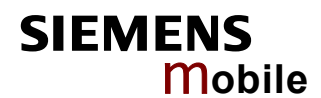

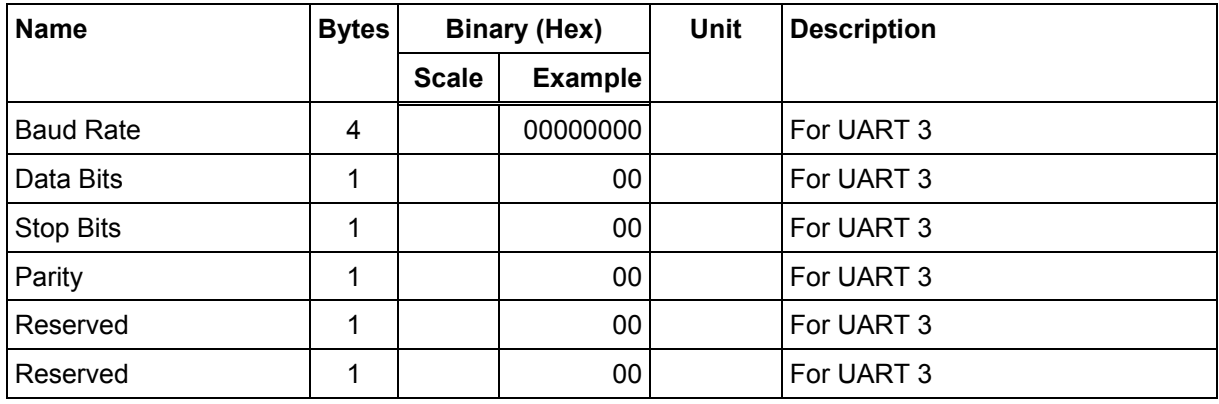

Payload Length: 49 bytes

# **2.1.27 Set Message Rate - Message I.D. 166**

### [Table 59](#page-40-0) contains the input values for the following example:

Set message ID 2 to output every 5 seconds starting immediately.

### Example:

A0A20008 — Start Sequence and Payload Length A601020500000000 — Payload 00AEB0B3 — Message Checksum and End Sequence

## <span id="page-40-0"></span>**Table 59: Set Message Rate**

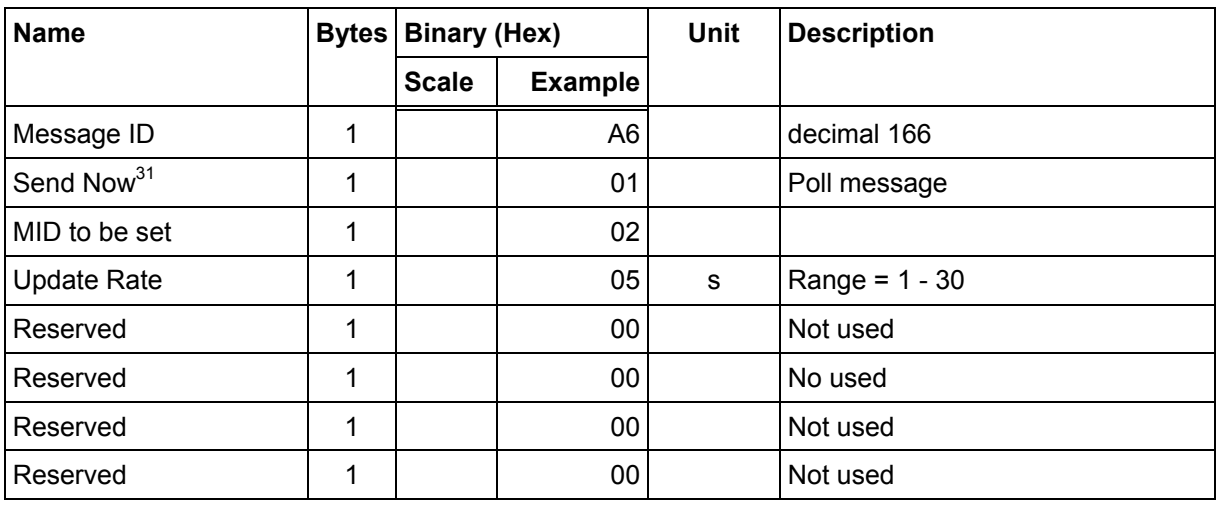

Payload Length: 8 bytes

 $31 \qquad 0 = No, 1 = Yes,$  if no update rate the message will be polled.

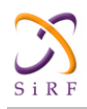

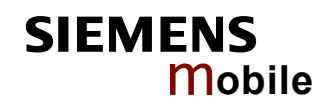

# **2.1.28 Set Low Power Acquisition Parameters - Message I.D. 167**

[Table 60](#page-41-0) contains the input values for the following example:

```
Set maximum off and search times for re-acquisition while receiver is 
in low power.
```
#### Example:

A0A2000D — Start Sequence and Payload Length A7000075300001D4C00000003C — Payload 031DB0B3 — Message Checksum and End Sequence

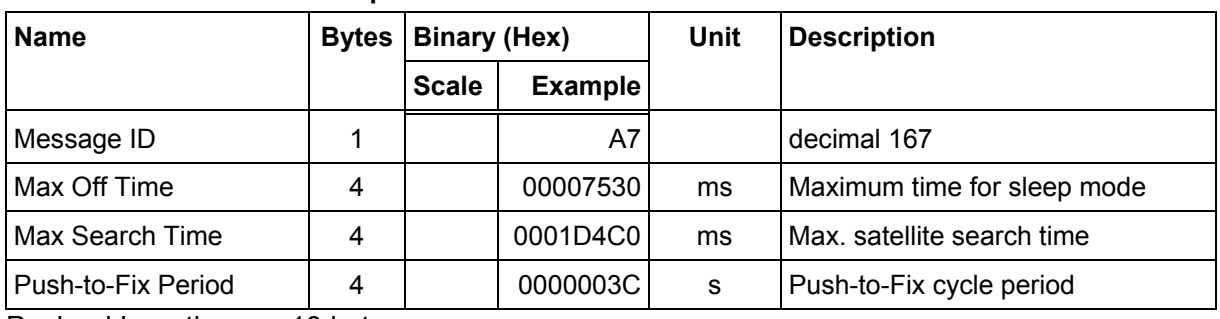

## <span id="page-41-0"></span>**Table 60: Set Low Power Acquisition Parameters**

Payload Length: 13 bytes

# **2.1.29 Poll Command Parameters – Message I.D. 168**

[Table 61](#page-41-1) contains the input values for the following example:

Queries the receiver to send specific response messages for one of the following messages:

0x80, 0x85, 0x88, 0x89, 0x8A, 0x8B, 0x8C, 0x8F, and 0x97.

#### Example:

A0A20002 – Start Sequence and Payload Length A897-Payload 013FB0B3-Message Checksum and End Sequence

### <span id="page-41-1"></span>**Table 61: Poll Command Parameters**

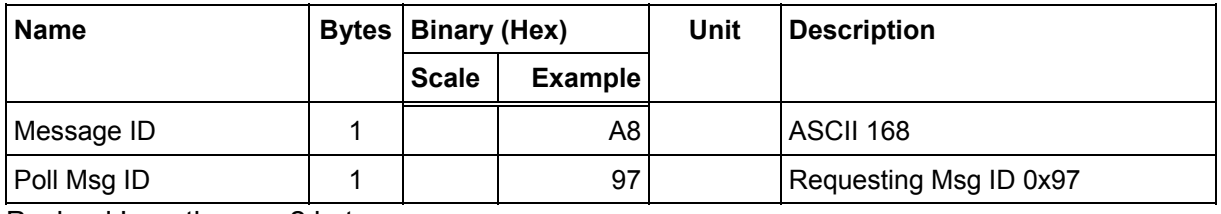

Payload Length: 2 bytes

# **2.1.30 Set UART Configuration - Message I.D. 182**

This message is obsolete and is no longer used or supported.

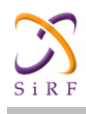

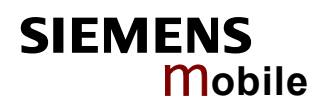

# **2.2 Output Messages for SiRF Binary Protocol**

Note: **All output messages are received in BINARY format. SiRFdemo interprets the binary data and saves it to the log file in ASCII format.**

[Table 62](#page-42-0) lists the message list for the SiRF output messages.

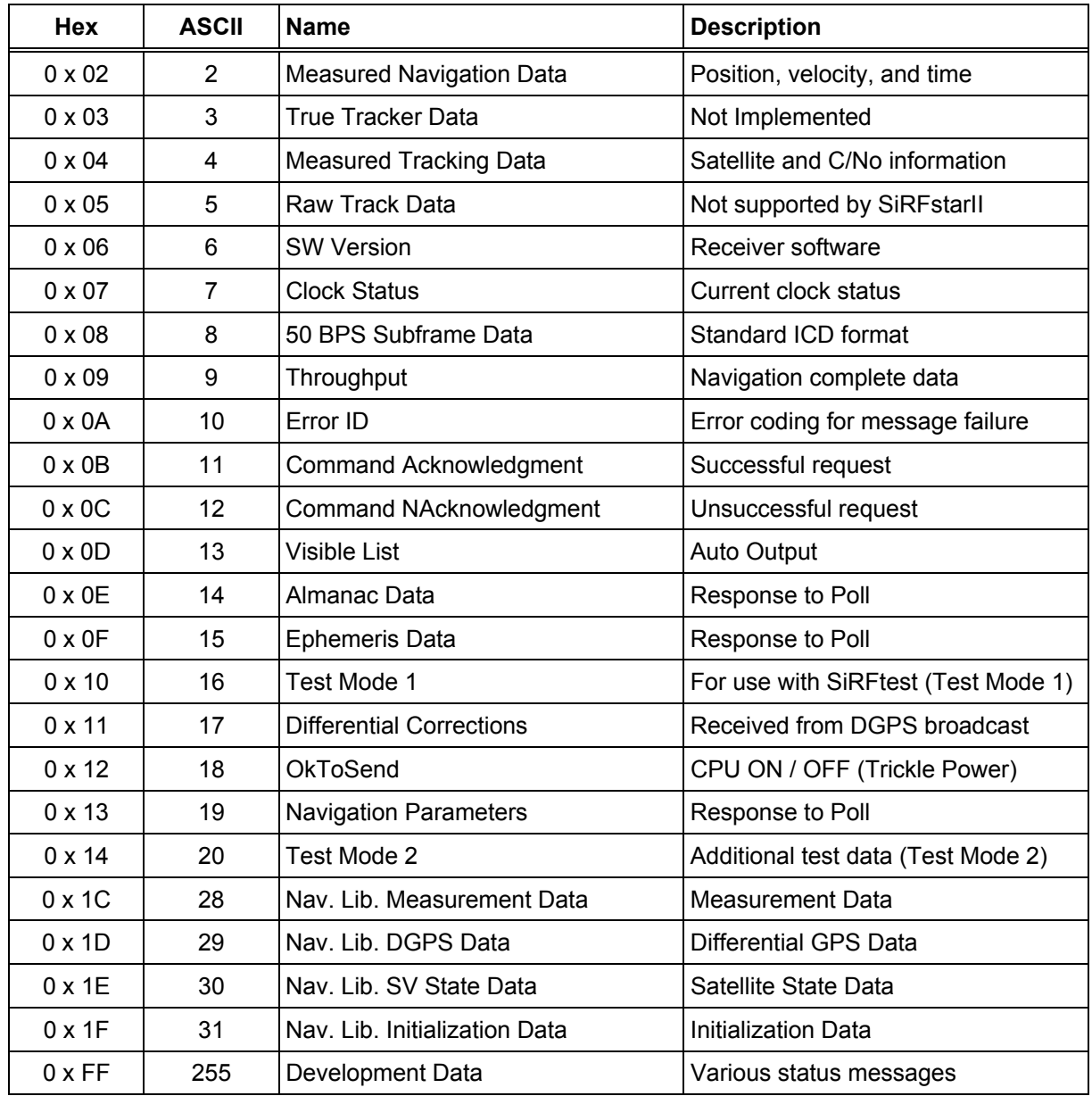

# <span id="page-42-0"></span>**Table 62: SiRF Messages - Output Message List**

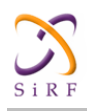

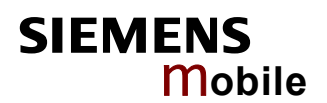

# **2.2.1 Measure Navigation Data Out - Message I.D. 2**

Output Rate: 1 Hz

[Table 63](#page-43-0) lists the binary and ASCII message data format for the measured navigation data.

Example:

A0A20029 — Start Sequence and Payload Length 02FFD6F78CFFBE536E003AC00400000003000104A00036B039780E3 0612190E160F04000000000000 — Payload 09BBB0B3 — Message Checksum and End Sequence

# Name **Bytes Binary (Hex)** Unit **ASCII (Decimal) Name Scale Example Scale Example**  Message ID 1 02 2  $X\text{-}position$  | 4 | | | FFD6F78C | m | | -2689140 Y-position | 4 | | FFBE536E | m | -4304018 Z-position | 4 | | 003AC004 | m | 3850244 X-velocity 2 \*8 0000 m/s Vx÷8 0 Y-velocity | 2 | \*8 | 0003| m/s | Vy÷8 | 0.375 Z-velocity | 2 | \*8 | 0001 | m/s | Vz÷8 | 0.125 Mode 1  $| 1 | 1 | 04 |$ Bitmap<sup>32</sup> | 4  $\mathsf{DOP}^{33}$  , and  $\mathsf{I}$  , and  $\mathsf{I}$  , and  $\mathsf{I}$  , and  $\mathsf{I}$  , and  $\mathsf{I}$  , and  $\mathsf{I}$  , and  $\mathsf{I}$  , and  $\mathsf{I}$  , and  $\mathsf{I}$  , and  $\mathsf{I}$  , and  $\mathsf{I}$  , and  $\mathsf{I}$  , and  $\mathsf{I}$  , and  $\mathsf{I$ Mode 2  $\begin{vmatrix} 1 & 1 & 1 \\ 0 & 0 & 0 \end{vmatrix}$  Bitmap<sup>34</sup> 2 0 GPS Week 2 | 036B | | 875 GPS TOW | 4 | \*100 | 039780E3 | s | ÷100 | 602605.79 SVs in Fix | 1 | 06 | | 6 CH 1 PRN | 1 | 12 | | 18 CH 2 PRN 1 19 25 CH 3 PRN | 1 | 0E | | 14 CH 4 PRN 1 16 22 CH 5 PRN | 1 | 0F | | 15 CH 6 PRN 1 04 4 CH 7 PRN | 1 | 00 | | 0 CH 8 PRN | 1 | 00 | | 0 CH 9 PRN | 1 | 00 | | 0 CH 10 PRN 1 00 0 CH 11 PRN | 1 | 00 | | 0 CH 12 PRN 1 1 | 1 | 00 | 1 | 00 | 1 | 0

<span id="page-43-0"></span>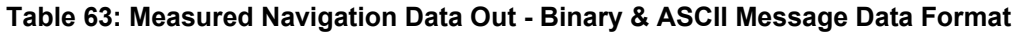

Payload Length: 41 bytes

 $\overline{a}$ 

32 For further information, go to table 61.

33 Dilution of precision (DOP) field contains the HDOP value only.

34 For further information, go to table 62.

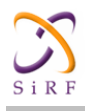

# Note: **Binary units scaled to integer values need to be divided by the scale value to receive**  true decimal value (i.e., decimal  $X_{vel}$  = binary  $X_{vel}$  ÷ 8).

### **Table 64: Mode 1**

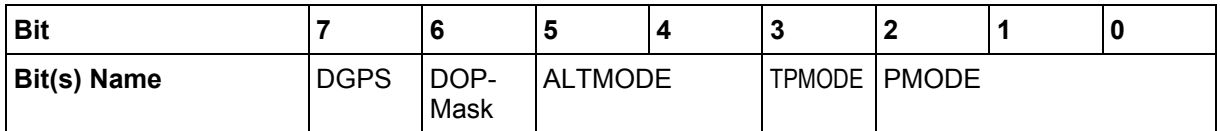

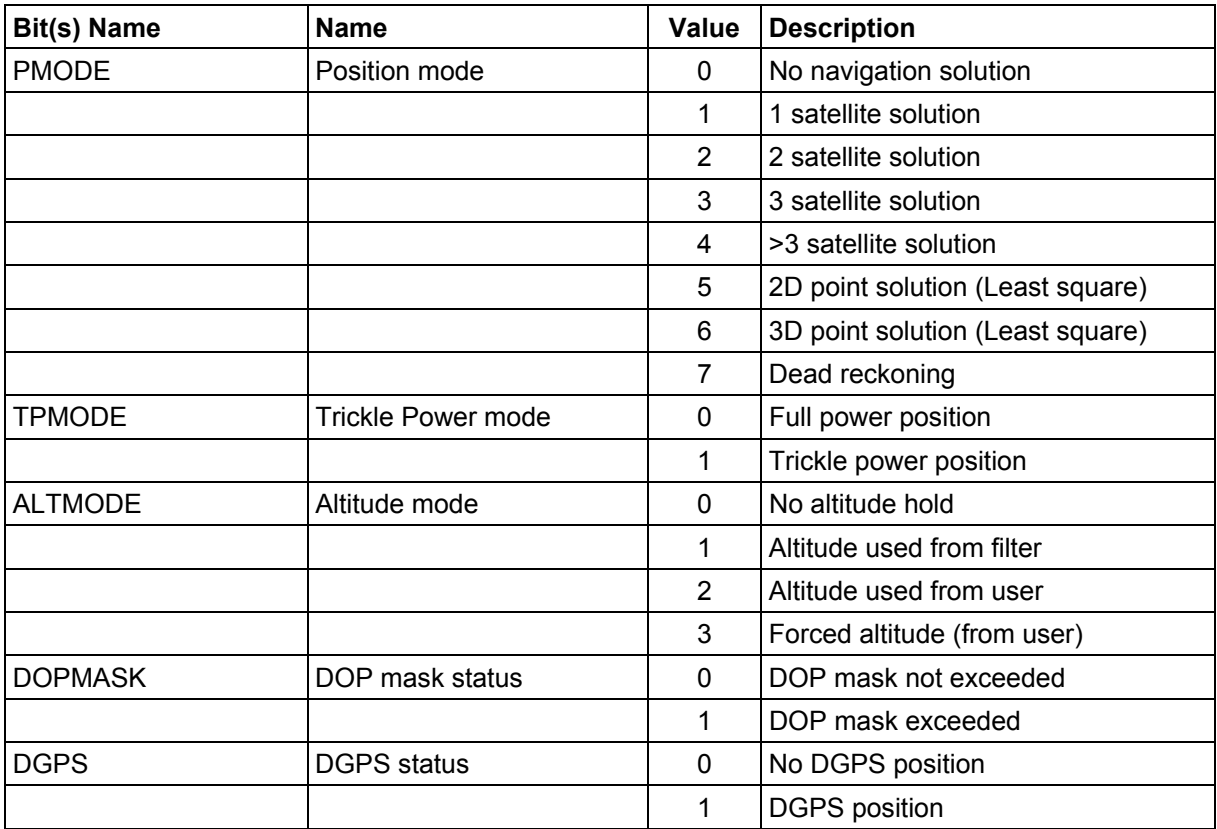

#### **Table 65: Mode 2**

| Mode 2        |              | <b>Description</b>                                      |
|---------------|--------------|---------------------------------------------------------|
| <b>Hex</b>    | <b>ASCII</b> |                                                         |
| $0 \times 00$ | 0            | Solution not validated                                  |
| $0 \times 01$ |              | 1 IDR Sensor Data                                       |
| $0 \times 02$ |              | 2 Validated $(1)^{35}$ , Unvalidated (0)                |
| $0 \times 04$ |              | 4 If set, Dead Reckoning (Time Out)                     |
| $0 \times 08$ |              | 8 If set, output edited by UI (i.e., DOP Mask exceeded) |
| $0 \times 10$ |              | 16 Reserved                                             |
| $0 \times 20$ |              | 32 Reserved                                             |
| $0 \times 40$ |              | 64 Reserved                                             |
| $0 \times 80$ |              | 128 Reserved                                            |

<sup>35</sup> For validated and unvalidated definitions, see "The 12-Channel Signal Level View Screen" on page .., table .., "Using the SiRFdemo Software".

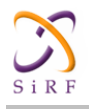

# **2.2.2 True Tracker Data - Message I.D. 3**

This message is defined as True Tracker data but has not been implemented.

# **2.2.3 Measured Tracker Data Out - Message I.D. 4**

Output Rate: 1 Hz

Table 63 lists the binary and ASCII message data format for the measured tracker data.

Example:

```
A0A200BC — Start Sequence and Payload Length 
04036C0000937F0C0EAB46003F1A1E1D1D191D1A1A1D1F1D59423F1A1A... — 
Payload 
....B0B3 - Message Checksum and End Sequence
```
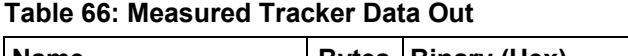

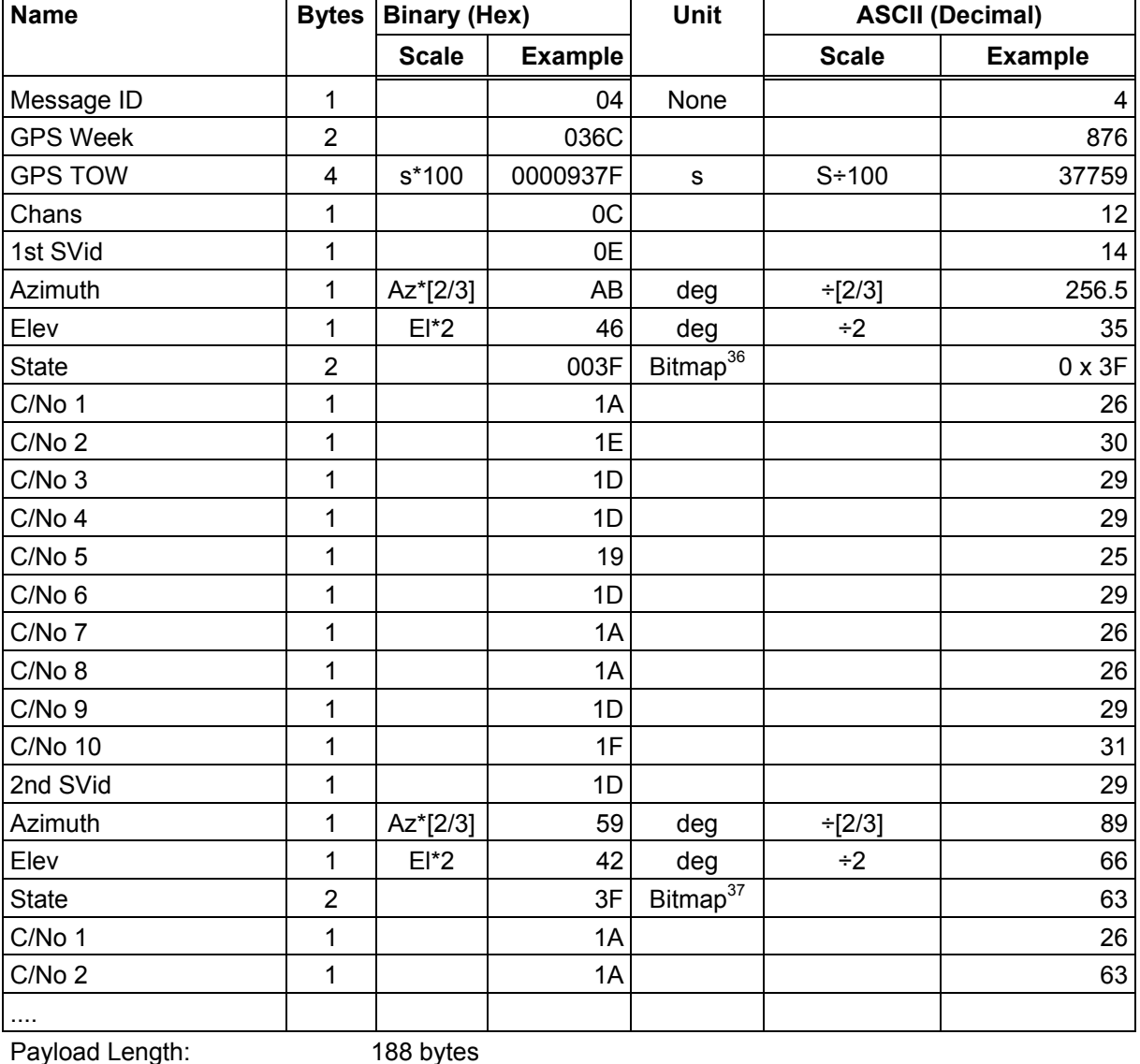

## Note: **Message length is fixed to 188 bytes with non-tracking channels reporting zero values.**

 $\overline{a}$ 

<sup>36</sup> For further information, see table 64 for TrktoNAVStruct.trk\_status field definition.

<sup>37</sup> For further information, see table 64 for TrktoNAVStruct.trk\_status field definition.

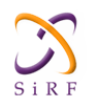

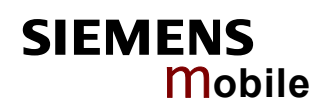

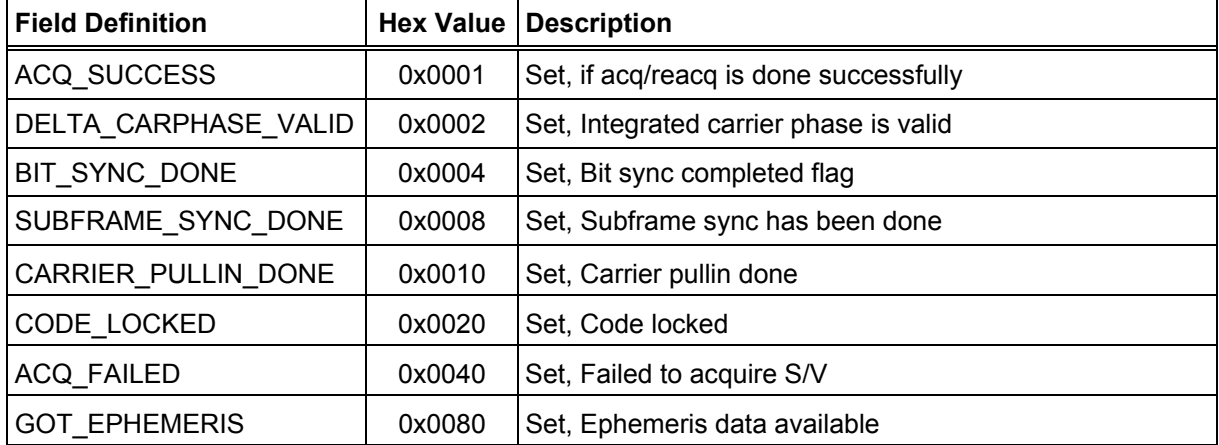

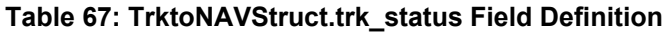

For complete information about possible tracking status messages, see "The 12-Channel Signal Level View Screen", "Using the SiRFdemo Software".

# **2.2.4 Raw Tracker Data Out - Message I.D. 5**

This message is not supported by the SiRFstarII architecture.

# **2.2.5 Software Version String (Response to Poll) - Message I.D. 6**

Output Rate: Response to polling message

Example:

```
A0A20015 — Start Sequence and Payload Length 
0606312E322E30444B495431313920534D0000000000 — Payload 
0382B0B3 — Message Checksum and End Sequence
```

| <b>Name</b> |    | <b>Bytes   Binary (Hex)</b> |         | Unit | <b>ASCII (Decimal)</b> |                 |
|-------------|----|-----------------------------|---------|------|------------------------|-----------------|
|             |    | <b>Scale</b>                | Example |      | <b>Scale</b>           | <b>Example</b>  |
| Message ID  |    |                             | 06      |      |                        | 6               |
| Character   | 20 |                             | 38      |      |                        | 39 <sup>°</sup> |

**Table 68: Software Version String** 

Payload Length: 21 bytes

Note: **Convert to symbol to assemble message (i.e., 0 x 4E is 'N'). These are low priority task and are not necessarily output at constant intervals.**

 $\overline{a}$ 

<sup>38 06312</sup>E322E30444B495431313920534D0000000000

<sup>39 1.2.0</sup>DKit119 SM

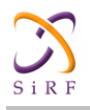

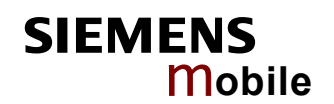

# **2.2.6 Response: Clock Status Data - Message I.D. 7**

Output Rate: 1 Hz or response to polling message

### Example:

```
A0A20014 — Start Sequence and Payload Length 
0703BD021549240800012231000472814D4DAEF — Payload 
0598B0B3 — Message Checksum and End Sequence
```
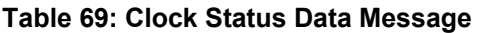

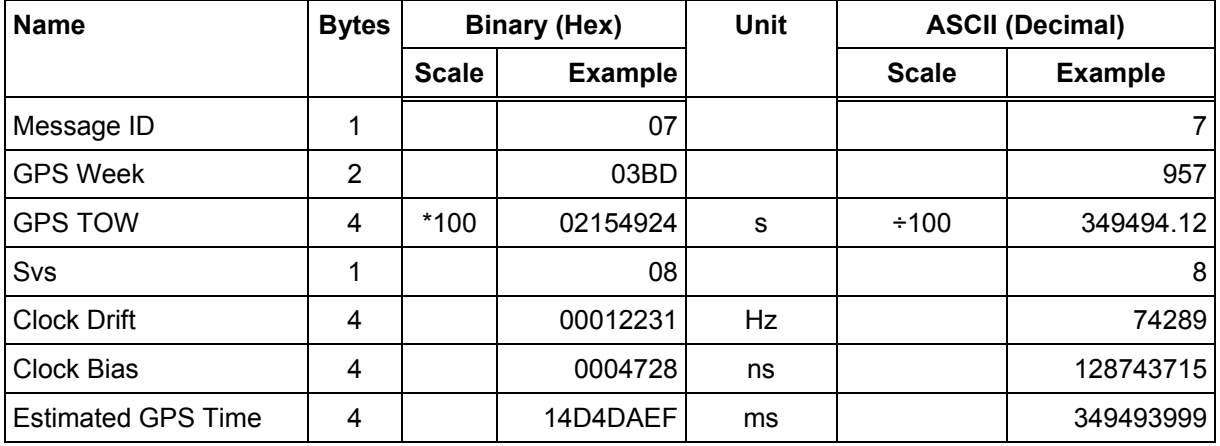

Payload Length: 20 bytes

# **2.2.7 50 BPS Data – Message I.D. 8**

Output Rate: As available (12.5 minute download time)

Example:

```
A0A2002B — Start Sequence and Payload Length 
08001900C0342A9B688AB0113FDE2D714FA0A7FFFACC5540157EFFEEDFFFA 
80365A867FC67708BEB5860F4 — Payload 
15AAB0B3 — Message Checksum and End Sequence
```
## **Table 70: 50 BPS Data**

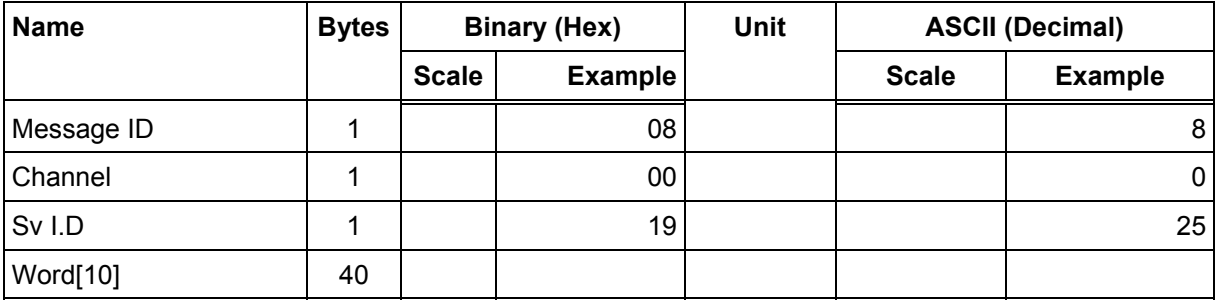

Payload Length: 43 bytes per subframe (5 subframes per page)

**Note: Data is logged in ICD format (available from www.navcen.uscg.mil). The ICD specification is 30-bit words. The output above has been stripped of parity to give a 240 bit frame instead of 300 bits.** 

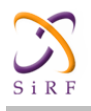

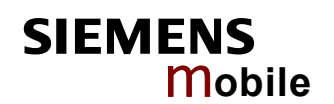

# **2.2.8 CPU Throughput – Message I.D. 9**

# Output Rate: 1 Hz

### Example:

```
A0A20009 — Start Sequence and Payload Length 
09003B0011001601E5 — Payload 
0151B0B3 — Message Checksum and End Sequence
```
### **Table 71: CPU Throughput**

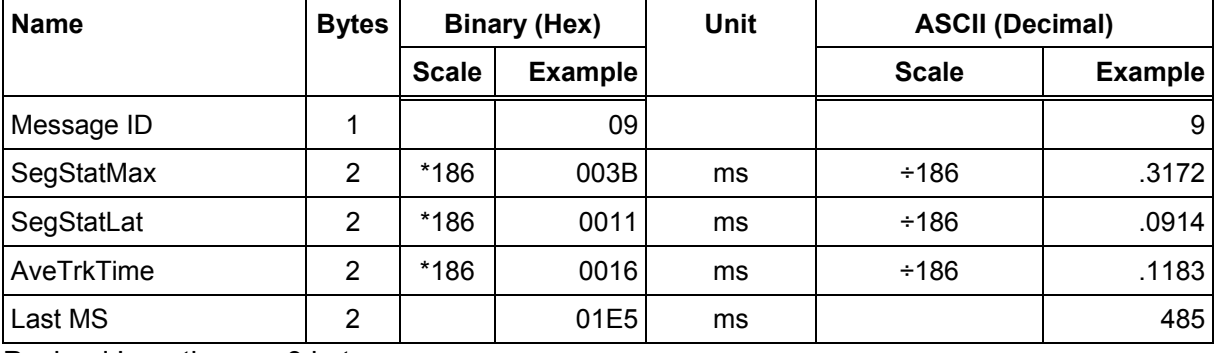

Payload Length: 9 bytes

# **2.2.9 Error ID Data – Message I.D. 10**

Output Rate: Every measurement cycle (Full Power / Continuous: 1Hz)

#### **Error ID: 2**

Code Define Name: ErrId\_CS\_SVParity Error ID Description: Satellite subframe # failed parity check.

#### Example:

A0A2000D – Start Sequence and Payload Length 0A000200020000000100000002 – Payload 0011B0B3 – Message Checksum and End Sequence

## **Table 72: Error ID 2 Message**

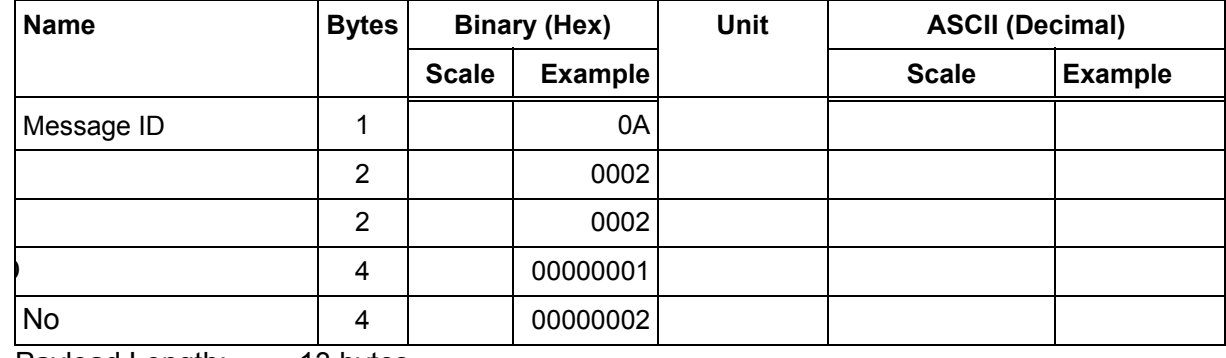

Payload Length: 13 bytes

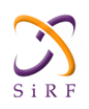

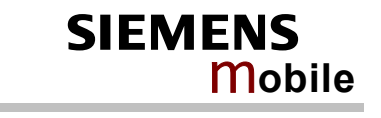

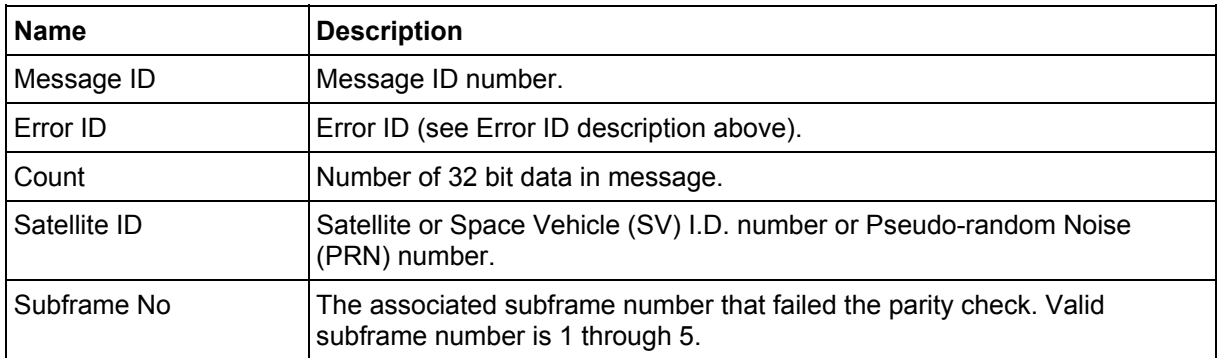

## **Table 73: Error ID 2 Message Description**

## **Error ID: 9**

Code Define Name: ErrId\_RMC\_GettingPosition Error ID Description: Failed to obtain a position for acquired satellite ID.

Example:

A0A20009 – Start Sequence and Payload Length 0A0009000100000001 – Payload 0015B0B3 – Message Checksum and End Sequence

# **Table 74: Error ID 9 Message**

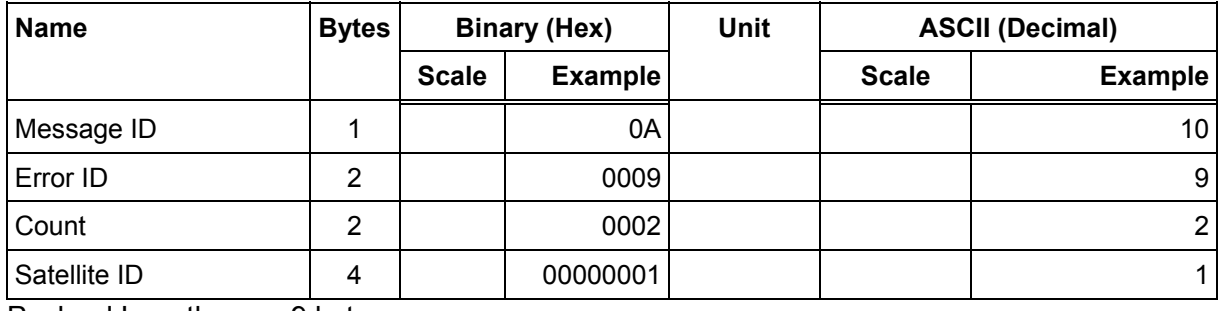

Payload Length: 9 bytes

## **Table 75: Error ID 9 Message Description**

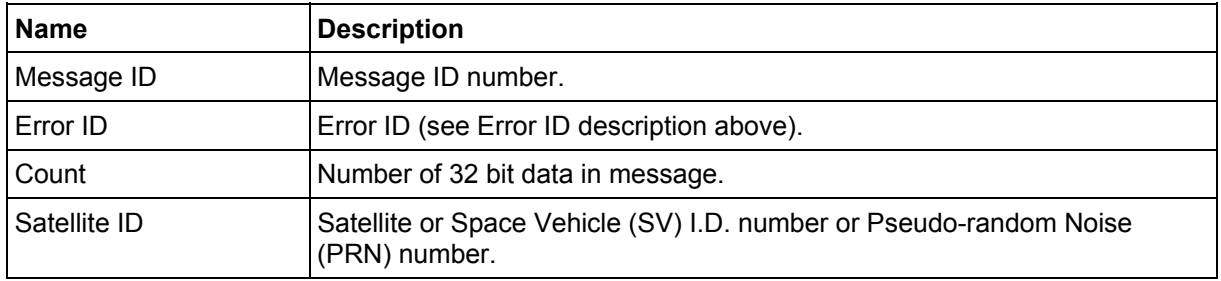

## **Error ID: 10**

Code Define Name: ErrId\_RXM\_TimeExceeded Error ID Description: Conversion of Nav Pseudo Range to Time of Week (TOW) for tracker exceeds limits: Nav Pseudo Range > 6.912e5 (1 week in seconds) || Nav Pseudo Range < - 8.64e4.

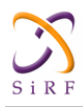

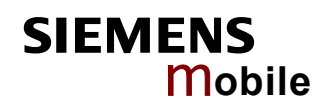

#### Example:

A0A20009 – Start Sequence and Payload Length 0A000A000100001234 – Payload 005BB0B3 – Message Checksum and End Sequence

#### **Table 76: Error ID 10 Message**

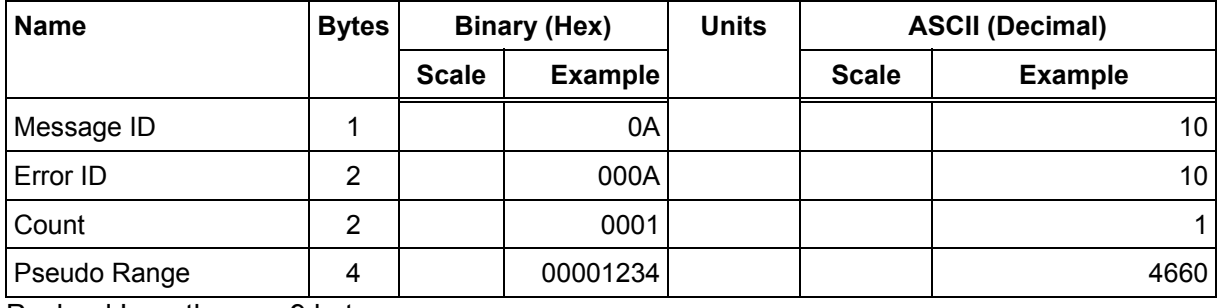

Payload Length: 9 bytes

# **Table 77: Error ID 10 Message Description**

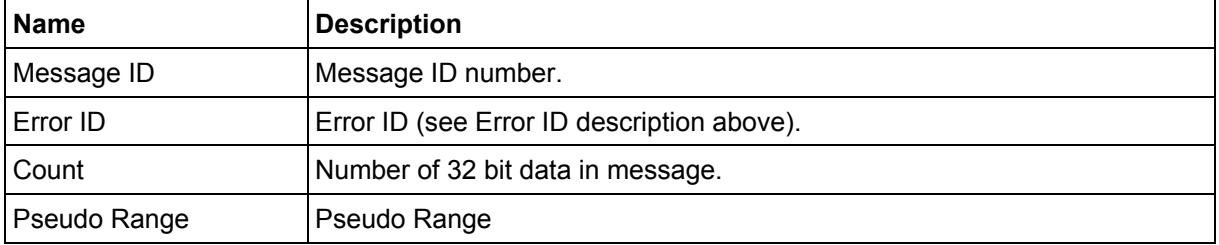

## **Error ID: 11**

Code Define Name: ErrId\_RXM\_TDOPOverflow Error ID Description: Convert pseudo range rate to Doppler frequency exceeds limit.

#### Example:

```
A0A20009 – Start Sequence and Payload Length 
0A000B0001xxxxxxxx – Payload 
xxxxB0B3 – Message Checksum and End Sequence
```
## **Table 78: Error ID 11 Message**

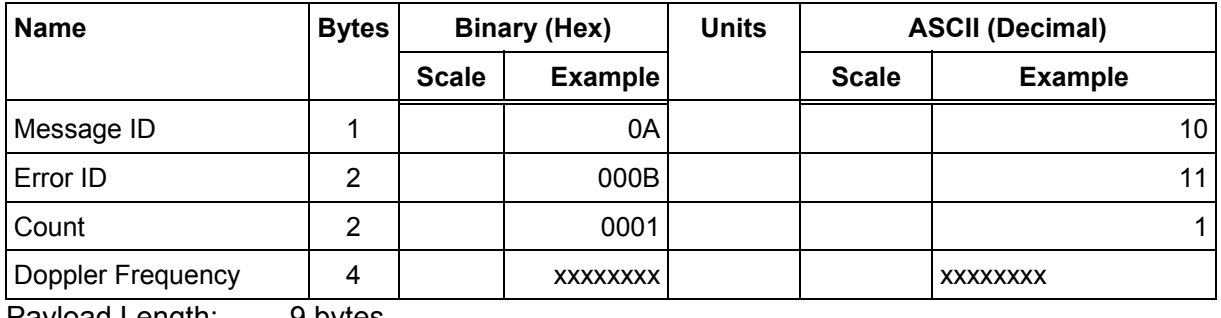

Payload Length: 9 bytes

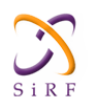

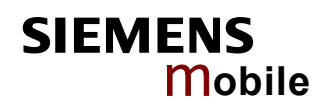

## **Table 79: Error ID 11 Message Description**

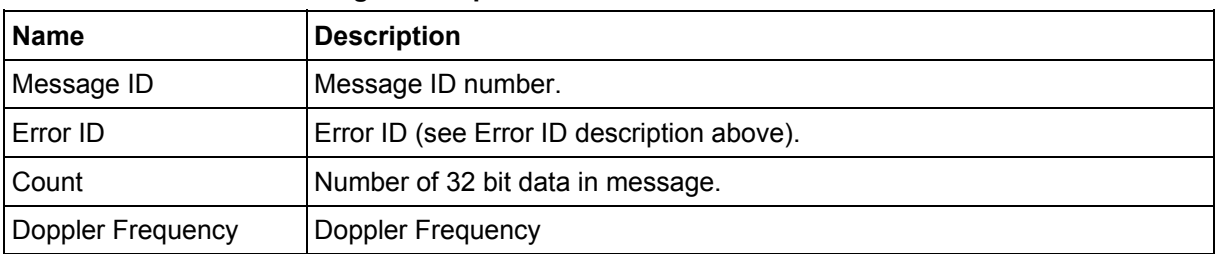

## **Error ID: 12**

# Code Define Name: ErrId\_RXM\_ValidDurationExceeded Error ID Description: Satellite's ephemeris age has exceeded 2 hours (7200 s).

#### Example:

A0A2000D – Start Sequence and Payload Length 0A000C0002xxxxxxxxaaaaaaaa – Payload xxxxB0B3 – Message Checksum and End Sequence

# **Table 80: Error ID 12 Message**

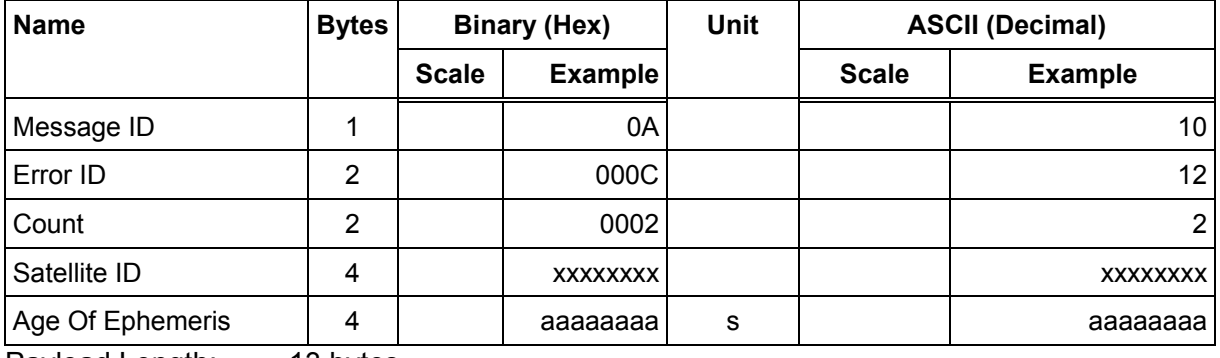

Payload Length: 13 bytes

## **Table 81: Error ID 12 Message Description**

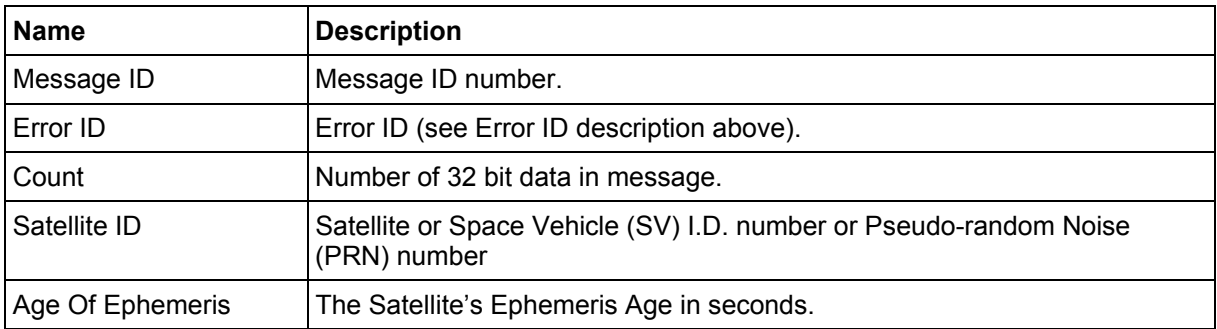

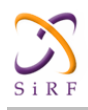

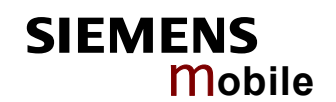

# **Error ID: 13**

Code Define Name: ErrId\_STRTP\_BadPostion Error ID Description: SRAM position is bad during a cold start.

#### Example:

A0A20011 – Start Sequence and Payload Length 0A000D0003xxxxxxxxaaaaaaaabbbbbbbb – Payload xxxxB0B3 – Message Checksum and End Sequence

### **Table 82: Error ID 13 Message**

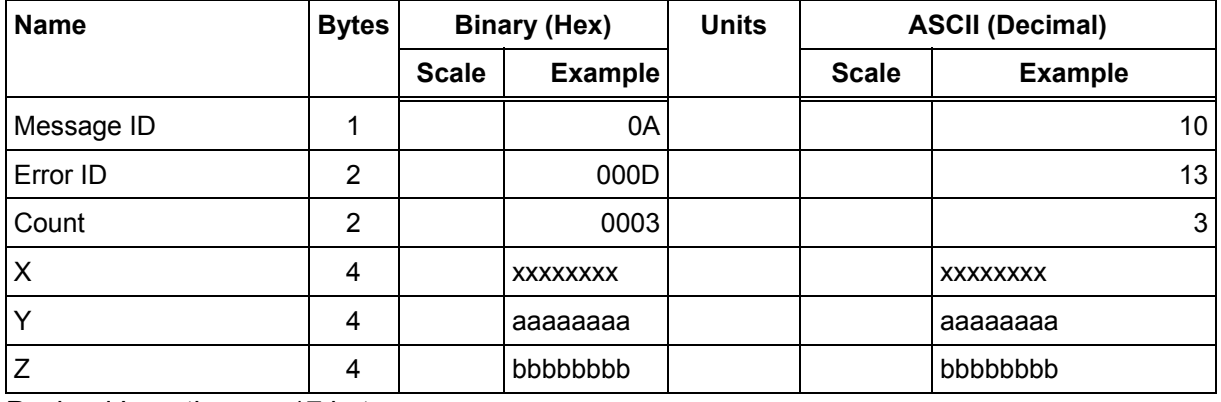

Payload Length: 17 bytes

## **Table 83: Error ID 13 Message Description**

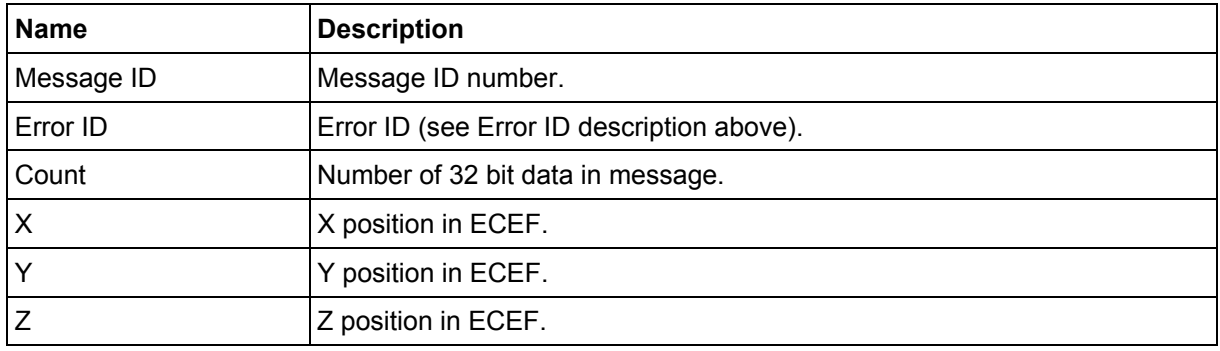

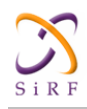

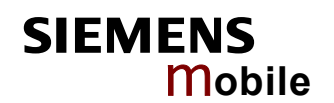

## **Error ID: 4097 or 0x1001**

Code Define Name: ErrId\_MI\_VCOClockLost Error ID Description: VCO lost lock indicator.

#### Example:

A0A20009 – Start Sequence and Payload Length 0A1001000100000001 – Payload 001DB0B3 – Message Checksum and End Sequence

#### **Table 84: Error ID 4097 Message**

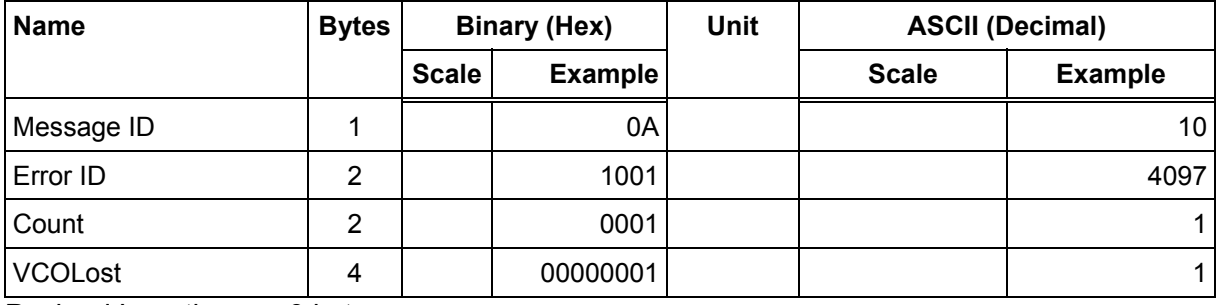

Payload Length: 9 bytes

#### **Table 85: Error ID 4097 Message Description**

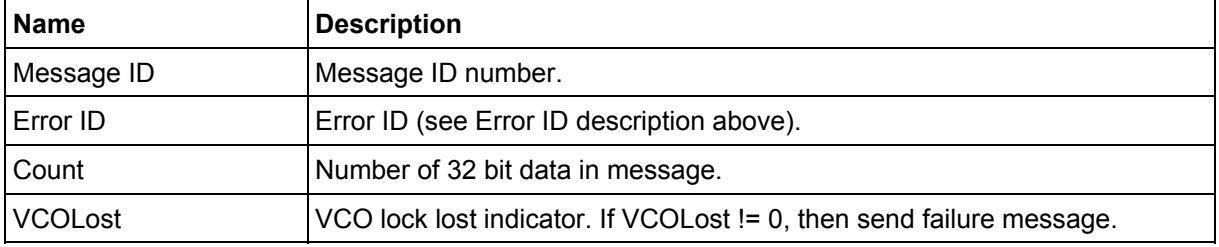

## **Error ID: 4099 or 0x1003**

Code Define Name: ErrId\_MI\_FalseAcqReceiverReset Error ID Description: Nav detect false acquisition, reset receiver by calling NavForceReset routine.

#### Example:

A0A20009 – Start Sequence and Payload Length 0A1003000100000001 – Payload 001FB0B3 – Message Checksum and End Sequence

#### **Table 86: Error ID 4099 Message**

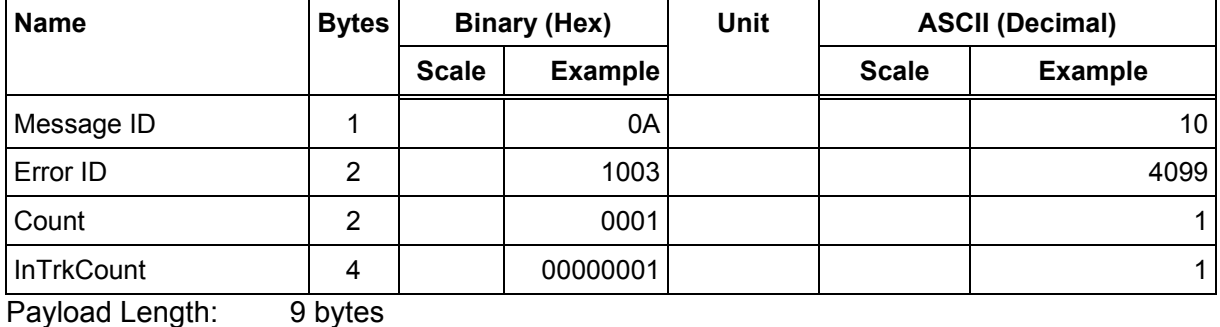

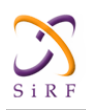

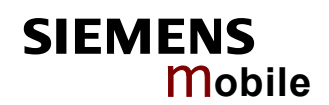

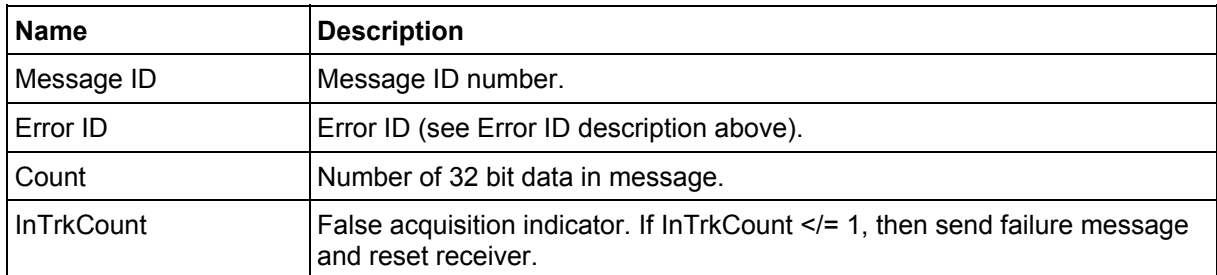

## **Table 87: Error ID 4099 Message Description**

# **Error ID: 4104 or 0x1008**

Code Define Name: ErrId\_STRTP\_SRAMCksum

Error ID Description: Failed SRAM checksum during startup.

- Four field message indicates receiver control flags had checksum failures.
- Three field message indicates clock offset's checksum failure or clock offset value is out of range.
- Two field message indicates position and time checksum failure forces a cold start.

#### Example:

```
A0A2xxxx – Start Sequence and Payload Length 
0A10080004xxxxxxxaaaaaaaa00000000cccccccc – Payload 
xxxxB0B3 – Message Checksum and End Sequence
```
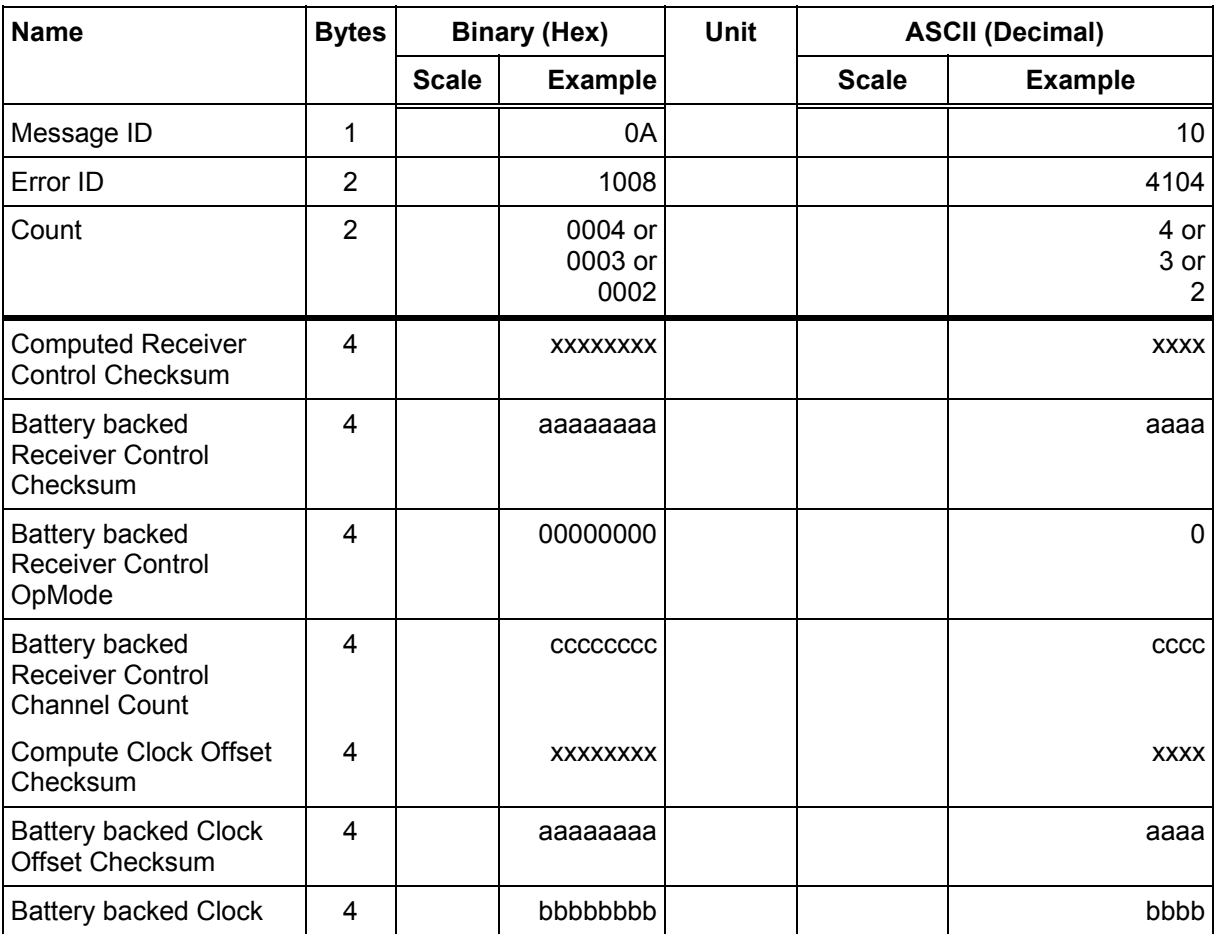

## **Table 88: Error ID 4104 Message**

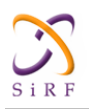

Confidential/Released

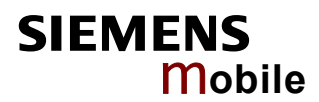

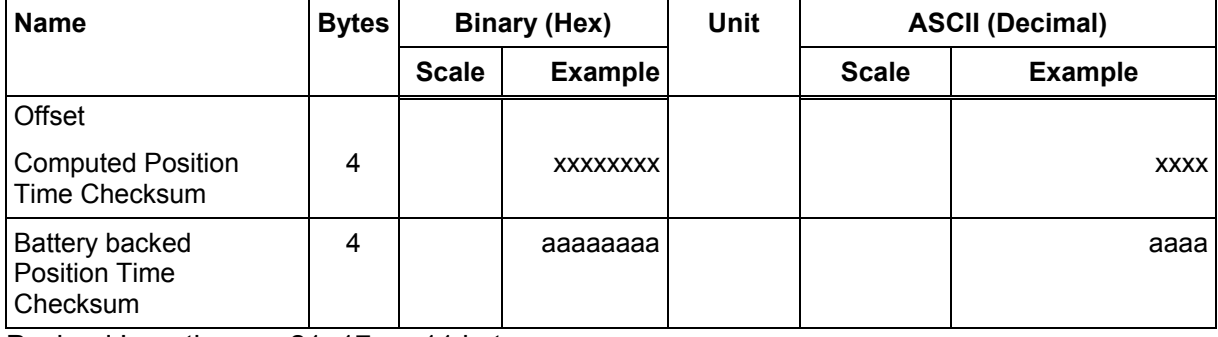

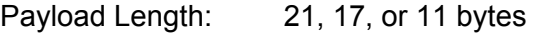

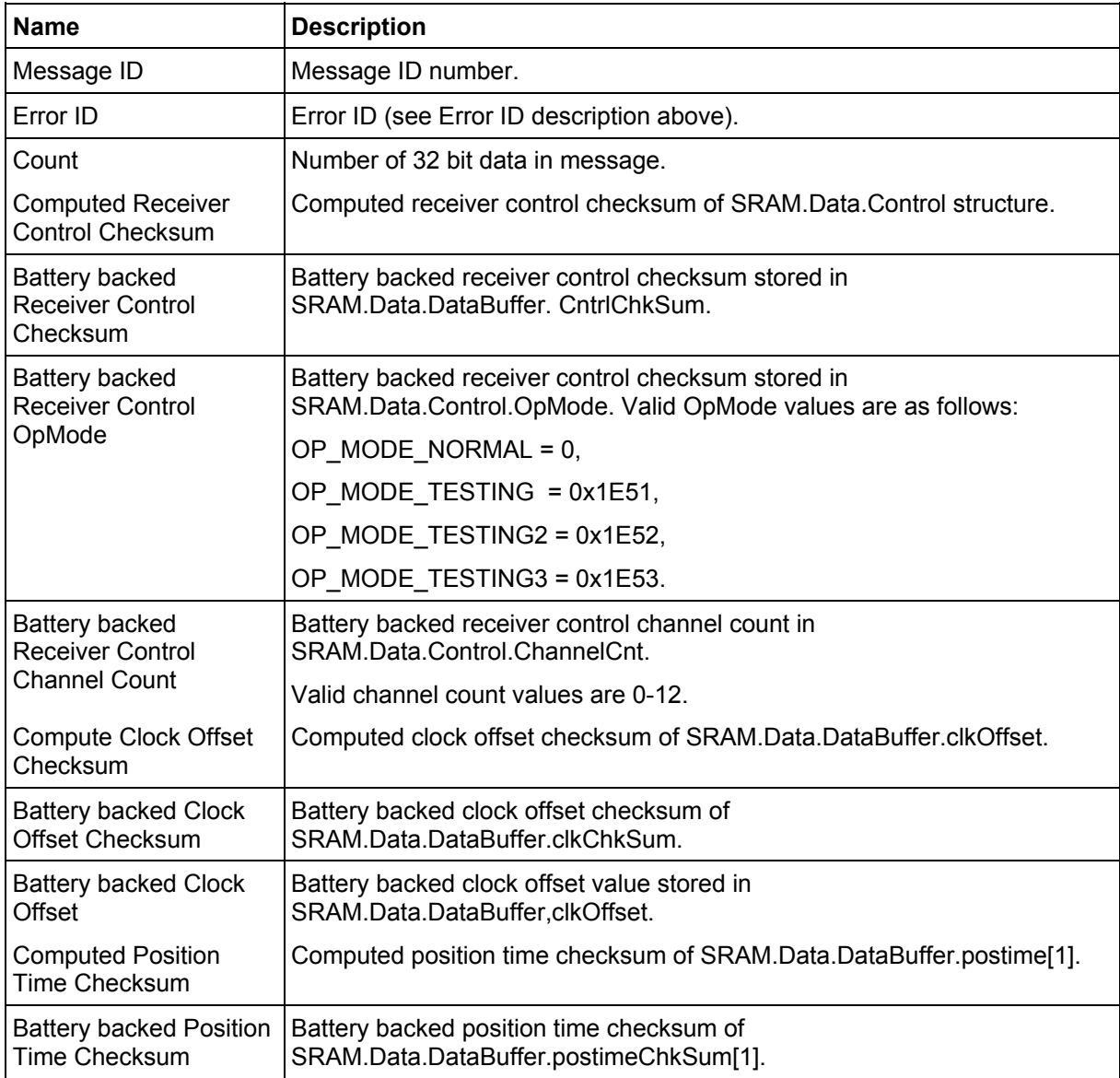

# **Table 89: Error ID 4104 Message Description**

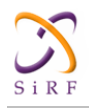

## **Error ID: 4105 or 0x1009**

Code Define Name: ErrId\_STRTP\_RTCTimeInvalid

Error ID Description: Failed RTC SRAM checksum during startup. If one of the double buffered SRAM.Data.LastRTC elements is valid and RTC days is not 255 days, then GPS time and week number computed from the RTC is valid. If not, this RTC time is invalid.

Example:

A0A2000D – Start Sequence and Payload Length 0A10090002xxxxxxxaaaaaaaa – Payload xxxxB0B3 – Message Checksum and End Sequence

#### **Table 90: Error ID 4105 Message**

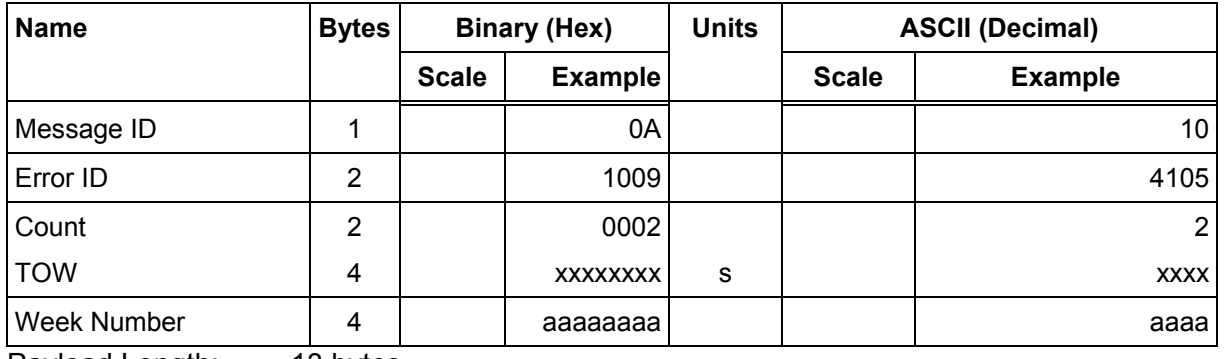

Payload Length: 13 bytes

### **Table 91: Error ID 4105 Message Description**

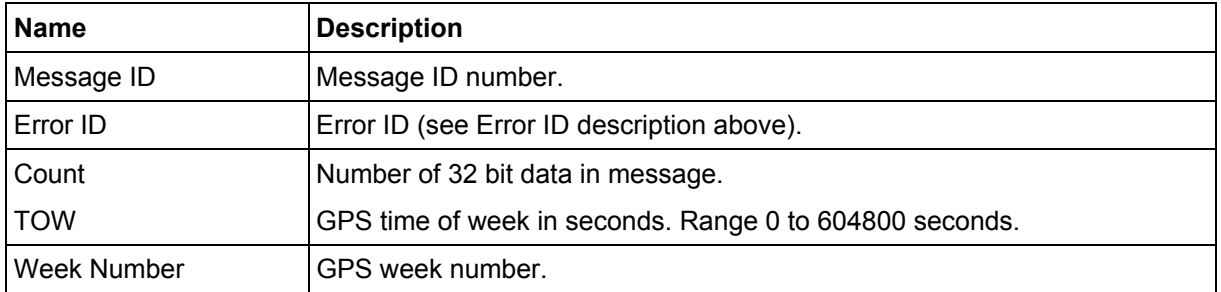

## **Error ID: 4106 or 0x100A**

Code Define Name: ErrId\_KFC\_BackupFailed\_Velocity

Error ID Description: Failed battery backing position because of ECEF velocity sum was greater than equal to 3600.

#### Example:

A0A20005 – Start Sequence and Payload Length 0A100A0000 – Payload 0024B0B3 – Message Checksum and End Sequence

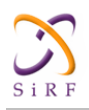

## **Table 92: Error ID 4106 Message**

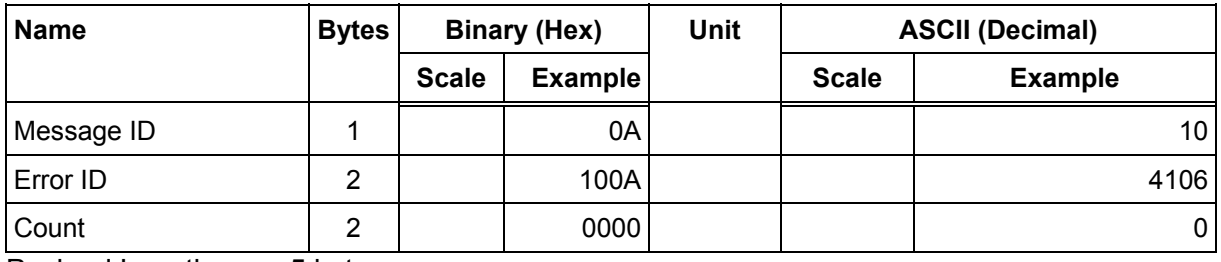

Payload Length: 5 bytes

# **Table 93: Error ID 4106 Message Description**

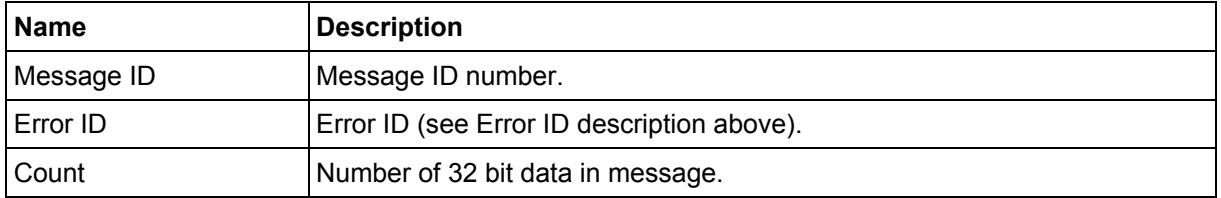

# **Error ID: 4107 or 0x100B**

Code Define Name: ErrId\_KFC\_BackupFailed\_NumSV Error ID Description: Failed battery backing position because current navigation mode is not KFNav and not LSQFix.

Example:

A0A20005 – Start Sequence and Payload Length 0A100B0000 – Payload 0025B0B3 – Message Checksum and End Sequence

## **Table 94: Error ID 4107 Message**

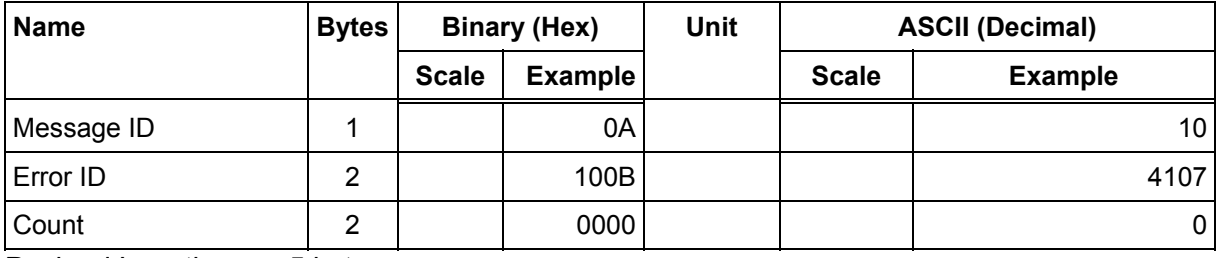

Payload Length: 5 bytes

## **Table 95: Error ID 4107 Message Description**

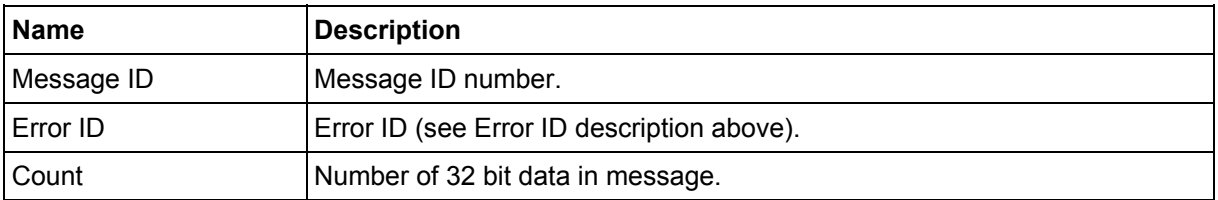

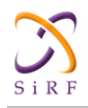

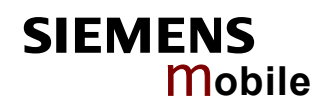

# **Error ID: 8193 or 0x2001**

Code Define Name: ErrId\_MI\_BufferAllocFailure Error ID Description: Buffer allocation error occurred. Does not appear to be active because uartAllocError variable never gets set to a non-zero value in the code.

### Example:

A0A20009 – Start Sequence and Payload Length 0A2001000100000001 – Payload 002DB0B3 – Message Checksum and End Sequence

# **Table 96: Error ID 8193 Message**

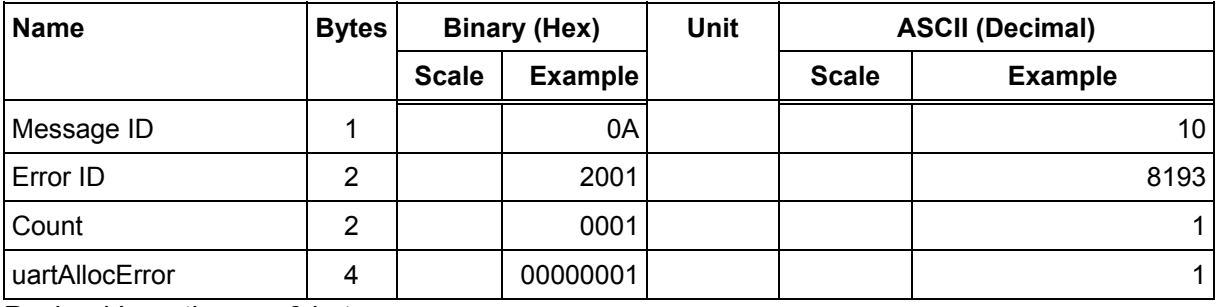

Payload Length: 9 bytes

### **Table 97: Error ID 8193 Message Description**

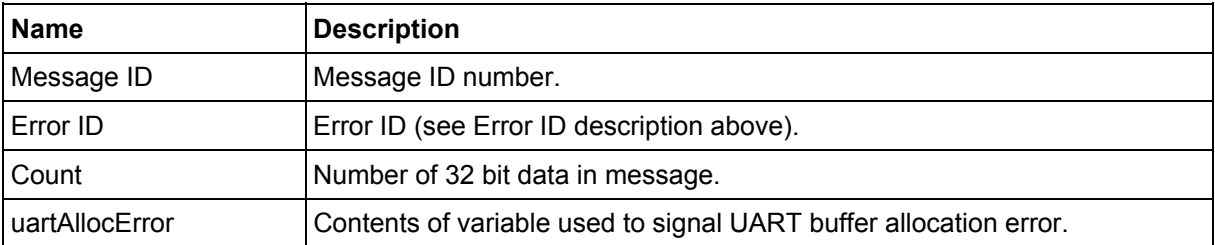

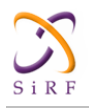

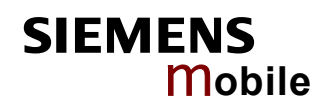

## **Error ID: 8194 or 0x2002**

Code Define Name: ErrId\_MI\_UpdateTimeFailure Error ID Description: PROCESS 1SEC task was unable to complete upon entry. Overruns are occurring.

### Example:

A0A2000D – Start Sequence and Payload Length 0A200200020000000100000064 – Payload 0093B0B3 – Message Checksum and End Sequence

#### **Table 98: Error ID 8194 Message**

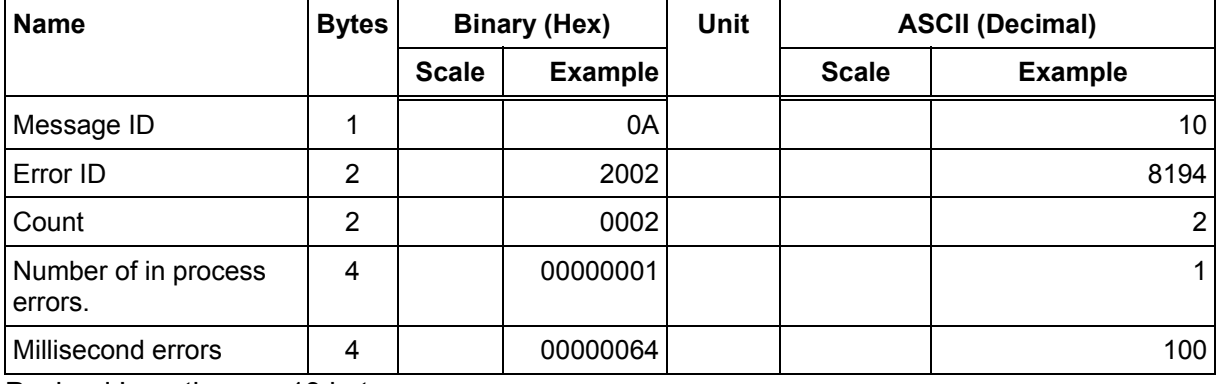

Payload Length: 13 bytes

#### **Table 99: Error ID 8194 Message Description**

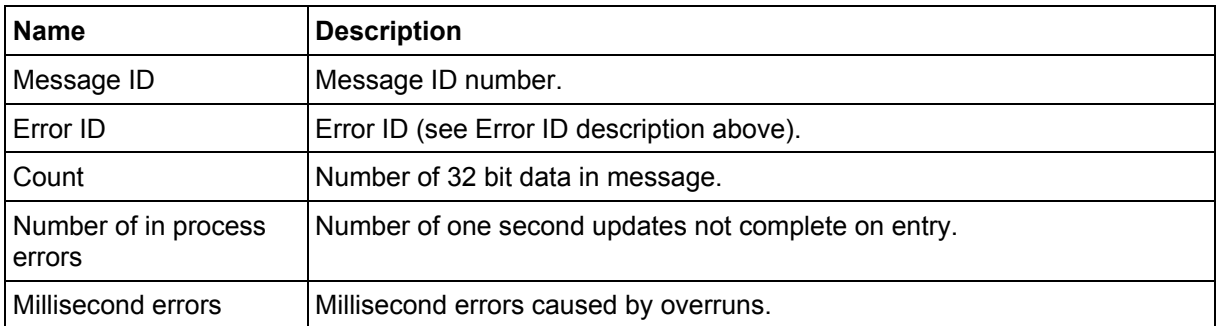

## **Error ID: 8195 or 0x2003**

Code Define Name: ErrId\_MI\_MemoryTestFailed

Error ID Description: Failure of hardware memory test. Does not appear to be active because MemStatus variable never gets set to a non-zero value in the code.

## Example:

A0A20005 – Start Sequence and Payload Length 0A20030000 – Payload 002DB0B3 – Message Checksum and End Sequence

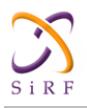

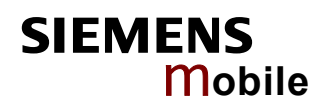

## **Table 100: Error ID 8195 Message**

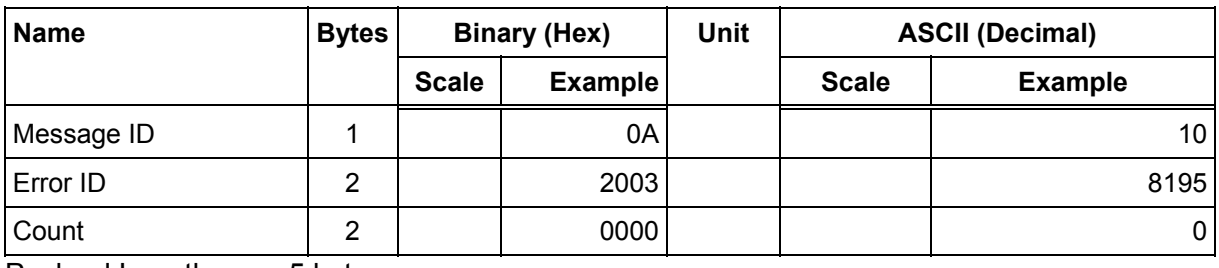

Payload Length: 5 bytes

## **Table 101: Error ID 8195 Message Description**

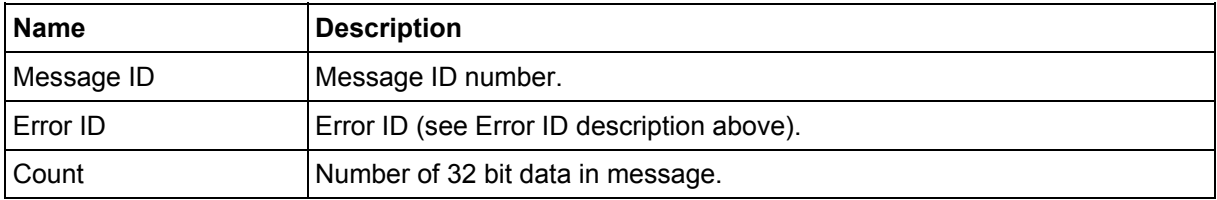

# **2.2.10 Command Acknowledgment – Message I.D. 11**

Output Rate: Response to successful input message

```
This is successful almanac (message ID 0x92) request example:
```

```
A0A20002 — Start Sequence and Payload Length 
0B92 — Payload 
009DB0B3 — Message Checksum and End Sequence
```
## **Table 102: Command Acknowledgment**

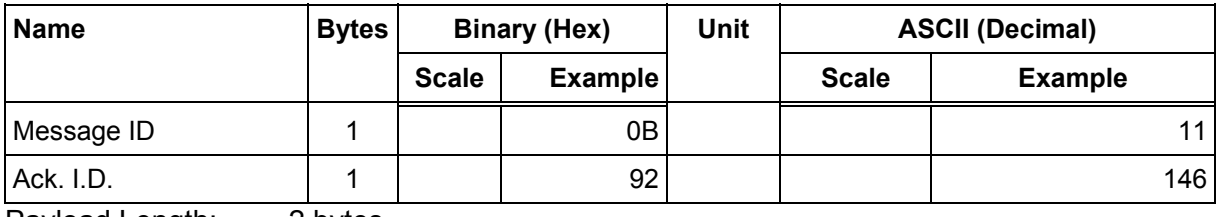

Payload Length: 2 bytes

# **2.2.11 Command NAcknowledgment – Message I.D. 12**

Output Rate: Response to rejected input message

This is an unsuccessful almanac (message ID 0x92) request example:

```
A0A20002 — Start Sequence and Payload Length 
0C92 — Payload 
009EB0B3 — Message Checksum and End Sequence
```
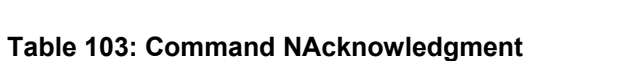

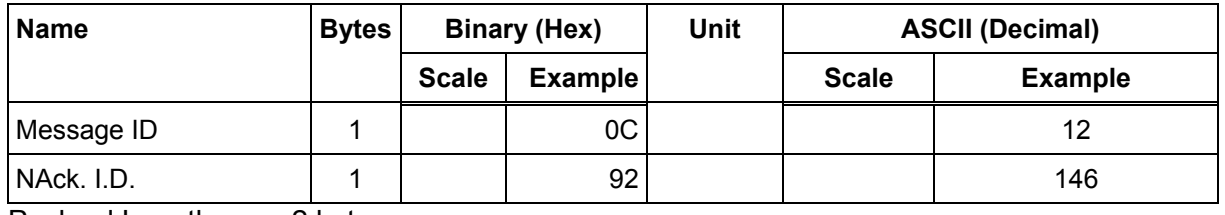

Payload Length: 2 bytes

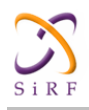

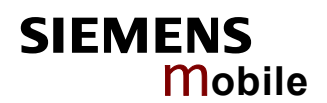

# **2.2.12 Visible List – Message I.D. 13**

Output Rate: Updated approximately every 2 minutes Note: **This is a variable length message. Only the number of visible satellites are reported (as** 

```
defined by Visible Svs in Table 104).
```
Example:

A0A2002A — Start Sequence and Payload Length 0D081D002A00320F009C0032.... — Payload ....B0B3 — Message Checksum and End Sequence

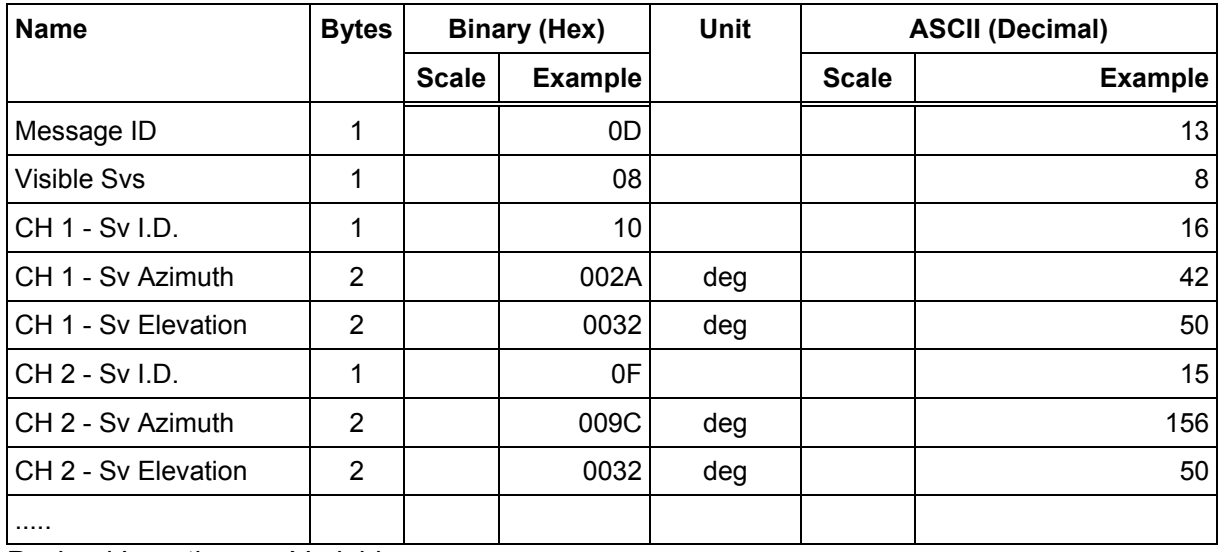

#### <span id="page-61-0"></span>**Table 104: Visible List**

Payload Length: Variable

# **2.2.13 Almanac Data - Message I.D. 14**

Output Rate: Response to poll

## Example:

```
A0A2001E — Start Sequence and Payload Length 
0E0111014128FF630D51FD5900A10CC111B454B909098C6CE7 
14............... — Payload 
09E5B0B3 — Message Checksum and End Sequence
```
## **Table 105: Almanac Data**

| <b>Name</b>                  | <b>Bytes</b> | <b>Binary (Hex)</b> |                | <b>Notes</b>                                                                               |  |  |
|------------------------------|--------------|---------------------|----------------|--------------------------------------------------------------------------------------------|--|--|
|                              |              | <b>Scale</b>        | <b>Example</b> |                                                                                            |  |  |
| Message I.D.                 |              |                     | 0E             |                                                                                            |  |  |
| ISVI.D.                      |              |                     | 01             | Satellite PRN Number <sup>40</sup>                                                         |  |  |
| l Almanac Week &<br>l Status |              |                     | 1101           | First 10 bits is the Almanac week. Next 5 bits<br>have a zero value. Last bit is 1.        |  |  |
| l Almanac Data               | 24           |                     |                | This information is taken from the 50BPS<br>navigation message broadcast by the satellite. |  |  |

<sup>40</sup> Each satellite almanac entry is output in a single message.

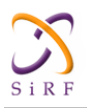

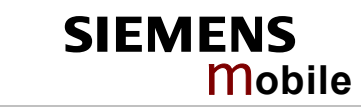

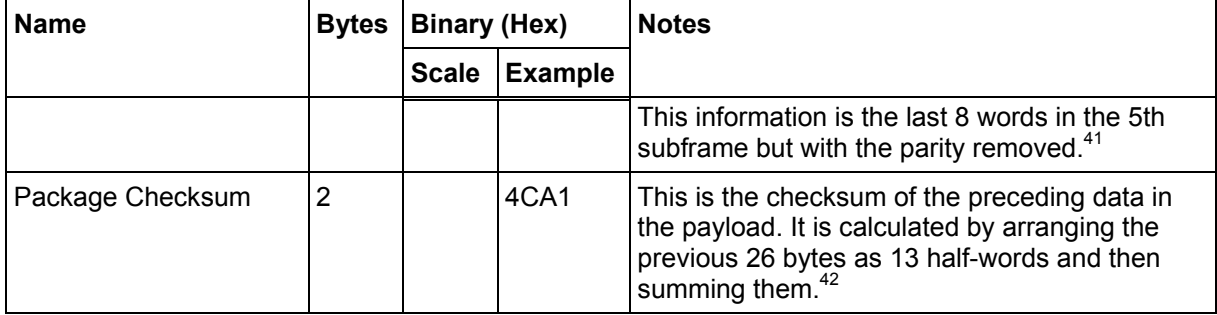

Payload Length: 30 bytes

The data is actually packed and the exact format of this representation and packing method can be extracted from the ICD-GPS-2000 document. The ICD-GPS-2000 document describes the data format of each GPS navigation sub-frame and is available on the web at [http://www.arinc.com/gps.](http://www.arinc.com/gps) 

# **2.2.14 Ephemeris Data (Response to Poll) – Message I.D. 15**

The ephemeris data that is polled from the receiver is in a special SiRF format based on the ICD- GPS -200 format for ephemeris data. Refer to the supplied utility program calcpsr.exe for decoding of this data.

# **2.2.15 Test Mode 1 - Message I.D. 16**

Output Rate: Variable - set by the period as defined in message ID 150

Example:

A0A20011 — Start Sequence and Payload Length 100015001E000588B800C81B5800040001 — Payload 02D8B0B3 — Message Checksum and End Sequence

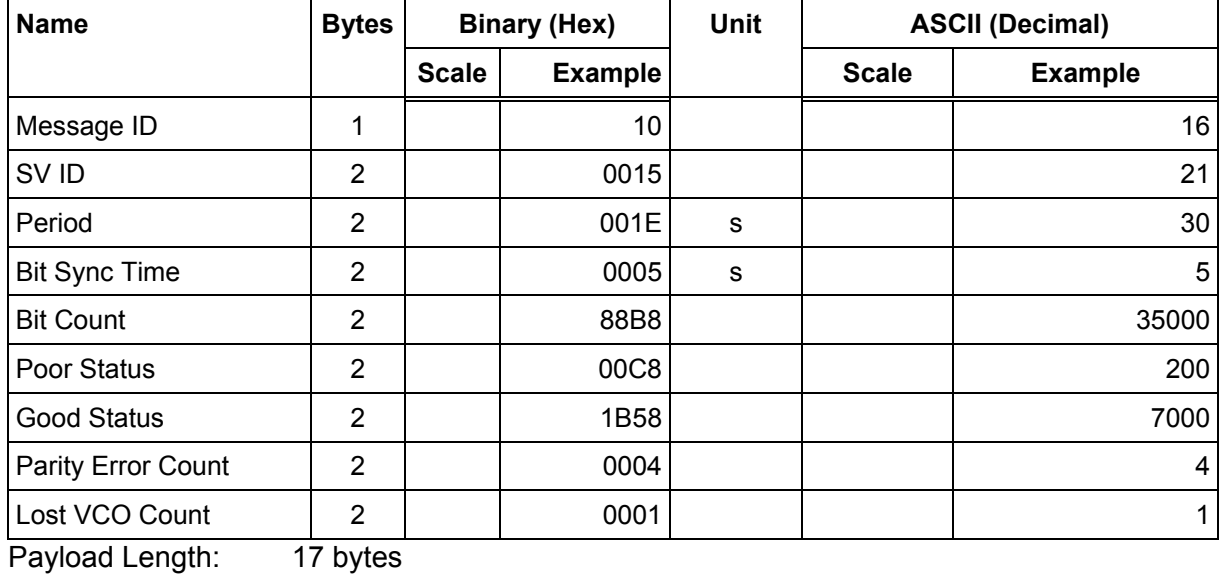

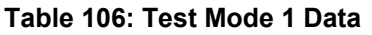

<sup>41</sup> There are 25 possible pages in subframe 5. Pages 1 through 24 contain satellite specific almanac information which is output as part of the almanac data. Page 25 contains health status flags and the almanac week number.

<sup>42</sup> This checksum is not used for serial I/O data integrity. It is used internally for ensuring that almanac information is valid.

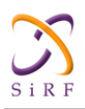

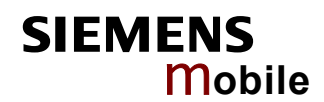

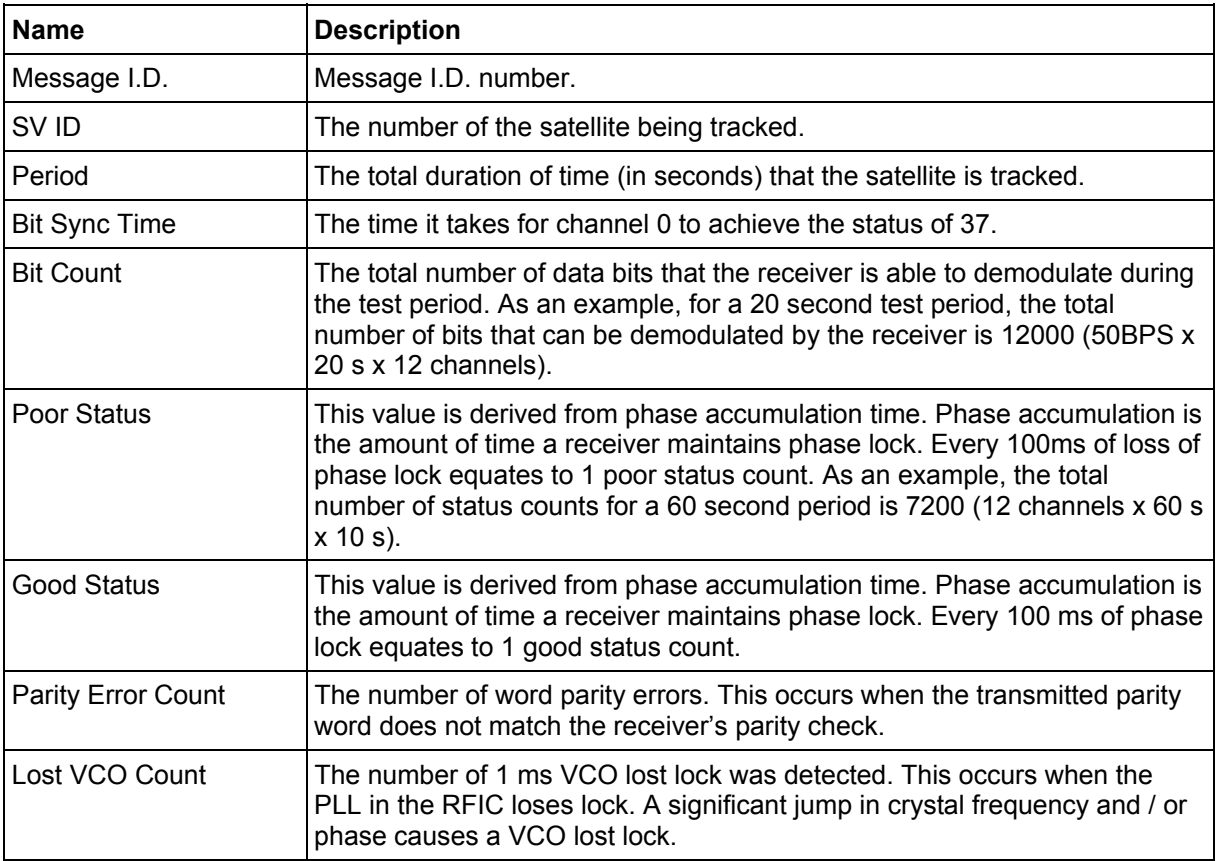

## **Table 107: Detailed Description of Test Mode 1 Data**

# **2.2.16 Differential Corrections - Message I.D. 17**

Message I.D. 17 provides the RTCM data received from a DGPS source. The data is sent as a SiRF Binary message and is based on the RTCM SC-104 format. For more information see *RTCM Recommended Standards for Differential GNSS* by the Radio *Technical Commission for Maritime Services*.

# **2.2.17 OkToSend - Message I.D. 18**

Output Rate: Trickle Power CPU on/off indicator

## Example:

```
A0A20002 — Start Sequence and Payload Length 
1200 - Payload0012B0B3 — Message Checksum and End Sequence
```
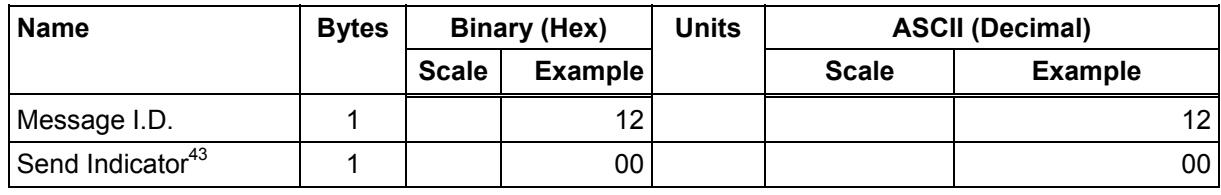

## **Table 108: Almanac Data**

Payload Length: 2 bytes

<sup>43 0</sup> implies that CPU is about to go OFF, OkToSend==NO, 1 implies CPU has just come ON, OkToSend==YES

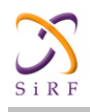

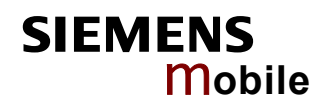

# **2.2.18 Navigation Parameters (Response to Poll) – Message I.D. 19**

Output Rate: 1 Response to Poll

#### Example:

A0A20018 — Start Sequence and Payload Length 130100000000011E3C0104001E004B1E00000500016400C8 — Payload 022DB0B3 — Message Checksum and End Sequence

#### **Table 109: Navigation Parameters**

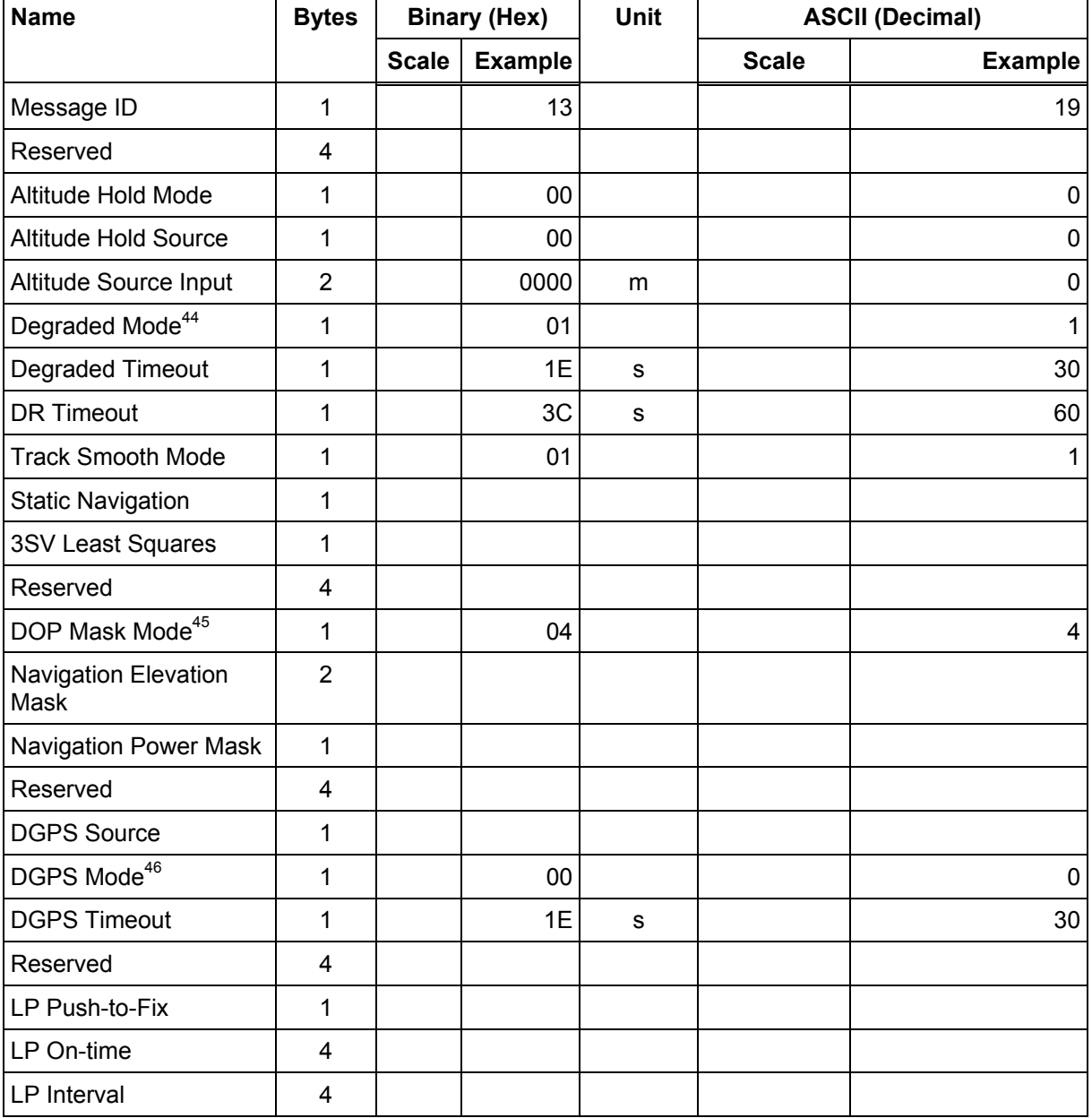

44 See table 34.

 $\overline{a}$ 

45 See table 36.

46 See table 38.

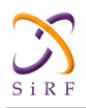

# **XT55 GPS Command Specification**

Confidential/Released

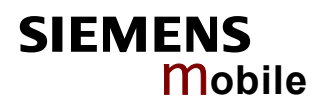

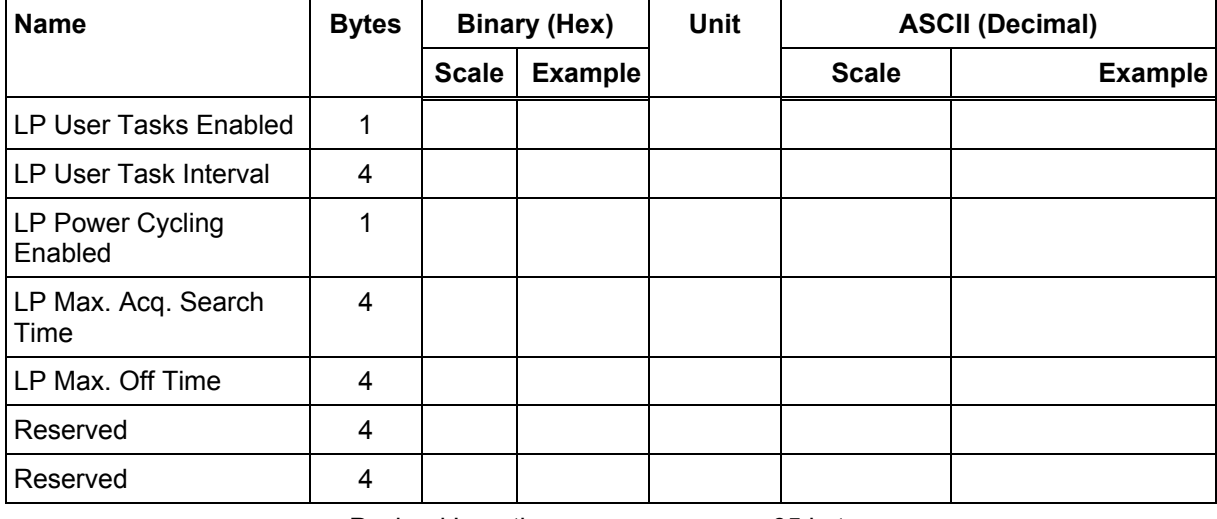

Payload Length: 65 bytes

# **2.2.19 Test Mode 2 - Message I.D. 20**

Output Rate: Variable - set by the period as defined in message ID 150

# Example:

```
A0A20033 — Start Sequence and Payload Length 
140001001E00023F70001F0D2900000000000601C600051B0E000EB41A000000000000
0 0000000000000000000000000000000 — Payload 
0316B0B3 — Message Checksum and End Sequence
```
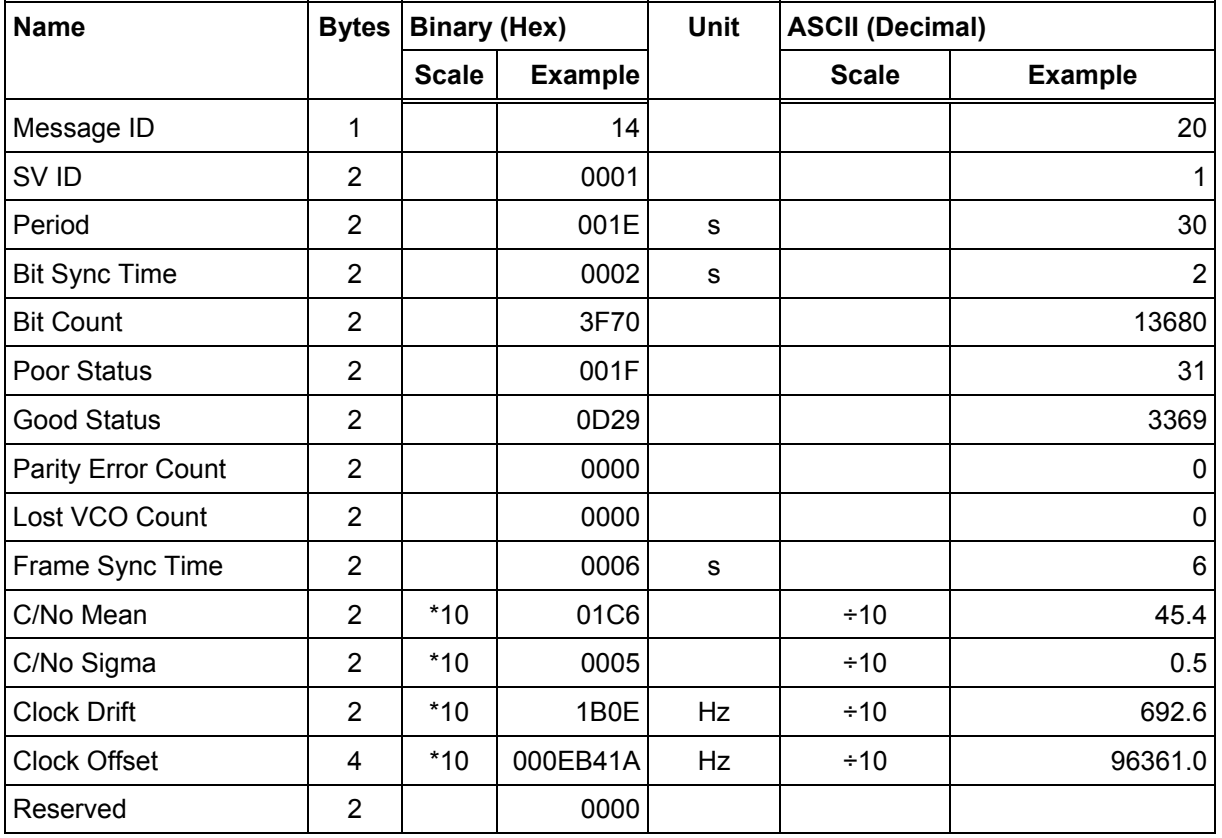

# **Table 110: Test Mode 2 Data**

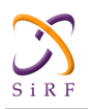

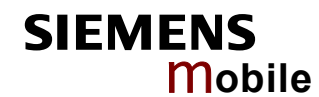

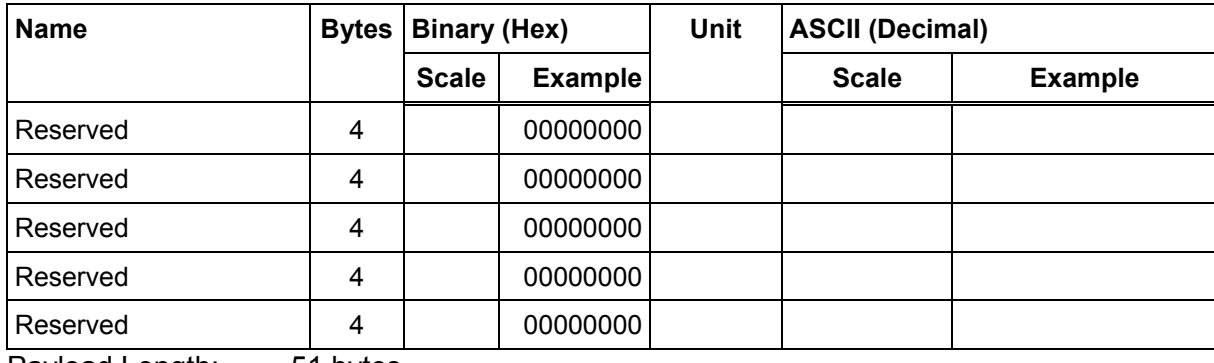

Payload Length: 51 bytes

# **Table 111: Detailed Description of Test Mode 2 Data**

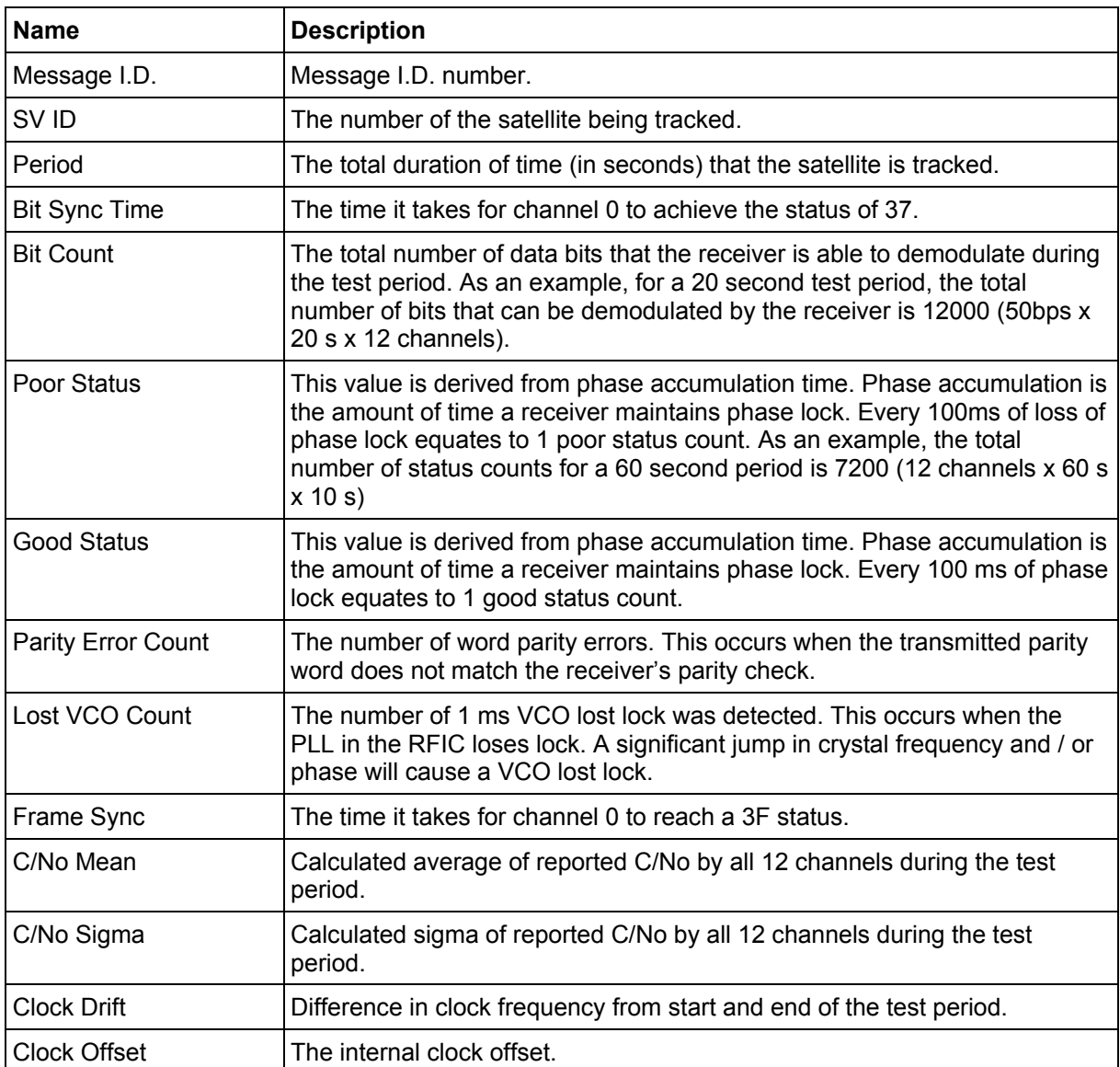

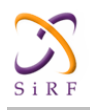

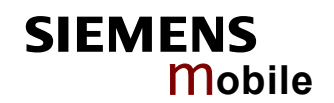

# **2.2.20 Navigation Library Measurement Data - Message I.D. 28**

Output Rate: Every measurement cycle (full power / continuous: 1Hz)

#### Example:

```
A0A20038 — Start Sequence and Payload Length 
1C00000660D015F143F62C4113F42F417B235CF3FBE95E468C6964B8FBC582415 
CF1C375301734.....03E801F400000000 — Payload 
1533B0B3 — Message Checksum and End Sequence
```
### **Table 112: Measurement Data**

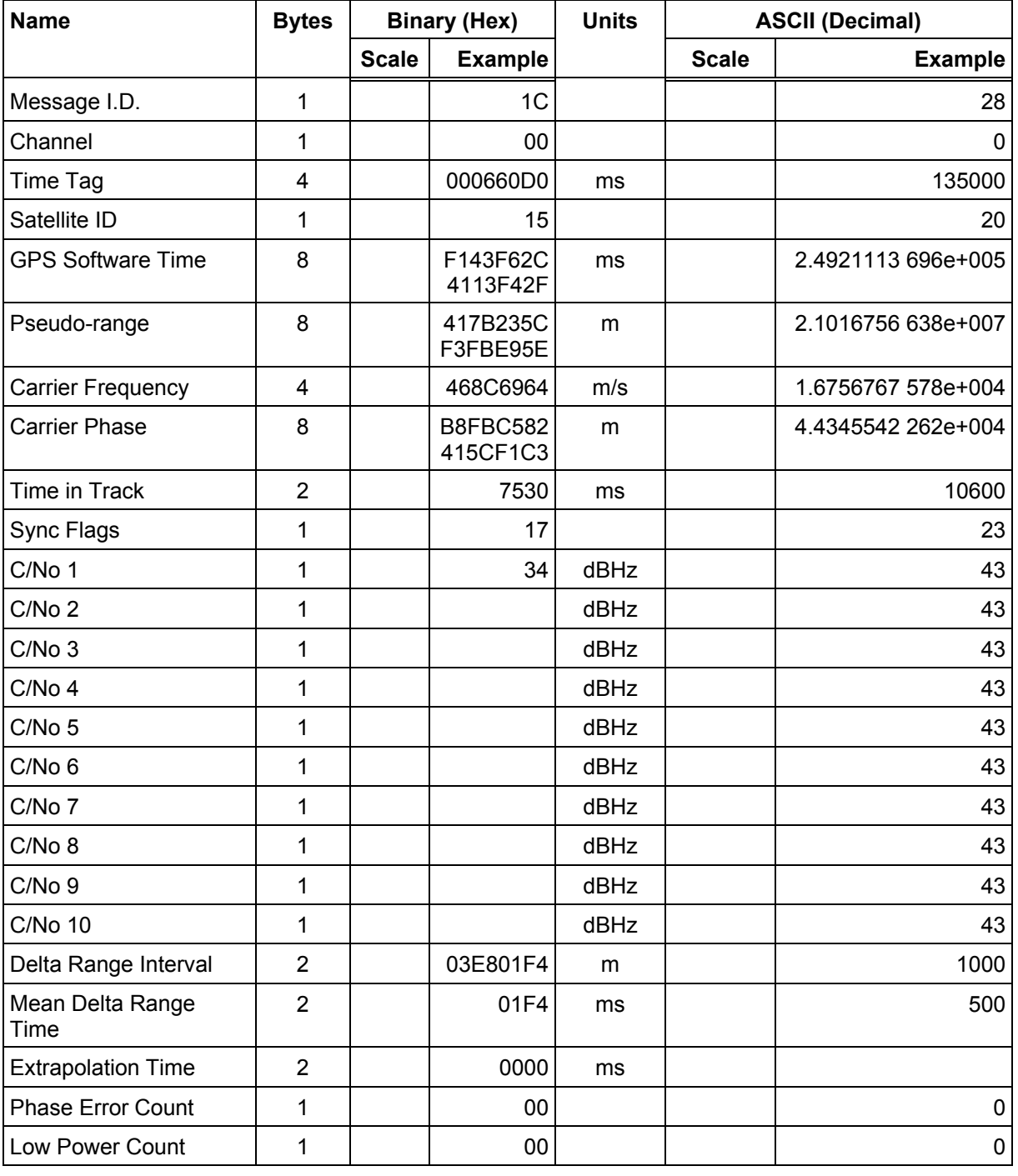

Payload Length: 56 bytes

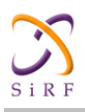

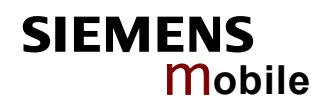

# **Table 113: Sync Flag Fields**

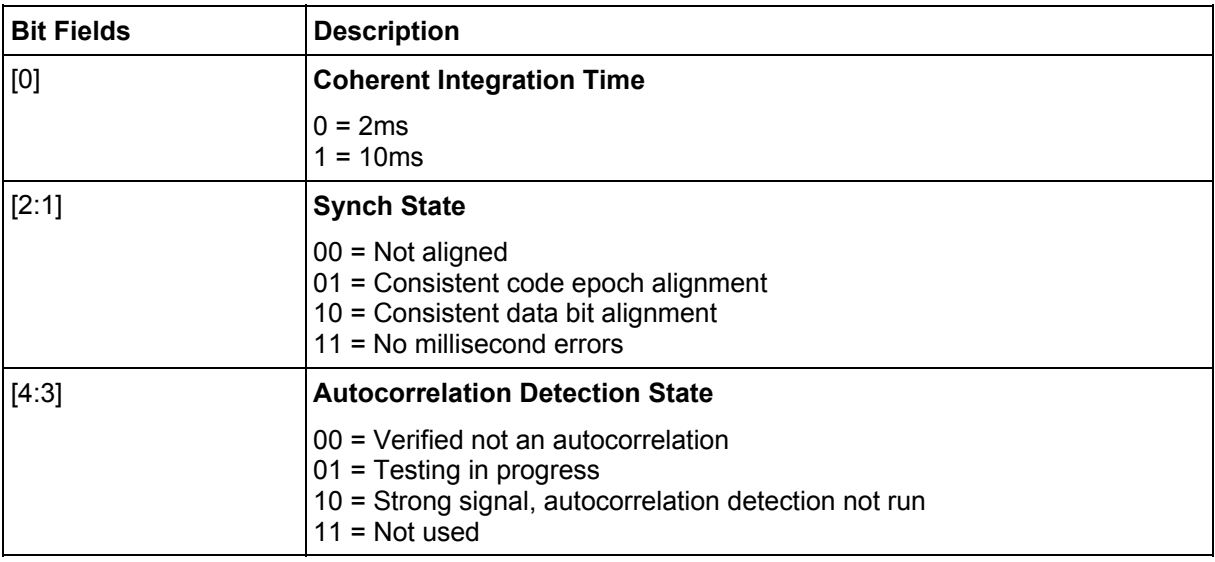

# **Table 114: Detailed Description of the Measurement Data**

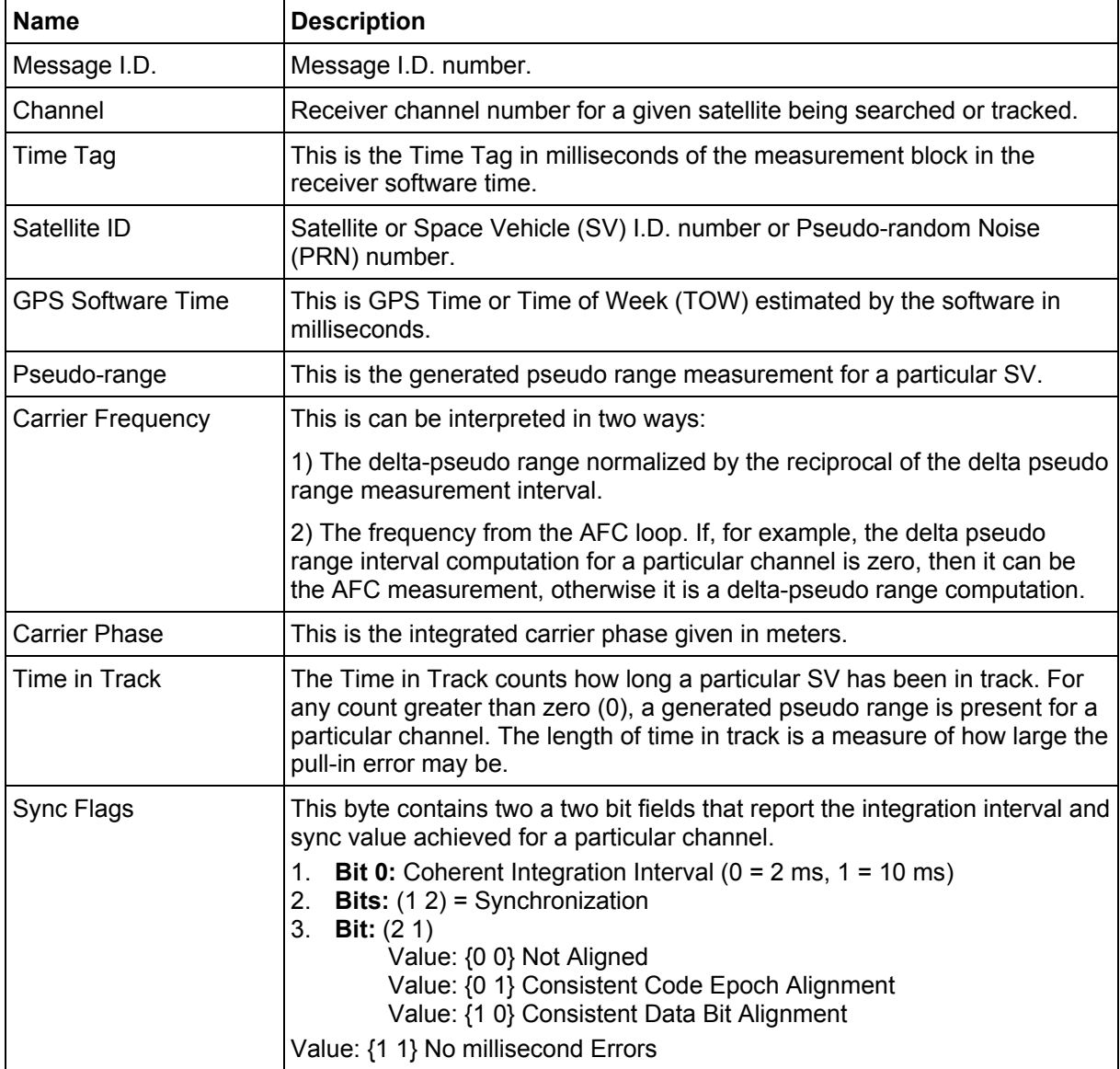

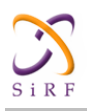

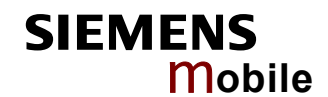

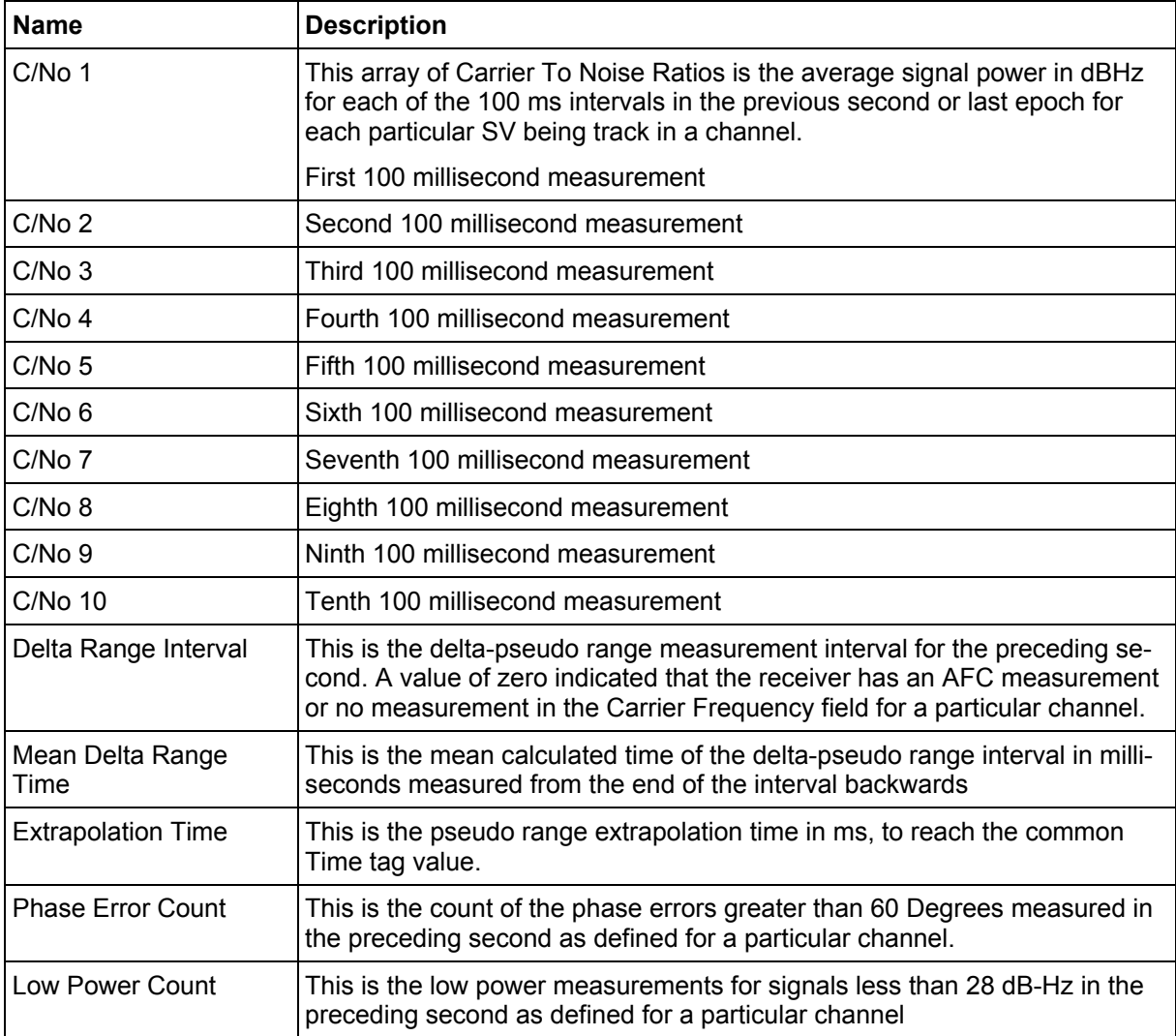

# **2.2.21 Navigation Library DGPS Data - Message I.D. 29**

Output Rate: Every measurement cycle (full power / continuous : 1Hz)

Example:

```
A0A2001A — Start Sequence and Payload Length 
1D000F00B501BFC97C673CAAAAAB3FBFFE1240A0000040A00000 — Payload 
0956B0B3 — Message Checksum and End Sequence
```
# **Table 115: Measurement Data**

| <b>Name</b>          | <b>Bytes</b> |                                | <b>Binary (Hex)</b> | Unit | <b>ASCII (Decimal)</b> |                |
|----------------------|--------------|--------------------------------|---------------------|------|------------------------|----------------|
|                      |              | <b>Example</b><br><b>Scale</b> |                     |      | <b>Scale</b>           | <b>Example</b> |
| Message I.D.         |              |                                | 1D                  |      |                        | 29             |
| Satellite ID         | 2            |                                | 000F                |      |                        | 15             |
| <b>IOD</b>           | 2            |                                | 00B5                |      |                        | 181            |
| Source <sup>47</sup> |              |                                | 01                  |      |                        |                |
| Pseudo-range         |              |                                | <b>BFC97C67</b>     | m    |                        | 3217652839     |

 $47$  0 = Use no corrections, 1 = Use WAAS channel, 2 = Use external source, 3 = Use Internal Beacon, 4 = Set DGPS Corrections

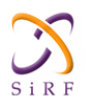

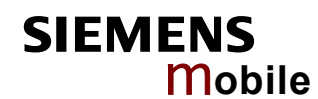

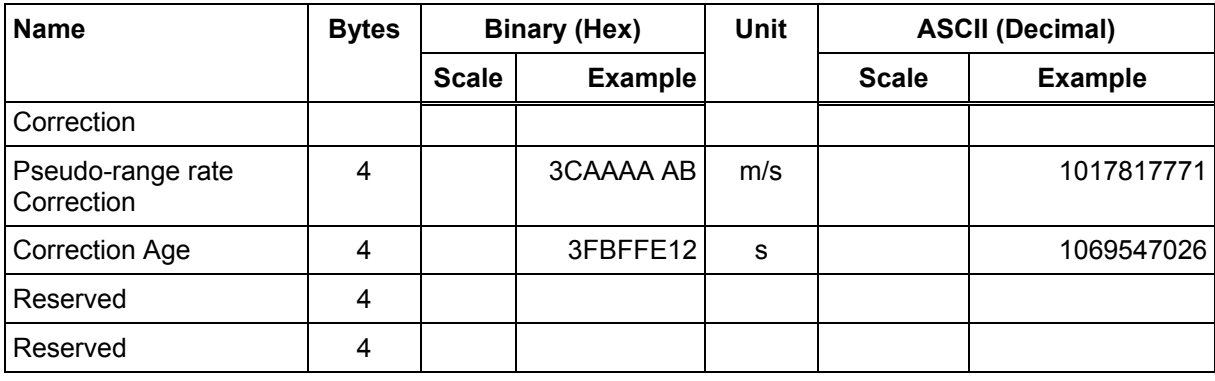

Payload Length: 26 bytes

# **2.2.22 Navigation Library SV State Data - Message I.D. 30**

Output Rate: Every measurement cycle (full power / continuous : 1Hz)

Example:

A0A20053 — Start Sequence and Payload Length 1E15....2C64E99D01....408906C8 — Payload 2360B0B3 — Message Checksum and End Sequence

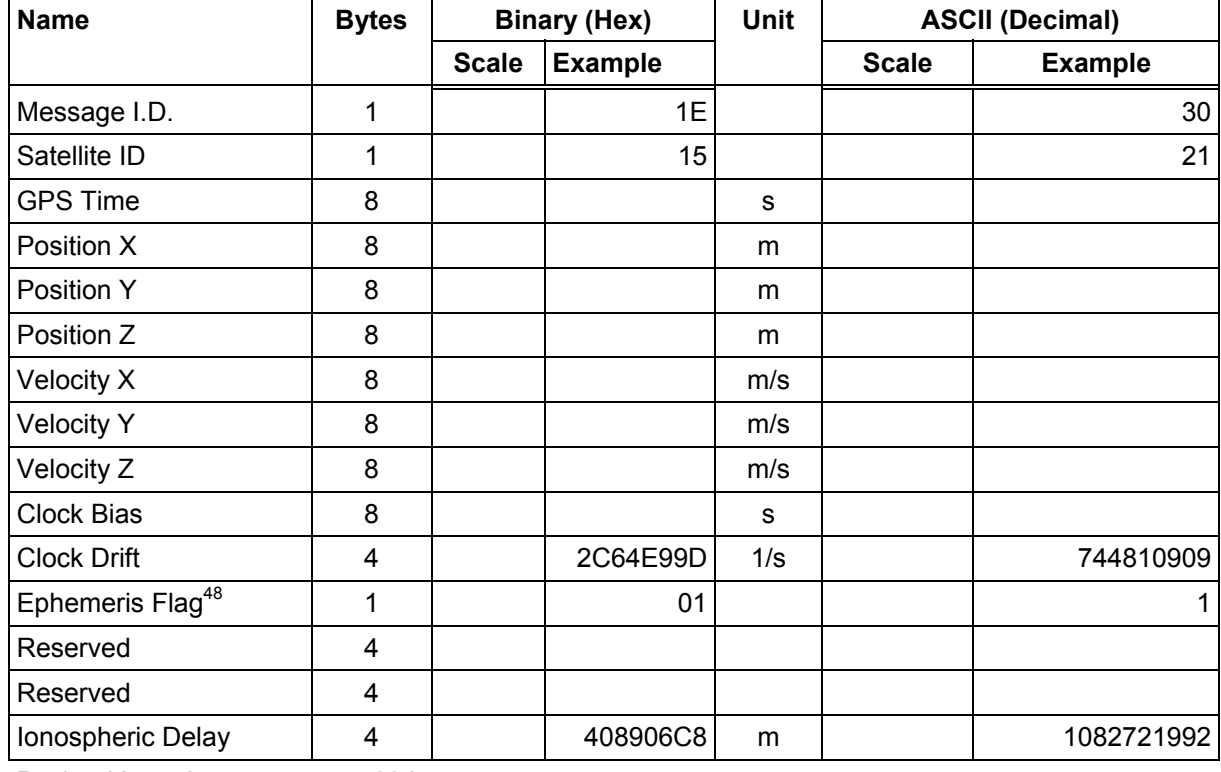

## **Table 116: SV State Data**

Payload Length: 83 bytes

 $48$  0 = no valid SV state, 1 = SV state calculated from ephemeris, 2 = Satellite state calculated from almanac

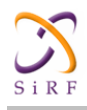

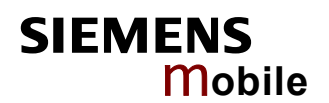

# **2.2.23 Navigation Library Initialization Data - Message I.D. 31**

Output Rate: Every measurement cycle (full power / continuous : 1Hz)

### Example:

```
A0A20054 — Start Sequence and Payload Length 
1F....00000000000001001E000F....00....000000000F....00....02....043402
.... 
\ldots.02 - Payload
0E27B0B3 — Message Checksum and End Sequence
```
#### **Table 117: Measurement Data**

| <b>Name</b>                           | <b>Bytes</b>   | <b>Binary (Hex)</b> |                | Unit      | <b>ASCII (Decimal)</b> |                |
|---------------------------------------|----------------|---------------------|----------------|-----------|------------------------|----------------|
|                                       |                | <b>Scale</b>        | <b>Example</b> |           | <b>Scale</b>           | <b>Example</b> |
| Message I.D.                          | 1              |                     | 1F             |           |                        | 31             |
| Reserved                              | 1              |                     |                |           |                        |                |
| Altitude Mode <sup>49</sup>           | 1              |                     | 00             |           |                        | $\mathbf 0$    |
| <b>Altitude Source</b>                | 1              |                     | 00             |           |                        | $\mathbf 0$    |
| Altitude                              | 4              |                     | 00000000       | m         |                        | $\mathbf 0$    |
| Degraded Mode <sup>50</sup>           | 1              |                     | 01             |           |                        | $\mathbf{1}$   |
| Degraded Timeout                      | $\overline{2}$ |                     | 001E           | ${\bf S}$ |                        | 30             |
| Dead-reckoning<br>Timeout             | $\overline{2}$ |                     | 000F           | s         |                        | 15             |
| Reserved                              | $\overline{2}$ |                     |                |           |                        |                |
| Track Smoothing<br>Mode <sup>51</sup> | 1              |                     | 00             |           |                        | $\pmb{0}$      |
| Reserved                              | 1              |                     |                |           |                        |                |
| Reserved                              | $\overline{2}$ |                     |                |           |                        |                |
| Reserved                              | $\overline{2}$ |                     |                |           |                        |                |
| Reserved                              | $\overline{2}$ |                     |                |           |                        |                |
| DGPS Selection <sup>52</sup>          | 1              |                     | 00             |           |                        | $\pmb{0}$      |
| <b>DGPS Timeout</b>                   | $\overline{2}$ |                     | 0000           | ${\bf s}$ |                        | $\pmb{0}$      |
| Elevation Nav. Mask                   | $\overline{2}$ |                     | 000F           |           |                        | 15             |
| Reserved                              | $\overline{2}$ |                     |                |           |                        |                |
| Reserved                              | 1              |                     |                |           |                        |                |
| Reserved                              | $\overline{2}$ |                     |                |           |                        |                |
| Reserved                              | 1              |                     |                |           |                        |                |

 $49 \qquad 0 =$  Use last know altitude 1 = Use user input altitude 2 = Use dynamic input from external source

51  $0 = True 1 = False$ 

<sup>50 0 =</sup> Use direction hold and then time hold 1 = Use time hold and then direction hold 2 = Only use direction hold 3 = Only use time hold 4 = Degraded mode is disabled

<sup>52 0 =</sup> Use DGPS if available 1 = Only navigate if DGPS corrections are available 2 = Never use DGPS corrections
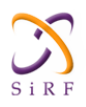

**SIEMENS** m**obile**

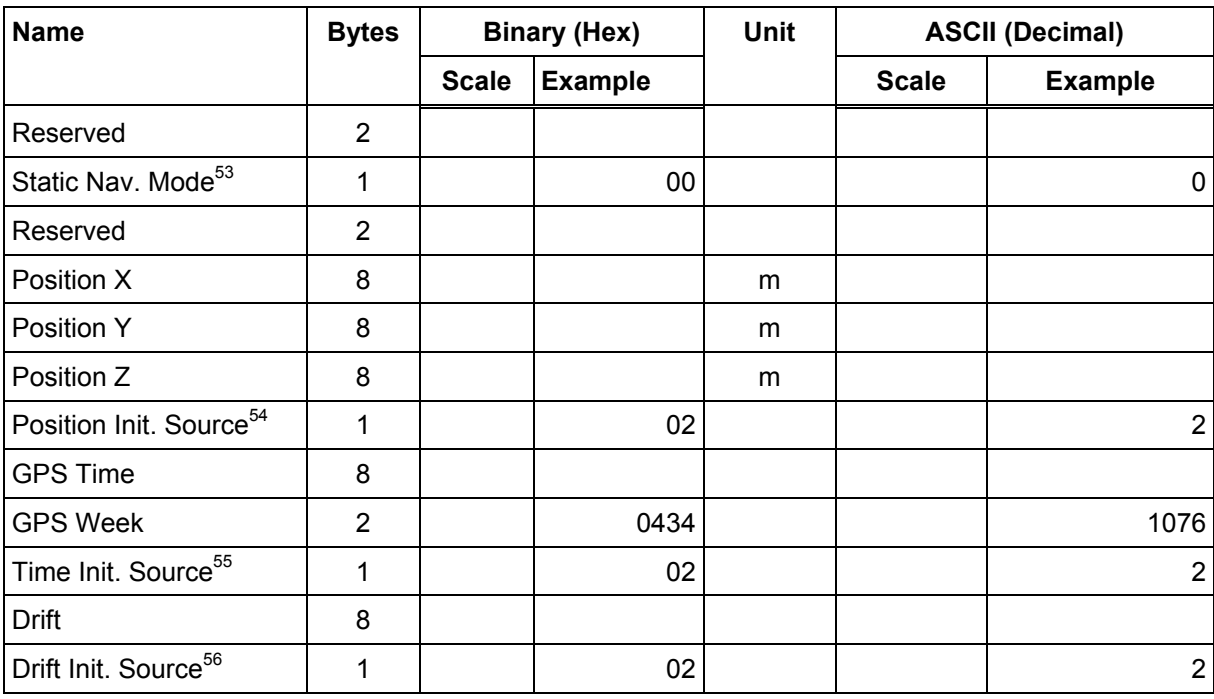

Payload Length: 84 bytes

## **2.2.24 Development Data – Message I.D. 255**

Output Rate: Receiver generated

Example:

A0A2.... — Start Sequence and Payload Length  $FF... -$  Payload ....B0B3 — Message Checksum and End Sequence

#### **Table 118: Development Data**

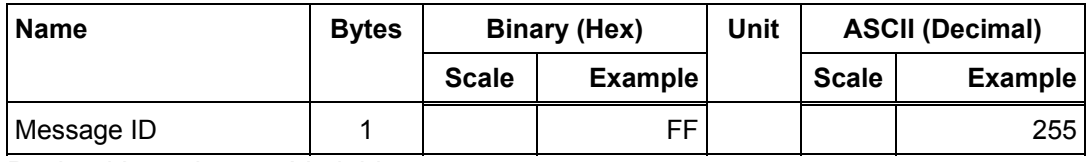

Payload Length: Variable

Note: **MID 255 is output when SiRF Binary is selected and development data is enabled. The data output using MID 255 is essential for SiRF assisted troubleshooting support.**

<sup>53</sup>  $0 = True 1 = False$ 

<sup>54</sup>  $0 = ROM$  position 1 = User position 2 = SRAM position 3 = Network assisted position

<sup>55 0 =</sup> ROM time 1 = User time  $2 = SRAM$  time 3 = RTC time 4 = Network assisted time

<sup>56 0 =</sup> ROM clock 1 = User clock 2 = SRAM clock 3 = Calibration clock 4 = Network assisted clock

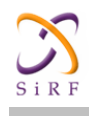

# **2.3 Additional Information**

### **2.3.1 Trickle Power Operation in DGPS Mode**

When in Trickle Power Mode, serial port DGPS corrections are supported. The CPU goes into sleep mode but will wake up in response to any interrupt. This includes UARTs. Messages received during the Trickle Power 'off' period are buffered and processed when the receiver awakens for the next Trickle Power cycle.

#### **2.3.2 GPS Week Reporting**

Since August 22nd, 1999, the GPS week roll from 1023 weeks to 0 weeks is in accordance with the ICD-GPS-200 specifications. To maintain roll over compliance, SiRF reports the ICD GPS week between 0 and 1023. If the user needs to have access to the Extended GPS week (ICD GPS week + 1024) this information is available through the Clock Status Message (007) under the Poll menu.

#### **2.3.3 NMEA Protocol in Trickle Power Mode**

The NMEA standard is generally used in continuous update mode at some predefined rate. This mode is perfectly compatible with all SiRF Trickle Power and Push-to-Fix modes of operations. There is *no* mechanism in NMEA that indicates to a host application when the receiver is on or in standby mode. If the receiver is in standby mode (chip set OFF, CPU in standby), then no serial communication is possible for output of NMEA data or receiving SiRF proprietary NMEA input commands. To establish reliable communication, the user must repower the receiver and send commands while the receiver is in full-power mode (during start-up) and prior to reverting to Trickle Power operation. Alternatively, the host application could send commands (i.e., poll for position) repeatedly until the request has been completed. The capability to create communication synchronization messages in NMEA mode is available through the System Development Kit (SDK), refer to [www.sirf.com f](http://www.sirf.com/)or further details.

In Trickle-Power Mode, the user is required to select an update rate (seconds between data output) and OnTime (milliseconds the chip set is on). When the user changes to NMEA mode, the option to set the output rate for each of the selected NMEA messages is also required. These values are multiplied by the Trickle Power update rate value as shown in [Table](#page-73-0)  [119.](#page-73-0)

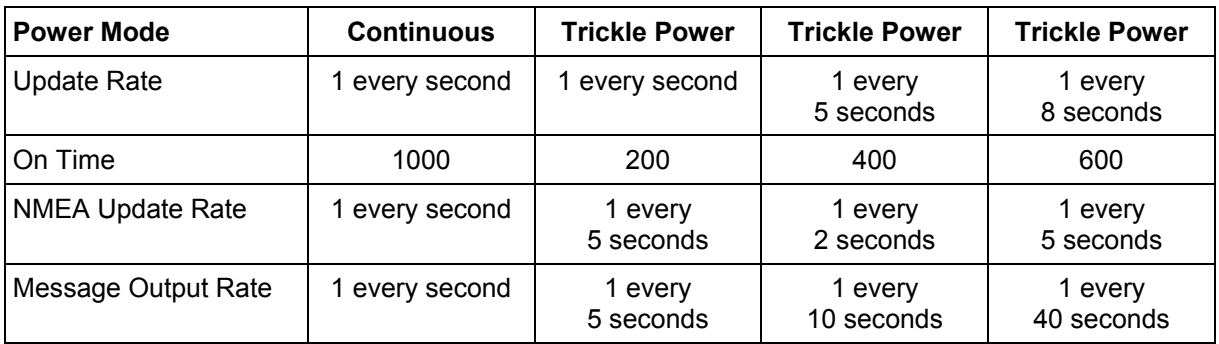

<span id="page-73-0"></span>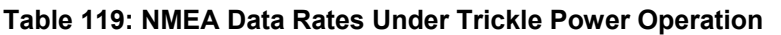

Note: **The On Time of the chip set has no effect on the output data rates.**